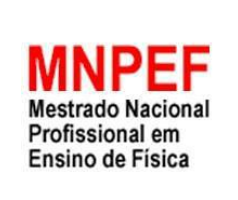

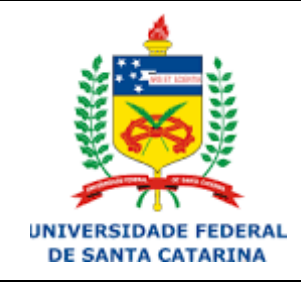

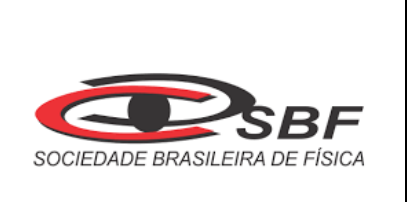

# **ESTUDO DA FORÇA DE ATRITO COM O USO DO** *SOFTWARE TRACKER*

# DENISE JACQUELINE SCHEREIBER

Dissertação de Mestrado apresentada ao<br>Programa de Pós-Graduação da de Pós-Graduação da Universidade Federal de Santa Catarina no Curso de Mestrado Profissional de Ensino de Física (MNPEF), como parte dos requisitos necessários à obtenção do título de Mestre em Ensino de Física.

Orientador: Prof. Dr. Evy Augusto Salcedo Torres

Araranguá, SC Setembro, 2021

# ESTUDO DA FORÇA DE ATRITO COM O USO DO *SOFTWARE TRACKER*

Denise Jacqueline Schereiber

# Orientador: Prof. Dr. Evy Augusto Salcedo Torres

Dissertação de Mestrado submetida ao Programa de Pós-Graduação da Universidade Federal de Santa Catarina no Curso de Mestrado Profissional de Ensino de Física (MNPEF), como parte dos requisitos necessários à obtenção do título de Mestre em Ensino de Física

Banca Examinadora:

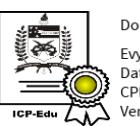

Documento assinado digitalmente Evy Augusto Salcedo Torres Data: 18/10/2021 16:28:27-0300 CPF: 821.744.310-68 Verifique as assinaturas em https://v.ufsc.br

Dr. Evy Augusto Salcedo Torres Orientador Universidade Federal de Santa Catarina

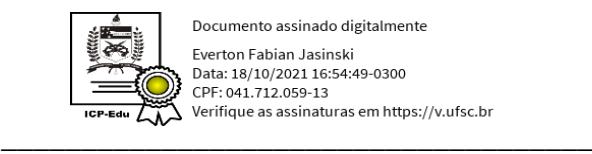

Documento assinado digitalmente Everton Fabian Jasinski Data: 18/10/2021 16:54:49-0300 CPF: 041.712.059-13

Dr. Éverton Fabian Jasiski Universidade Federal de Santa Catarina

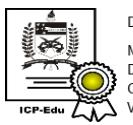

Documento assinado digitalmente Marcelo Zannin da Rosa Data: 18/10/2021 18:07:48-0300 CPF: 032.776.219-52 \_\_\_\_\_\_\_\_\_\_\_\_\_\_\_\_\_\_\_\_\_\_\_\_\_\_\_\_\_\_\_\_\_\_\_\_\_

> Dr. Marcelo Zannin da Rosa Universidade Federal de Santa Catarina

Márcia Maria Lucchese

Dra. Marcia Maria Lucchese Universidade Federal do Pampa

Araranguá, SC Setembro, 2021

```
Schereiber, Denise Jacqueline
    ESTUDO DA FORÇA DE ATRITO COM O USO DO SOFTWARE TRACKER
   Denise Jacqueline Schereiber ; orientador, Evy Augusto
Salcedo Torres, 2021.
   140 p.
   Dissertação (mestrado profissional) - Universidade
Federal de Santa Catarina, Campus Araranguá, Programa de
Pós-Graduação em Ensino de Física, Araranguá, 2021.
    Inclui referências.
   1. Ensino de Física. 2. Ensino de Física. 3. Modelagem
Computacional. 4. Ensino Remoto. 5. Software Tracker . I.
Torres, Evy Augusto Salcedo. II. Universidade Federal de
Santa Catarina. Programa de Pós-Graduação em Ensino de
Física. III. Título.
```
Dedico esta dissertação a minha mãe, Maria Olga Schereiber (*in memorian*), com todo amor do mundo e gratidão.

# **Agradecimentos**

Agradeço a minha família e comadre pelo incentivo e apoio; aos meus colegas de curso, pelas trocas de conhecimentos e pelas companhias; a todos os professores com os quais tive contato, por dividirem comigo os seus saberes; ao meu orientador, pela paciência, desafios e ideias.

Agradeço aos meus afilhados pela força, alegria e incentivo.

Agradeço, em especial, à Coordenação de Aperfeiçoamento de Pessoal de Nível Superior – CAPES pelo incentivo financeiro destinado aos Estudantes de Pós-Graduação *Stricto Senso*.

#### **RESUMO**

# ESTUDO DA FORÇA DE ATRITO COM O USO DO *SOFTWARE TRACKER*

Denise Jacqueline Schereiber

## Orientador Dr. Evy Augusto Salcedo Torres

Esta dissertação propõe uma sequência didática para o estudo da dinâmica, especificamente o estudo da força de atrito estático e cinético. Dado o contexto da pandemia Covid 19, a sequência didática foi projetada para ser aplicada remotamente por meio de demonstrações experimentais e aulas disponíveis *online*. As demonstrações experimentais foram preparadas a partir da combinação de apenas seis materiais diferentes, três placas: uma de PVC, uma de madeira e uma de lixa; e dois blocos: um de madeira e um de borracha. O coeficiente máximo de atrito estático e o coeficiente de atrito cinético foram determinados por meio do método de análise de vídeo em um *software* livre, *Tracker*. A prática experimental foi disponibilizada aos alunos por meio de uma plataforma de *streaming* popular. A eficácia da sequência didática foi medida indiretamente a partir das respostas fornecidas pelos alunos a uma série de questionamentos enviados por e-mail ou aplicativo de mensagens. Essas questões, assim como todo o trabalho, foram baseadas nas teorias cognitivistas de Ausubel e Vygotsky.

Palavras-chave: Ensino de Física. Modelagem computacional. Ensino remoto.

Araranguá, SC setembro, 2021

#### **ABSTRACT**

#### ESTUDO DA FORÇA DE ATRITO COM O USO DO *SOFTWARE TRACKER*

Denise Jacqueline Schereiber

Supervisor(s): Dr. Evy Augusto Salcedo Torres

This dissertation proposes a didactic sequence for the study of dynamics, specifically the study of static and kinetic friction force. Given the context of the Covid 19 pandemic, the didactic sequence was designed to be applied remotely through experimental demonstrations and classes available online. The experimental demonstrations were prepared from the combination of only six different materials, three boards: one of PVC, one of wood and one of sandpaper; and two blocks: one wooden and one rubber. The maximum static friction coefficient and the kinetic friction coefficient were determined using the video analysis method in an open source software, Tracker. The experimental practice was made available to students through a popular streaming platform. The effectiveness of the didactic sequence was indirectly measured from the responses provided by the students to a series of questions sent by e-mail or messaging application. These questions, like all the work, were based on the cognitive theories of Ausubel and Vygotsky.

Keywords: Physics teaching. Computational modeling. Remote teaching.

Araranguá, SC September, 2021

# LISTA DE TABELA

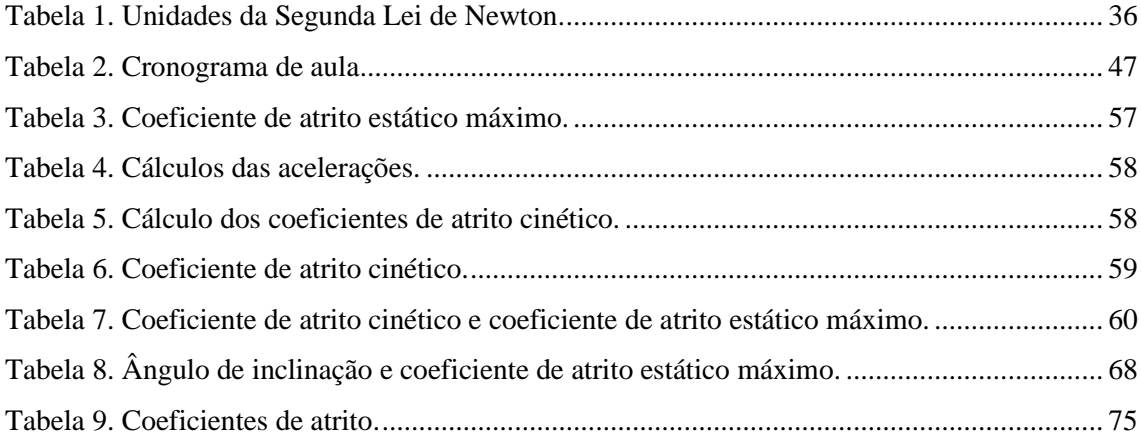

# **LISTA DE FIGURAS**

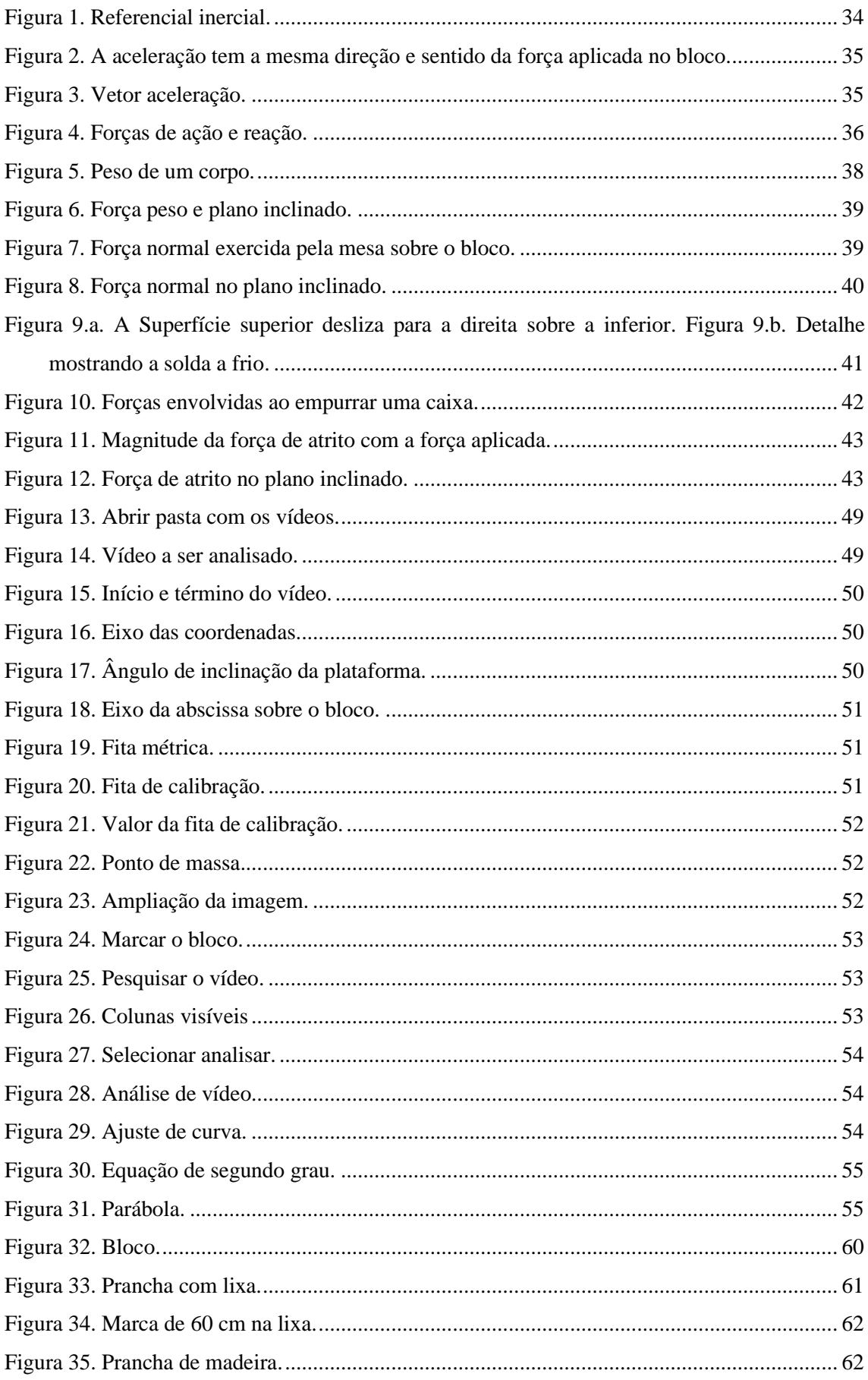

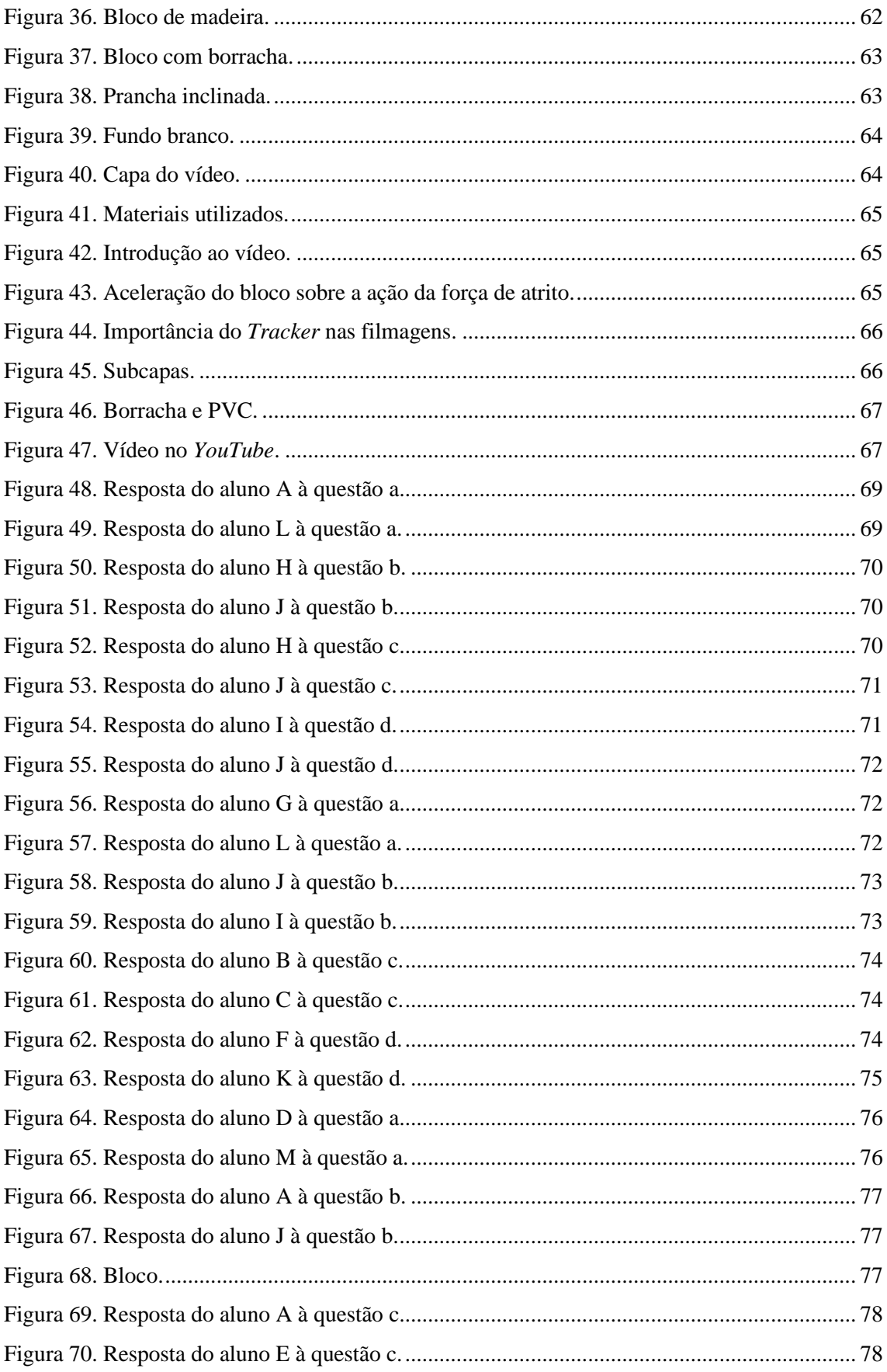

# **SUMÁRIO**

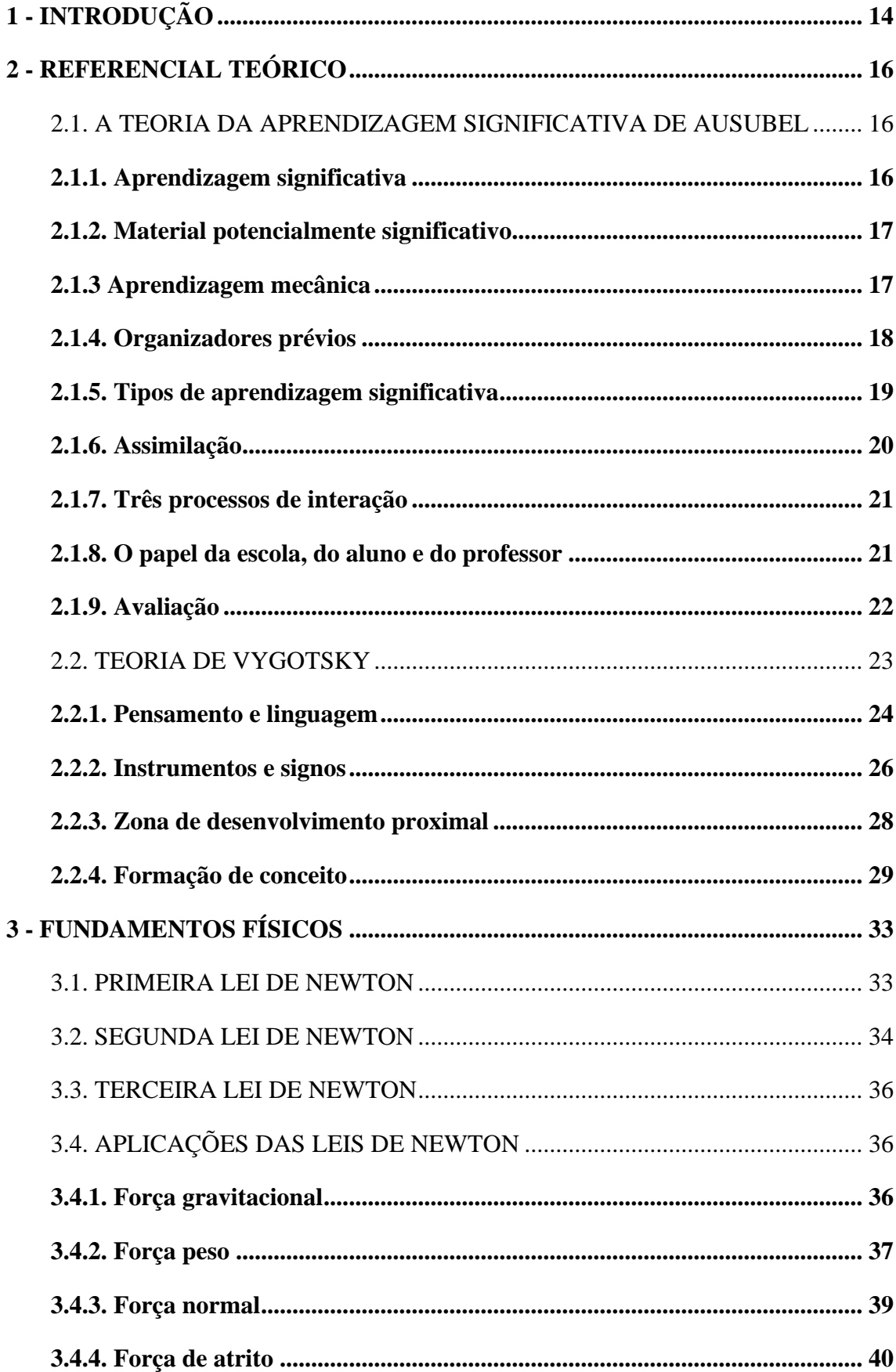

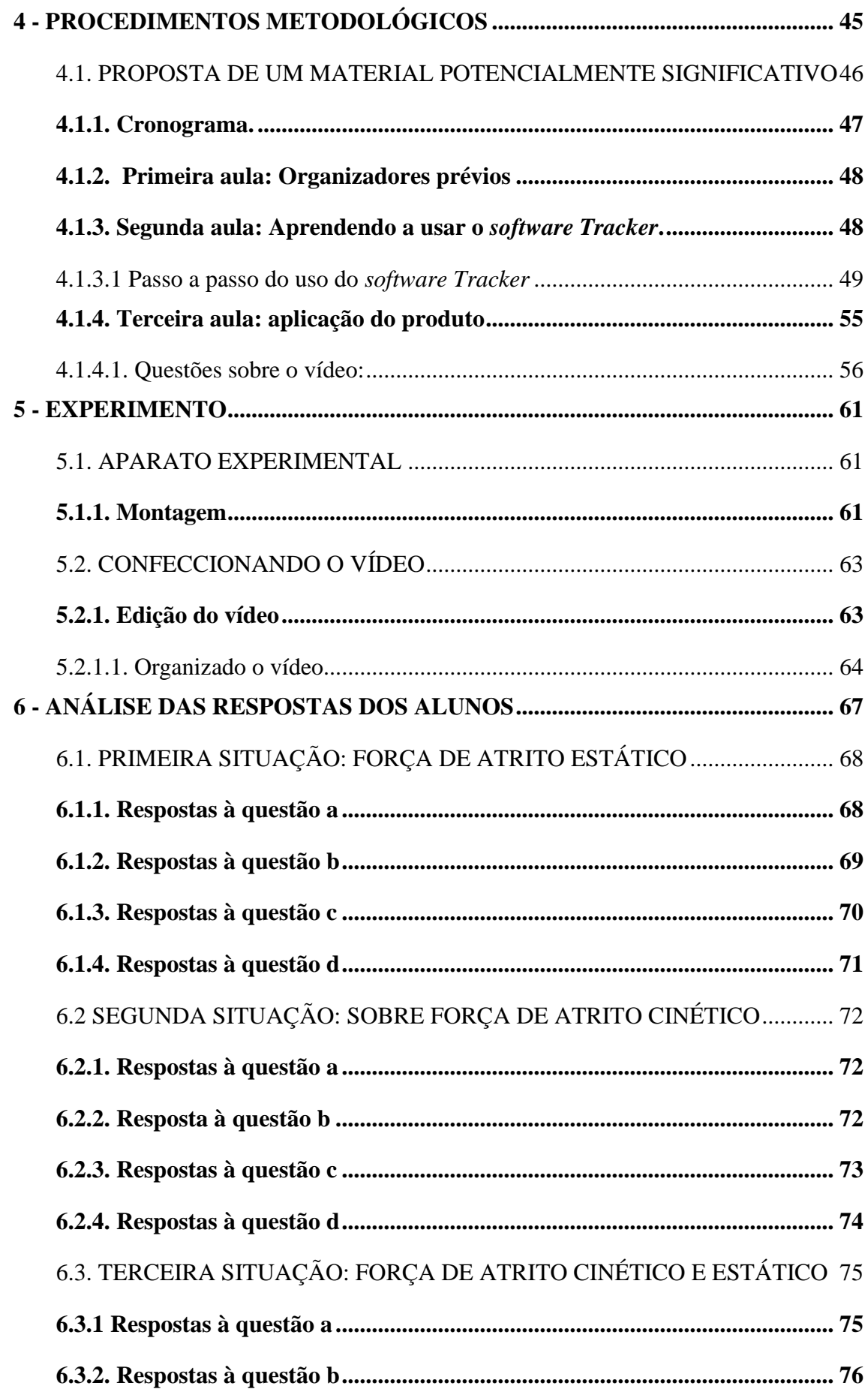

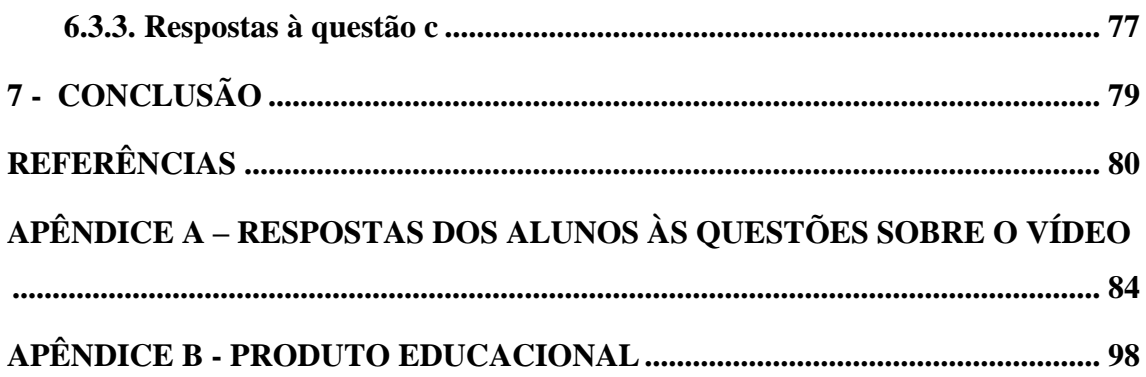

# <span id="page-13-0"></span>**1. INTRODUÇÃO**

A escola é um ambiente de aprendizagem, independentemente de como ela é instaurada, durante a pandemia de 2020, ela se reestruturou no mundo digital com aulas síncronas e assíncronas. Conforme Vygotsky (2007), os instrumentos são criados e utilizados conforme a necessidade da sociedade; e, ao longo das nossas aulas remotas, utilizamos alguns instrumentos inventados pela sociedade como *notebook, smartphone, webcam*, vídeo e mesa digital, pois, segundo Souza *et al.* (2016, p. 39), "O desenvolvimento das Tecnologias Digitais de Informação e Comunicação (TDIC) e com elas o avanço da Educação Online constituem uma realidade que não pode ser ignorada..." Com o uso da tecnologia desenvolvida, como, por exemplo, o *Google Meet*, a partir de aulas *on-line,* foi possível dialogar com os alunos em tempo real. Pensando nesses estudantes, neste trabalho, desenvolvemos uma série de aulas virtuais cujos marcos teóricos foram a teoria da aprendizagem significativa de Ausubel e a teoria sócio- -histórico-cultural de Vygotsky como norteadores do estudo da força de atrito.

Vivemos na era digital em que equipamentos tecnológicos fazem, cada vez mais, parte da vida da maioria de nossos alunos, portanto é importante usar essas ferramentas em sala de aula. O uso do *smartphone* e do *software Tracker* mostrou-se indispensável para a realização do experimento para estudar a força de atrito. Foram confeccionadas três pranchas de sessenta centímetros, uma de forro PVC, uma de forro de madeira e outra de madeira forrada com lixa, por onde deslizam um bloco de madeira e outro similar forrado com borracha. A experiência consiste nas combinações dos materiais das pranchas com os materiais dos blocos, para a aquisição do coeficiente de atrito estático máximo e do coeficiente de atrito cinético, que são obtidos a partir de dados fornecidos pelo *software* livre *Tracker* ao analisar a filmagem do experimento.

A experiência foi pensada para o ambiente de sala de aula, mas teve de ser adaptada para as aulas virtuais devido à pandemia. A intenção foi instigar o aluno à curiosidade, despertando nele o interesse pela Física, pois "Não é preciso fazer pesquisa para se constatar que, na escola de segundo grau, muitos alunos, provavelmente a maioria, preferem, em termos de ciências, a Biologia e a Química em relação à Física." (MOREIRA, 1983, p.13)

O professor de Física tem um desafio em suas mãos, o de oportunizar ao aluno situações de ensino que provoquem o gosto por essa ciência. Para que isso ocorra, algumas estratégias, como aulas experimentais, ou demonstrações realizadas pelo professor podem ser usadas a fim de provocar uma aprendizagem significativa. A realização de uma demonstração de um experimento remotamente, por meio de um vídeo disponibilizado no *YouTube*, pode vir a provocar no aluno o interesse pela Física, pois os alunos que possuem, tanto um computador, quanto um *smartphone*, com internet, possuem condições de analisar a atividade experimental. Conforme Moraes; Junior  $(2014)$ ,

> A sociedade moderna de uma forma geral tem procurado cada vez mais a inovação tecnológica levando em conta a sua criatividade, fazendo, assim, com que a população científica evolua, aumentando a busca por estratégias educacionais, dedicando-se ao desenvolvimento de novas técnicas e habilidades adicionais. Assim como a sociedade, os estudantes estão abertos à descoberta de coisas novas e interessantes, buscam respostas para tudo que veem e procuram entender melhor e de forma mais abrangente o que acontece ao seu redor. (MORAES; JUNIOR, 2014, p. 61)

Nesse sentido, especialmente para os alunos, foi produzido um vídeo que dialoga sobre o conteúdo aprendido em aula, demostra a experiência sobre força de atrito estático máximo e cinético. Esse é um mediador que oferece ao aluno a oportunidade de aprender mesmo estando distante do ambiente de sala de aula.

> [...] a relação do homem com o mundo não é uma relação direta, mas, fundamentalmente, uma relação mediada. As funções psicológicas superiores apresentam uma estrutura tal que entre o homem e o mundo real existem mediadores, ferramentas auxiliares da atividade humana. (OLIVEIRA, 1993, p. 27)

As ferramentas usadas, como vídeo, experimento, *software Tracker* e aula expositiva, acessada remotamente, têm a finalidade de responder às seguintes perguntas: é possível desenvolver uma aula experimental de Física remotamente com poucos recursos? O aluno consegue entender o que são os coeficientes de atrito estático máximo e cinético, observando uma atividade experimental remota?

Para responder às perguntas, as atividades desenvolvidas foram aplicadas em uma turma do primeiro ano do Ensino Médio do Instituto Estadual de Educação Princesa Isabel, localizada na zona urbana da cidade de Cachoeirinha, no Rio Grande do Sul.

# <span id="page-15-0"></span>**2. REFERENCIAL TEÓRICO**

## <span id="page-15-1"></span>2.1. A TEORIA DA APRENDIZAGEM SIGNIFICATIVA DE AUSUBEL

David Ausubel foi um teórico que investigou o processo de aprendizagem segundo os preceitos do cognitivismo, o qual busca explicar como a pessoa constitui seu mundo. Para Masini (2011), "A Aprendizagem Significativa como teoria Cognitivista descreve o que sucede quando o ser humano organiza e atribui significados à realidade em que se encontra – significados em constante transformação." (MASINI, 2011, p. 18). Essa teoria refere-se ao modo como o indivíduo interatua com outras pessoas, com o mundo, consigo mesmo e na maneira como transforma essas relações em conhecimento.

> Segundo os cognitivistas, esse tipo de aprendizagem é, por excelência, o mecanismo humano para adquirir e reter a vasta quantidade de informações de um corpo de conhecimentos. Consistente com este ponto de vista, Ausubel destaca o processo de aprendizagem significativa como o mais importante na aprendizagem escolar. (MOREIRA, 1983, p. 15 -16)

#### <span id="page-15-2"></span>**2.1.1. Aprendizagem significativa**

Conforme Moreira (1999, p. 153), a aprendizagem significativa é um método de aprendizagem no qual novas ideias são relacionadas a conhecimentos preexistentes na estrutura cognitiva do aluno, ou seja, "este processo envolve a interação de nova informação com uma estrutura de conhecimento específica, a qual Ausubel define como *conceito subsunçor*, ou simplesmente subsunçor, existente na estrutura cognitiva do indivíduo."

> A essência do processo de aprendizagem significativa é que as idéias expressas simbolicamente são relacionadas às informações previamente adquiridas pelo aluno através de uma relação não arbitrária e substantiva (não literal). Uma relação não arbitrária e substantiva significa que as idéias são relacionadas a algum *aspecto relevante existente* na estrutura cognitiva do aluno, como, por exemplo, uma imagem, um símbolo, um conceito ou uma proposição. (AUSUBEL; NOVAK e HANESIAN, 1980, p. 34)

Consoante com Ausubel, Novak e Hanesian (1980), o evento mais relevante que induz à aprendizagem é aquilo que o aluno já conhece. Sendo assim, o professor, ao compreender essa teoria, deve usá-la para ensinar. Moreira (1983) explica que, ao se referir àquilo que o aluno já conhece, Ausubel está alegando que, na estrutura cognitiva do aluno, existe uma gama de conhecimentos que, ao ensiná-los, estamos manipulando essas informações, e que o estudante deve assimilar as novas informações de maneira não arbitrária e não literal, para que ocorra uma aprendizagem significativa.

[...] o significado propriamente dito é o produto do processo da aprendizagem significativa. Surge naturalmente uma questão: como se dá o processe total? [...] devemos admitir neste ponto que o significado de signos ou símbolos de conceitos ou grupos de conceitos são adquiridos gradualmente e idiossincraticamente por cada indivíduo. Uma vez que os significados iniciais são estabelecidos por signos ou símbolos de conceitos no processo de formação de conceito, uma nova aprendizagem significativa dará origem a significados adicionais aos signos ou símbolos e permitirá a obtenção de novas relações entre conceitos anteriormente adquiridos. (AUSUBEL; NOVAK e HANESIAN, 1980, p. 38 - 39)

#### <span id="page-16-0"></span>**2.1.2. Material potencialmente significativo**

O material é potencialmente significativo quando o professor sabe o que o aluno já conhece e, com base nessa informação, elabora aulas logicamente significativas. Nesse sentido, "[...] o material de aprendizagem por si só pode ser relacionado a qualquer estrutura cognitiva apropriada (que possua um sentido "lógico"), de forma não arbitrária (plausível, sensível e não aleatória) e substantiva (não literal)." (AUSUBEL; NOVAK e HANESIAN, 1980, p. 32).

O sentido lógico do material necessita apenas de sua origem e de sua estrutura. Essa é apenas uma das condições para ao material ser potencialmente significativo; o outro requisito é a disponibilidade de informações condizentes na estrutura cognitiva do estudante. Portanto o material é lógico quando existe disponibilidade de associar, "de maneira substantiva e não arbitrária, entre o material e idéias, correspondentemente significativas, situadas no domínio da capacidade intelectual humana." (MOREIRA, 1983, p. 26).

Segundo Ausubel, Novak e Hanesian, (1980), outra condição que estabelece o potencial significativo de um material é o papel referente à estrutura cognitiva do aluno, sendo que a obtenção de significado ocorre de modo natural e de forma única pelo indivíduo. "O significado psicológico, por sua vez, é uma experiência inteiramente *idiossincrática*." (MOREIRA, 1983, p. 26). Isso significa que depende unicamente do aluno relacionar os conteúdos apresentados a ele de forma substantiva e não arbitrária ao seu cognitivo, pois assim ele cria condições de elaborar significado lógico em psicológico em meio à aprendizagem significativa.

#### <span id="page-16-1"></span>**2.1.3 Aprendizagem mecânica**

Consoante com Ausubel, Novak e Hanesian (1980, p. 38), o uso de um material potencialmente significativo não garante ao indivíduo uma aprendizagem significativa. Logo, se o aluno não tem disposição para aprender, ou não relaciona o novo conhecimento com os já disponíveis no seu cognitivo, ele pode realizar uma aprendizagem mecânica. "As tarefas de aprendizagem automática, naturalmente, não são aprendidas num vácuo cognitivo. São relacionáveis à estrutura cognitiva, mas somente através de uma relação arbitrária, literal, que não resulta da aquisição de novos significados.". Essa maneira de aquisição de conhecimento não é totalmente descartada. "Ausubel não estabelece a distinção entre aprendizagem significativa e aprendizagem mecânica como sendo uma dicotomia e sim um contínuo." (MOREIRA,1999, p.154). O armazenamento mecânico fica arbitrariamente ligado à estrutura cognitiva, até que uma nova informação relevante o conecte aos saberes já existentes, e esses vão se tornando mais elaborados e em condições de sustentarem os próximos conteúdos, tornando-se assim uma aprendizagem significativa.

> A aprendizagem – significativa ou mecânica – é produto porque caracteriza um significado identificado em um momento específico, entretanto, é sempre um produto provisório por que no instante seguinte, dependendo dos fatores contextuais e da intencionalidade do sujeito, esse conhecimento poderá modificar-se, reorganizando-se ou ancorando (subsumindo) novas informações. Por essa mesma razão, a aprendizagem é processo visto que, independente do nível de conhecimento que se tem, sempre será possível avançar no *continuum* entre aprendizagem mecânica e a significativa. (LEMOS, 2011, p. 28).

#### <span id="page-17-0"></span>**2.1.4. Organizadores prévios**

Conforme Moreira e Masini (1982, p. 11), a aprendizagem mecânica é eminentemente indispensável para aquele aluno no qual a nova informação ocorra em uma área do saber distinta dos subsunçores preexistentes no seu cognitivo, pois a aprendizagem automática serve de estratégia até que possa ser subordinada a uma nova informação.

> O "subsunçor" é, portanto, um conceito, uma idéia, uma proposição já existente na estrutura cognitiva, capaz de servir de "ancoradouro" a uma nova informação de modo que ela adquira, assim, significado para o indivíduo (i, e., que ele tenha condições de atribuir significados a essa informação). (MOREIRA, 1983, p. 20)

Os organizadores prévios são informações antecipatórias que antecedem o novo conhecimento. "Ausubel, [...], recomenda o uso de organizadores prévios que sirvam de âncora para a nova aprendizagem e levem ao desenvolvimento de conceitos subsunçores que facilitem a aprendizagem subseqüente." (MOREIRA; MASINI, 1982, p. 11)

Os organizadores antecipatórios, para Ausubel, Novak e Hanesian, (1980, p. 144), são artifícios usados para a ocorrência da aprendizagem significativa, por meio de manipulação da estrutura cognitiva, "[...] a principal função do organizador está em preencher o hiato entre aquilo que o aprendiz já conhece e o que precisa conhecer antes de poder aprender significativamente a tarefa com que se defronta.".

Segundo Ausubel, Novak e Hanesian, (1980, p. 143), os organizadores prévios têm o objetivo de abranger o maior número de indivíduos dentro de suas peculiaridades cognitivas e de ministrar "idéias esteio num nível superordenado, os organizadores são apresentados num nível de abstração mais elevado, maior generalidade e inclusividade, do que o novo material a ser aprendido." Eles antecedem o conhecimento principal e servem de facilitadores para a aprendizagem significativa.

#### <span id="page-18-0"></span>**2.1.5. Tipos de aprendizagem significativa**

Segundo Moreira (2016), existem três tipos de aprendizagem significativa: a representacional, a de conceitos e a proposicional. A aprendizagem significativa é o "[...] mais básico, que inclusive condiciona todos os outros aprendizados significativos, é a aprendizagem *representacional*, que implica aprender o significado de símbolos particulares [...] ou aprender o que eles representam." (AUSUBEL; NOVAK e HANESIAN, 1980, p. 39).

A formação de conceitos é uma considerável obtenção de conhecimento, de algum modo uma aprendizagem representacional, pois representam símbolos específicos. No entanto, são abrangentes ou precisos, evidenciam normalidades em eventos ou objetos. A aprendizagem "conceitual ocorre quando o aprendiz separa as características essenciais ou regularidade do objeto que passa a ser representado por símbolos [...]" (DELGADO; MENDOZA, 2012, p. 7).

Na aprendizagem proposicional, distintamente da aprendizagem representacional, a função não é adquirir o significado de uma palavra ou frase, mas de saber o significado de ideias de modo de proposição. Amplamente falando, a combinação de palavras, elaborando uma proposição, retrata um conceito. A função não é adquirir o significado do conceito, mas a definição "das idéias expressas verbalmente por meio desses conceitos sob forma de uma proposição, ou seja, a tarefa é aprender o significado que está além da soma dos significados das palavras ou conceitos que compõem a proposição." (MOREIRA, 1999, p. 157).

Neste ponto, convém falarmos sobre a relação entre a formação de conceito e a aprendizagem representacional. Já que conceitos, como também objetos ou situações, são representados por palavras ou nomes, aprender o que o *significante significa* (aprender qual é o conceito representado por um determinado significado novo, ou aprender que o novo significante tem o mesmo significado do conceito) é o tipo mais complexo da aprendizagem *representacional.* (AUSUBEL; NOVAK e HANESIAN, 1980, p. 40)

#### <span id="page-19-0"></span>**2.1.6. Assimilação**

Conforme Ausubel, Novak e Hanesian (1980), a aprendizagem representacional, de conceitos e proposicional ocorrem pelo princípio da assimilação. Logo, assimilação é um método que se sucede quando uma nova informação potencialmente significativa é ancorada por um subsunçor na estrutura cognoscitiva. A nova informação, assim como o subsunçor na qual ela foi apoiada, são modificados, tornando-se mais elaborados.

> Ou seja, a assimilação é o processo que ocorre quando uma idéia, conceito ou proposição a, potencialmente significativo, é assimilado sob uma idéia, conceito ou proposição, i.e., um subsunçor, A, já estabelecido na estrutura cognitiva, como um exemplo, extensão, elaboração ou qualificação do mesmo. [...] não só a nova informação <u>a</u>, mas também o conceito subsunçor A, com o qual ela se relaciona e interage são modificados pela interação. Ambos os produtos dessa interação, a' e A', permanecem relacionados como coparticipantes de uma nova unidade ou complexo ideacional A'a'. Portanto, o verdadeiro produto do processo interacional que caracteriza a aprendizagem significativa não é apenas o novo significado de a', mas inclui também a modificação da idéia-âncora, sendo, consequentemente, o significado composto A'a'. (MOREIRA, 1983, p. 37 - 38)

Por exemplo o estudante tem que aprender força de atrito, mas ele já possui o conhecimento do que é força. Portanto, força de atrito, conceito mais singular, será assimilado por força, conceito mais abrangente. Os dois conceitos sofrem modificações, força de atrito assume significado para o indivíduo; e força se torna um conceito mais abrangente.

Moreira e Masini (1982, p. 18) sugerem que, por um certo tempo, a interação de A'a' é passível de ser desagregada, em A' e a', possibilitando a aquisição de a'. A relevância do método de assimilação não é só guardar e obter significados, mas acarreta em um meio de esquecimento desse conhecimento. Com o passar do tempo, as novas informações tornam-se naturais para o sujeito e cada vez menos independentes, não sendo possível desvinculá-las do subsunçor. Assim chega-se a um estágio em que A'a' tornam-se apenas A'. Dessa maneira, segundo Moreira e Masini (1982), "O esquecimento é, portanto, uma continuação temporal do mesmo processo de assimilação que facilita a aprendizagem e a retenção de novas informações"

#### <span id="page-20-0"></span>**2.1.7. Três processos de interação**

Conforme Moreira (1999), aprendizagem subordinada, superordenada e combinatória são três processos de interação entre a nova informação e os subsunçores. Até o momento, demos ênfase à interação de A' e a' que se refere à aprendizagem subordinada. Então, quando a novo conhecimento "liga-se ou apóia-se freqüentemente em aspectos *relevantes* da estrutura cognitiva do indivíduo. Esse processo de vincular novas informações a segmentos preexistentes da estrutura cognitiva é chamado de aprendizagem *subordinativa*" (AUSUBEL, NOVAK e HANESIAN, 1980, p. 48), visto que a estrutura cognitiva tende a se arranjar em uma ordem hierárquica de estágios de abstrações e generalizações.

A aprendizagem superordenada ocorre quando um conceito mais geral e abrangente como força é ancorado à força peso, à força de atrito e à força de tração já determinadas na estrutura cognitiva. "A nova aprendizagem apresenta uma relação superordenada para a estrutura cognitiva quando se aprende uma nova proposição inclusiva que condicionará o surgimento de várias outras idéias." (AUSUBEL, NOVAK e HANESIAN, 1980, p. 49). A interação de novos conhecimentos na estrutura cognitiva do aluno ocorre quando

> [...] um conceito ou proposição potencialmente significativo **A**, mais geral e inclusivo do que idéias ou conceitos já estabelecidos na estrutura cognitiva **a1, a2, a3**, é adquirido a partir destes e passa a assimilá-los. As idéias **a1, a2, a3**, são identificadas como instâncias mais específicas de uma nova idéia superordenada A, definida por um novo conjunto de atributos essenciais que abrange os das idéias subordinadas. (MOREIRA, 1999, p.159)

A aprendizagem significativa combinatória, de acordo com Moreira (2011), ao contrário da aprendizagem superordenada e subordinada, interage com ideias pertinentes na estrutura cognitiva, são conceitos e proposições peculiares que não são subordináveis ou superordenáveis aos subsunçores.

> Esta disponibilidade de conteúdos específicos, provavelmente torna a proposição combinatória menos relacionável ou subordinada ao conhecimento anteriormente adquirido e, portanto, pelo menos inicialmente, mais difícil de aprender e lembrar do que as proposições subordinativas ou superordenadas. (AUSUBEL; NOVAK; HANESIAN, 1980, p. 50)

#### <span id="page-20-1"></span>**2.1.8. O papel da escola, do aluno e do professor**

A aprendizagem escolar não se dá num vácuo social, mas somente em relação a outros indivíduos que geram reações emocionais pessoais, ou serve como representações impessoais da cultura. Durante o curso do desenvolvimento da personalidade do indivíduo adquire também uma orientação motivacional característica, para a aprendizagem. Isto afeta não somente o modo de aquisição de novos valores pessoais, mas também a amplitude, profundidade e eficácia do processo de aprendizagem. (AUSUBEL; NOVAK; HANESIAN, 1980, p. 26)

Segundo Ausubel, Novak e Hanesian (1980), a competência da vasta parcela da aprendizagem escolar deve ser defendida, levando em conta que fornece ao aluno uma imensa parte do conhecimento relevantes de sua cultura. Contudo, alguns elementos da vida escolar contribuem de uma forma geral para a organização da vida adulta. Sendo assim, "[...] a escola não pode abdicar da responsabilidade de orientar a aprendizagem. A escola deve se encarregar de fornecer aos estudantes disciplinas realmente válidas e pedagogicamente apropriadas, planejar o currículo escolar e os métodos de ensino[...]" (AUSUBEL; NOVAK; HANESIAN, 1980, p. 4).

A escola não é a única responsável pelo aprendizado do estudante. O aluno também tem sua responsabilidade, ele deve participar ativamente e criticamente; apropriar-se das novas informações, relacionando-as aos seus conhecimentos; "traduzindo novas proposições para uma linguagem própria, dedicando um esforço necessário para dominar dificuldades inerentes a novos aprendizados," (AUSUBEL; NOVAK; HANESIAN, 1980, p. 30), elaborando perguntas, expressando suas dúvidas e formulando respostas sobre questões estudadas.

Conforme Moreira (1983), o professor tem quatro funções essenciais:

1 - Determinar a estrutura conceitual e proposicional da matéria de ensino. Isto é, identificar os conceitos e princípios unificadores, inclusivos, com maior poder explanatório e propriedades integradoras, e organizá-los hierarquicamente de modo que, progressivamente, abranjam os menos inclusivos até chegar aos exemplos e dados específicos. [...]

2 - Identificar quais os subsunçores (conceitos, proposições, idéias claras, precisas, estáveis), relevantes à aprendizagem do conteúdo a ser ensinado, que o aluno deveria ter em sua estrutura cognitiva para poder aprender significativamente este conteúdo. [...]

3 - Diagnosticar o que o aluno já sabe; determinar dentre os subsunçores especificamente relevantes (previamente identificados ao "mapear" e organizar a matéria de ensino) quais os que estão disponíveis na estrutura cognitiva do aluno. [...]

4 - Ensinar utilizando recursos e princípios que facilitem a passagem da estrutura conceitual da matéria de ensino para a estrutura cognitiva do aluno de maneira significativa. [...] (MOREIRA, 1983, p.  $57 - 59$ )

## <span id="page-21-0"></span>**2.1.9. Avaliação**

Se a finalidade é a aprendizagem significativa, conforme Ausubel, Novak, Hanesian, (1980, p. 500), a prática pedagógica tem que estar em conformidade com essa intenção, inclusive a avaliação. Ela tem a função de investigar como os alunos aprendem os conteúdos trabalhados e de que maneira os objetivos das instruções educacionais são alcançados. Portanto, para esses autores, "A avaliação é importante no início, durante e na conclusão de qualquer seqüência instrucional.". No início, para investigar o que o aluno já sabe; durante, para avaliar o andamento da aprendizagem. Com isso, o professor tem condições de elaborar o material potencialmente significativo e acompanhar o desenvolvimento dos alunos. "Uma medida de avaliação sistemática das aptidões, rendimento, motivação, personalidade, atitudes e interesses são necessários para individualizar a instrução e para fins de orientação e aconselhamento individual." (AUSUBEL; NOVAK; HANESIAN,1980, p. 504). Na conclusão, é importante avaliar a relevância dos objetivos da sequência didática quanto à aprendizagem dos alunos, de que modo os métodos e os materiais de ensino contribuíram para esse aprendizado. Com esses dados, podemos reorganizar a estrutura de ensino se assim considerarmos necessário.

Ausubel, Novak e Hanesian (1980) afirmam que a avaliação da aprendizagem significativa fornece para o professor uma amostra do conhecimento adquirido pelo aluno, como criatividade, habilidade de resolver problemas, sistematizar o conhecimento, ter pensamentos autônomos, elaborar perguntas e respostas originais. Os métodos usados para avaliar essas potencialidades podem ser a autoavaliação, mapa conceitual, trabalho em grupo, elaboração de problemas, produção de artigos, dissertações, testes orais, amostras científicas, apresentação de trabalhos e muitas outras atividades que podem servir de verificação da estrutura cognitiva do aluno.

> Mais importante do que aquilo que os alunos sabem no final da terceira, sexta ou oitava série é a extensão do seu conhecimento na idade de 25, 40 ou 60 anos, como também a capacidade e o desejo para aprender mais e aplicar os conhecimentos adquiridos, de modo proveitoso, na vida adulta. (AUSUBEL; NOVAK; HANESIAN, 1980, p. 28)

#### <span id="page-22-0"></span>2.2. TEORIA DE VYGOTSKY

A teoria de Vygotsky, conforme Ivic (2010), pode ser definida pelas designações: interação social do homem, signos, instrumentos, funções mentais superiores e histórico-cultural. Vygotsky desenvolveu uma teoria sócio-histórico-cultural e o princípio de que o indivíduo é geneticamente social. "As formas superiores de interacção social e mental que são uma característica tão importante do homem só são possíveis porque – através do pensamento – o homem reflete a realidade em termos generalizadores." (Vygotsky, 2007, p. 45).

Uma das idéias centrais, e mais difundidas, de Vygotsky, é a idéia de que os processos mentais superiores são processos mediados por sistemas simbólicos, sendo a linguagem o sistema simbólico básico de todos os grupos humanos. A linguagem fornece os conceitos e as formas de organização do real que constituem a mediação entre o sujeito e o objeto de conhecimento. (TAILLE; OLIVEIRA; DANTAS, 2016, p. 80)

#### <span id="page-23-0"></span>**2.2.1. Pensamento e linguagem**

Segundo Vygotsky (2007, p. 45), a linguagem tem dois papeis primordiais: a interação social e a generalização, sendo que na interação social é a vontade e a necessidade de se comunicar que incentivam a criança a iniciar a linguagem. É possível expressar, por exemplo, a vontade de tomar leite por meio de gestos. Contudo uma comunicação e o entendimento de fato só ocorrem quando é possível generalizar ou intitular o que se deseja comunicar. "As crianças que ainda não possuem esta capacidade adequada de generalização são em muitos casos incapazes de comunicar a sua experiência." A questão não é a ausência de termos ou ruídos adequados, todavia está na inexistência "[...] do conceito de generalização [...]" conveniente. "É essa função de pensamento generalizante que torna a linguagem um instrumento de pensamento: a linguagem fornece os conceitos e as formas de organização do real que constituem a mediação entre o sujeito e o objeto de conhecimento." (OLIVEIRA, 1993, p.43).

> Portanto, será adequado concebermos o sentido da palavra não só como uma unidade de pensamento e linguagem, mas como uma unidade de generalização e interacção social, uma unidade de pensamento e comunicação. [...] Só quando aprendemos a conceber a unidade da generalização da interacção social começamos a compreender a efectiva conexão existente entre o desenvolvimento cognitivo da criança e o seu desenvolvimento social. (VYGOTSKY, 2007, p. 45)

Conforme Oliveira (1993, p. 46), antes do pensamento e da linguagem, "existe, também, na criança pequena, uma fase pré-verbal no desenvolvimento do pensamento e uma fase pré-intelectual no desenvolvimento da linguagem.". No início da vida da criança, é normalmente aceito que a linguagem está no âmbito emocional. Os sons produzidos pelos bebês são da fase pré-intelectual, já a capacidade que ele venha a desenvolver para sobrepor obstáculos é pré-verbal.

> Pôde demonstrar-se claramente a presença de reações simples, mas distintivas à voz humana desde a terceira semana de vida (reações pré-sociais), enquanto a primeira reação social aparecem por volta do segundo mês. O riso, o balbuceio, a indicação e o gesto aparecem como meios de contacto social durante os primeiros meses de vida da criança. (OLIVEIRA, 1993, p.131)

Segundo Moreira (2016), na criança muito pequena, o desenvolvimento da linguagem e do pensamento não se vinculam, cada um tem uma continuação autônoma, aproximadamente aos dois anos que pensamento e linguagem passam a se combinar e "a criança faz então a descoberta mais importante da sua vida, a de que "cada coisa tem o seu nome". Esse é um momento crítico em que a linguagem se torna intelectual e o pensamento verbal" (Vygotsky, 2007, p.131). É a partir desse momento que a linguagem deixa de ser concreta e passa a ser abstrata, pois - com o domínio de signos linguísticos a criança passa a associar palavras a suas generalizações, como é o caso das palavras pato, passarinhos e tartarugas que são agrupados à palavra animais, então a palavra passa a ter significado, um sentido a ser utilizado no contexto social.

> A palavra não se refere a um objeto isolado, mas *a todo um grupo ou classe de objectos*. Por conseguinte, toda a palavra é uma *generalização* escondida. De um ponto de vista psicológico, o sentido de uma palavra é antes e acima de tudo uma generalização. Não é difícil ver-se que esta generalização é um *acto verbal de pensamento* – e a sua maneira de refletir a realidade distingue-se radicalmente da que encontramos na sensação imediata ou na percepção. (Vygotsky, 2007, p. 43)

Conforme Vygotsky (2007, p. 44), uma palavra sem sentido é apenas um som e não está no âmbito da linguagem. O significado que a palavra tem "é uma unidade de pensamento verbal", que é a coincidência de apenas uma fração do pensamento com uma fração da linguagem.

> A relação do pensamento e da linguagem pode neste contexto ser representada esquematicamente por dois círculos que se sobrepõem. Só uma fração limitada dos processos da linguagem e do pensamento coincidem naquilo a que habitualmente as chama o pensamento verbal. O pensamento verbal não esgota todas as formas de pensamento, nem esgota todas as formas de linguagem. (Vygotsky, 2007, p. 138)

Conforme Vygotsky (2007 p. 145), "O pensamento verbal não é uma forma do comportamento natural, mas social e histórica.", pois é por meio da interação com o outro que a linguagem e o pensamento se desenvolvem. Conforme Barroco e Tuleski (2007), é na interação com o outro que o homem desenvolve sua interpretação do mundo, é por intermédio da linguagem que ele demostra esse entendimento que se torna cada vez mais complexo à medida que novas interações ocorrem. A linguagem é um mecanismo mediador, que possibilita ao indivíduo fazer a leitura do mundo e transpor esse entendimento ao outro indivíduo.

> O papel dos adultos, como representantes da cultura no processo de aquisição da linguagem pela criança e de apropriação por ela de uma parte da cultura – a língua –, conduz à descrição de um novo tipo de interação que é de importância capital na teoria de Vygotsky. De fato, além da interação social nesta teoria, há também uma interação com os produtos da cultura. É desnecessário dizer que

não se pode separar ou distinguir claramente estes dois tipos de interação, que se manifestam, muitas vezes, sob a forma de interação sociocultural. (IVIC, 2010, p. 19)

#### <span id="page-25-0"></span>**2.2.2. Instrumentos e signos**

Segundo Oliveira (1993, p. 26), a "Mediação, em termos genéricos, é o processo de intervenção de um elemento intermediário numa relação; a relação deixa, então, de ser **direta** e passa a ser **mediada** por esse elemento.", Sendo assim, instrumentos e signos são mediadores da relação das pessoas com o meio em que vivem.

> A função do instrumento é servir como um condutor da influência humana sobre objeto da atividade; ele é orientado *externamente*; deve necessariamente levar a mudanças nos objetos. Constitui um meio pelo qual a atividade humana externa é dirigida para o controle e domínio da natureza. O signo, por outro lado, não modifica em nada o objeto da operação psicológica. Constitui um meio da atividade interna dirigido para o controle do próprio indivíduo; o signo é orientado *internamente*. Essas atividades são tão diferentes uma da outra, que a natureza dos meios utilizados não pode ser a mesma. (VYGOTSKY, 1989, p. 62)

Conforme Moreira (1999), o homem se distingue dos outros animais por fazer uso de instrumentos para controlar a natureza e não simplesmente usufruir dela. Ideia essa corroborada por Vygotsky, quando afirma que "O controle da natureza e o controle do comportamento estão mutuamente ligados, assim como a alteração provocada pelo homem sobre a natureza altera a própria natureza do homem." (Vygotsky, 1989, p. 62).

> [...] criação de instrumentos exteriores que podem ser utilizados para a produção de mudanças internas (psicológicas). Assim, excetuando os instrumentos criados pelo homem ao longo de sua história e que servem para dominar os objetos (a realidade exterior), existe toda uma gama de instrumentos que, orientados ao próprio homem, podem ser utilizados para controlar, coordenar, desenvolver suas próprias capacidades. Esses instrumentos compreendem, para mencionar apenas alguns, a língua escrita e falada (e toda a "galáxia Gutemberg", retomando a expressão de McLuhan), os rituais, os modelos de comportamento nas obras de arte, os sistemas de conceitos científicos, as técnicas que ajudam a memória ou o pensamento, os instrumentos que reforçam a mobilidade ou a percepção humana, etc. Todos estes instrumentos culturais são "extensões do homem" (McLuhan, 1964), isto é, prolongamentos e amplificadores das capacidades humanas. (IVIC, 2010, p. 20)

Os instrumentos e os signos são inventados e modificados pelas pessoas ao longo dos anos, no seu convívio social, eles modificam e alteram a sociedade. Então há uma constante construção e reconstrução de instrumentos que permeia um contexto social, histórico e cultural como, por exemplo: "Instrumentos culturais especiais, como a escrita e a aritmética, expandem enormemente os poderes do homem, tornando a sabedoria do

passado analisável no presente e passível de aperfeiçoamento no futuro." (VYGOTSKY; LURIA; LEONTIEV, 2010, p. 26).

Consonante com Oliveira, o surgimento do instrumento se relaciona ao progresso e às características do ser humano desde seu primórdio como, por exemplo, o instrumento utilizado para esculpir a estatueta: "O homem leão é uma pequena escultura pré-histórica com a altura de 29,6 centímetros. Foi toda esculpida no marfim de um único dente de mamute por meio de uma pedra lascada." (LOPES, 2016, p. 16). Com o desenvolvimento dos instrumentos de trabalho, surgem as atividades coletivas e as interações sociais; e, com isso a sociedade foi se aprimorando e dando surgimento à cultura e à história.

> A invenção e o uso de signos como meios auxiliares para solucionar um dado problema psicológico (lembrar, comparar coisas, relatar, escolher, etc.) é análogo à invenção e uso de instrumentos, só que agora no campo psicológico. O signo age como um instrumento da atividade psicológica de maneira análoga ao papel de um instrumento de trabalho. (VYGOTSKY, 1989, p. 59)

Conforme Oliveira (1993, p. 37), o signo é um sinal externo usado pelo indivíduo para ajudar em atividades que necessitam da memória e da atenção como, por exemplo, os sinais de trânsitos que instigam nossa memória e exigem nossa atenção para o que devemos fazer em determinadas situações. A pessoa inserida em um grupo social inventa um sistema de signos "a partir de sua experiência com o mundo objetivo e do contato com as formas culturalmente determinadas de organização real (e com os signos fornecidos pela cultura) que os indivíduos vão construir seu sistema de signos," para desvendar o meio em que vive.

> [...] um signo é algo que significa alguma coisa. Existem três tipos de signos: 1) indicadores, são aqueles que têm uma relação de causa e efeito com aquilo que significam (e.g., fumaça indica fogo, porque é causada por fogo); 2) icônicos, são imagens ou desenhos daquilo que significam; 3) simbólicos, são os que têm uma relação abstrata com o que significam. As palavras, por exemplo, são signos lingüísticos, os números são signos matemáticos; a linguagem, falada e escrita, e a matemática são sistemas de signos. (MOREIRA,1999, p. 111)

O signo tem papel essencial na primeira infância, conforme Ivic (2010, p. 17), é nesse período que a interação entre a criança e o adulto ocorre por meio de signos, que primeiro têm a finalidade de comunicação e, posteriormente, a incumbência individual e torna-se instrumento de coordenação e de domínio de atitude. Na visão vygotskyana, é a interação social que exerce a função de propiciar o desenvolvimento da aprendizagem e que garante "que certas categorias de funções mentais superiores (atenção voluntária,

memória lógica, pensamento verbal e conceptual, emoções complexas, etc.)" se desenvolvam no ser humano.

#### <span id="page-27-0"></span>**2.2.3. Zona de desenvolvimento proximal**

A interação social que provoca a aprendizagem deve ocorrer dentro da zona de desenvolvimento proximal, mas, ao mesmo tempo, tem um papel importante na determinação dos limites dessa zona. O limite inferior é, por definição, fixado pelo nível real de desenvolvimento do aprendiz. O superior é determinado por processos instrucionais que podem ocorrer no brincar, no ensino formal ou informal, ou no trabalho. Independentemente do contexto, o importante é a interação social. (MOREIRA, 2016, p. 22)

Conforme Ivic (2010), a zona de desenvolvimento proximal está relacionada à compreensão sociocultural do desenvolvimento do indivíduo. As conexões com os semelhantes compõem sua essência. Dessa forma, não é possível falar da evolução do cognitivo, nem de educação sem valorizar as relações sociais. A zona de desenvolvimento proximal que descreve esta perspectiva, e é nela que o indivíduo sem condições de realizar uma determinada tarefa, ao fazê-la com o auxílio de um outro indivíduo mais capaz, passa a ter condições de realizar tarefas semelhantes sozinho. Por exemplo: um aluno não consegue dividir o número oito pelo número quatro, mas com o auxílio do professor e material de contagem, o aluno consegue manipular oito palitos em quatro grupos de dois palitos e se torna capaz de realizar o mesmo procedimento quando for preciso. Com a colaboração do professor, o aluno foi capaz de realizar uma tarefa que sozinho não conseguiria executar. São inúmeras as possíveis interferências de um indivíduo na zona de desenvolvimento proximal, como questionamentos que instigam o raciocínio lógico, exemplos de situações propostas, pensamentos que geram reflexões, entre outras situações que provoquem o desenvolvimento cognitivo do aluno.

> [...] a zona de desenvolvimento proximal. Ela é a distância entre o nível de desenvolvimento real, que se costuma determinar através da solução independente de problemas, e o nível de desenvolvimento potencial, determinado através da solução de problemas sob a orientação de um adulto em colaboração com companheiros mais capazes. (VYGOTSKY, 1989, p. 97)

Conforme Oliveira (1993), a zona de desenvolvimento proximal descreve o percurso que a pessoa realiza para desenvolver tarefas que estão em maturação. A zona de desenvolvimento potencial refere-se a tarefas que um indivíduo não apresenta condições de realizar sozinho, mas com a cooperação do outro consegue realizá-la. Essa zona permanece em constante alteração, pois se refere à descoberta de um novo conhecimento no intercâmbio social. A zona de desenvolvimento real inclui o conjunto

de tarefas que a pessoa consegue realizar sozinha, são os conhecimentos adquiridos por ela até o momento.

#### <span id="page-28-0"></span>**2.2.4. Formação de conceito**

[...] o conceito não vive em condições de isolamento, que não é uma condição estática congelada, mas uma formação que aparece sempre num processo de pensamento vital e complexo. Um conceito preenche sempre certa função ao nível da comunicação, do raciocínio, da compreensão ou da resolução de problema. (VYGOTSKY, 2007, p.149)

A criança, desde muito cedo, segundo Vygotsky (2007, p. 159), está inserida no ambiente adulto, cercada por diálogos (linguagens) e passa por interações com as pessoas, que aos poucos adquire "[...] a utilização funcional das palavras ou de outros signos como meio de orientar activamente a atenção, de repartir e distinguir atributos, de abstrair e proceder a sínteses a partir desses atributos". Mas é próximo aos dois anos que a criança descobre o nome dos objetos, assim aprende uma gama de nomenclaturas que, com o tempo, passam a ter mais significados; no entanto, é só por volta dos doze anos que as palavras representam conceitos propriamente ditos.

> A linguagem é indispensável à formação de conceitos, a qual começa na infância e prossegue desenvolvendo-se até a adolescência; mas este processo não é natural, ele é significativamente influenciado por aspectos sociais como, por exemplo, a escolarização. O desenvolvimento de conceitos não é estático nem termina com a aquisição de palavras, antes a aquisição e uso de palavras pela criança põe em marcha o desenvolvimento de conceitos (DIAS, *et al.*, 2014, p. 494)

Conforme Vygotsky (2007), o desenvolvimento do conceito ocorre em três estágios fundamentais. Moreira (1999, p. 118) refere-se a esses estágios como sendo o primeiro "*Agregação desorganização, ou amontoado*"; o segundo, "*Pensamento por complexos*"; e o último, "*Conceitos potenciais*".

O estágio de agregação, desorganização ou amontoado, segundo Vygotsky (2007) é o primeiro da formação do conceito, nele a criança não organiza ou ordena objetos, por exemplo, brinquedos. Caso ela venha a separá-los, será de forma aleatória e sem nexo. "O significado da palavra-conceito denota, para a criança, apenas um conglomerado vago e sincrético de objetos isolados que, de uma forma ou outra, aglutinaram-se numa imagem na sua mente."(MOREIRA, 1999, p. 118).

> No primeiro estágio a composição do grupo é determinada pela disposição espacial dos objetos analisados, isto é, por uma organização sincrética do campo visual da criança, que é criado ao acaso. No segundo estágio a imagem ou grupo sincrético desenvolve-se como resultados da continuação, no espaço

ou no tempo, dos elementos isolados, ou pelo fato de a percepção da criança levar a uma relação mais completa. Durante o terceiro estádio a imagem sincrética transforma-se em um arranjo mais complexo, composto de elementos extraídos de diferentes grupos ou "amontoados" já antes formados pela criança nos estágios anteriores. (DIAS*, et al.*, 2014, p. 496)

Consoante com Vygotsky (2007), até esse momento, a criança concluiu a primeira etapa da formação do conceito. Ela abandona as coleções avulsas como geração essencial de conceito e segue para o estágio de formação de complexos.

> O complexo forma-se na base de conexões empíricas que aparecem na experiência imediata do indivíduo. Um complexo é antes do mais e principalmente a reunião concreta de um grupo de objectos fundada na semelhança empírica existente entre objectos independentes um dos outros. Tal é um aspecto fundamental de todas as características deste modo de pensamento. A característica mais importante do pensamento por complexos é o fato de ocorrer no plano do pensamento empírico-concreto, e não no plano lógico-abstrato. Portanto, o complexo não se caracteriza pela unidade subjacente das interconexões que contribuíram para o estabelecer. (VYGOTSKY, 2007, p. 167)

Segundo Vygotsky (2007, p. 170), existem cinco tipos fundamentais de complexos. No complexo associativo, a criança associa um elemento ao complexo por qualquer característica comum que possa ter, os objetos do complexo podem não formar um conjunto, mas eles se ligam ao núcleo do complexo por qualquer nexo. No complexo- -colecção, a criança agrupa por traços em comum como, por exemplo: sapato, tênis, chinelo e bota, ou bola, boneca e carrinho. "É ao mesmo tempo natural e compreensível, portanto, que a criança construa estes tipos de complexos-colecção até mesmo no seu pensamento verbal, que combine objectos em grupos concretos de acordo com o princípio da complementaridade funcional.".

No complexo encadeado, a criança escolhe um elemento ou muitos elementos, que se relacionam por algum traço ao modelo de base, "Por exemplo a criança pode selecionar vários objetos esquinados ou angulosos depois de lhes serem apresentado como modelo um triângulo amarelo." (Vygotsky, 2007, p. 172). Mas, em um determinado momento, escolher um triangulo verde e o próximo elemento um círculo verde, agora por diante, a criança escolherá objetos verdes, a criança abandonou o traço anterior e passou a adotar um novo traço. Esse complexo embasa-se na passagem de significado de um elemento para o outro, "formando assim uma corrente em que um elemento se ligará a outro com características semelhantes. Por vezes, os elementos reunidos são considerados parecidos, devido mais a uma vaga impressão de semelhança do que a uma característica concreta." (Dias*, et al.*, 2014, p. 496).

Conforme Vygotsky (2007), o complexo difuso é marcado por uma profusa, provisória e vaga organização de objetos. Por exemplo, oferecido a criança um pentágono vermelho, ela optará por pegar também um outro pentágono e junto um losango. Ela fará trocas de figuras geométricas, umas pelas outras que, de alguma forma, existe um complexo aleatório sem segmento do traço primário.

> [...] há generalizações em domínios que são o domínio do pensamento concreto ou prático. Todos estamos familiarizados com a aproximação inesperadas, os saltos do pensamento, as generalizações viciosas e as transições difusas que a criança manifesta quando começa a discorrer ou a pensar para além dos limites do mundo dos objetos concretos – para além da sua experiência prática efectiva.[...] Não há aqui contornos fixos. São os complexos ilimitados que prevalecem, complexos muitas vezes impressionantes pelo carácter universal das ligações que os constituem e unificam. (Vygotsky, 2007, p. 173 – 174)

Segundo Dias, *et al.* (2014, p. 496), o tipo mais comum do complexo é o pseudoconceito, "pois as generalizações formadas no pensamento da criança aparentemente assemelham-se aos conceitos dos adultos e diferem psicologicamente de um verdadeiro conceito, apresentando-se ainda como um complexo." Na interação verbal do adulto com a criança, ocorre uma transmissão de palavras, mas o sentido do conceito que a pessoa quer transmitir para a criança é captado por estar de forma distinta, o modelo que ela obtém é parecido com o do adulto, mas é obtido pelas funções intelectuais integralmente diferentes, são sentidos internos diversos. "[...] o pseudoconceito, que é ainda um complexo, porque a generalização formada na mente da criança, embora semelhante a um conceito, não tem ainda todas as suas características como, por exemplo, a abstração." (Moreira, 1999, p. 118).

> Na terceira fase, a de conceitos potenciais, a criança forma agrupamentos considerando uma única característica inerente aos objetos, que pode ser a sua cor ou o seu formato. Os conceitos potenciais antecedem a fase da formação do conceito propriamente dito, pois como a criança ainda não alcançou uma completa abstração da palavra, muitas vezes ela utiliza apenas o seu atributo funcional. (DIAS*, et al.*, 2014, p. 497)

Conforme Vygotsky (2007, p. 194), o conceito é mais do que o agrupamento de diferentes objetos. Ele "Pressupõe o isolamento e a abstracção dos elementos distintos, e a capacidade de considerar os elementos obtidos pela sua distinção e abstracção independentemente das interconexões empíricas e concretas em que são dados."

Na adolescência, ocorre o processo de maturação e transição do pensamento, ele elabora o conceito e o usa devidamente, mas tem dificuldade de verbalizá-lo. Essas situações só são concluídas no término da adolescência "[...], é a transposição posterior

<span id="page-31-0"></span>do sentido ou significação do conceito desenvolvidos para novas situações concretas sobre as quais pensa num plano abstracto." (VYGOTSKY, 2007, p. 202).

> Outro ponto relevante na teoria de Vygotsky refere-se aos conceitos espontâneos e aos conceitos científicos. Os conceitos espontâneos são adquiridos nas práticas cotidianas da experiência pessoal do sujeito, já os conceitos científicos são formados por meio de um ensino formalizado sobre determinado objeto de conhecimento, ou seja, pela instrução formal no contexto escolar (DIAS, 2014, p. 497)

# **3. FUNDAMENTOS FÍSICOS**

Dinâmica é o estudo do movimento e as forças que o produzem, sendo que os princípios básicos da dinâmica foram desenvolvidos por Galileu e por Newton. Segundo Marques (2000), por muitos séculos, aceitou-se a dinâmica de Aristóteles de que os corpos se movimentavam de forma natural e não natural. Para ele, os corpos caíam em direção ao centro da terra, pois esse seria o lugar natural deles, o centro do universo. Galileu foi o crítico mais importante da teoria da dinâmica aristotélica, pois ofereceu argumentos simples e plausíveis para o movimento de projéteis e para a queda de objetos.

Galileu realizou um grande avanço, compreendendo o movimento na sua descoberta do princípio da inércia. Se um corpo é abandonado e não é perturbado, ele continuará a se mover em linha reta e velocidade constante, se esse era o movimento inicial; ou, se ele estiver parado, continuará parado até que seja perturbado. Na Primeira Lei de Newton, foi estabelecido o sistema de referência ao princípio de inércia de Galileu; a Segunda Lei de Newton concedeu um modo específico de estabelecer a mudança de velocidade sob a influência de força. A Terceira Lei declara que toda a ação de uma força gera uma força de reação.

> As leis de Newton não são o produto de derivações matemáticas, mas, antes, uma síntese do que os físicos têm aprendido a partir de uma série de *experiências* sobre como os objetos se movem. (Newton usou idéias e observações de muitos cientistas que o precederam, tais como: Copérnico, Brahe, Kepler e especialmente Galileu Galilei, que faleceu no mesmo ano do nascimento de Newton.) Essas leis são genuinamente fundamentais, pois não podem ser deduzidas ou demonstradas a partir de outros princípios. As leis de Newton são o fundamento da **mecânica clássica** (também conhecida como **mecânica newtoniana**); aplicando-as podemos compreender os tipos mais familiares de movimento. As leis de Newton necessitam de modificações somente em situações que envolvem velocidades muito elevadas (próximo à velocidade da luz) e dimensões muito pequenas (tal como no interior de um átomo). (YOUG, FREEDMAN, 2008, p. 105)

#### <span id="page-32-0"></span>3.1. PRIMEIRA LEI DE NEWTON

Todo o corpo permanece em seu estado de repouso ou de movimento retilíneo uniforme, a menos que uma força aja sobre ele, modificando seu estado. Em outras palavras, se a resultante das forças que atuam no corpo é nula, ele pode estar com velocidade constante ou em repouso. Esse estado só é alterado com a ação de uma força.

Na figura (1), um caminhão está em movimento, se a bola que está pendurada no teto do caminhão permanecer em repouso sobre o triangulo, o caminhão é um referencial inercial.

Mostra como se pode testar um sistema de referência para saber se ele é inercial ou não. Coloquemos um corpo para teste em repouso no referencial considerado, e arranjemos as coisas de modo que a resultante de todas as forças que atuam sobre o corpo-teste seja nula. Se o corpo permanecer em repouso, nosso sistema de referência é inercial; caso contrário, nosso referencial é nãoinercial. Uma vez determinado um referencial inercial, muitos outros podem ser encontrados, pois qualquer referencial que se mova com velocidade constante em relação a um referencial inercial é também um referencial inercial. (HALLIDAY, RESNICK e WALKER, 1994, p. 75)

<span id="page-33-0"></span>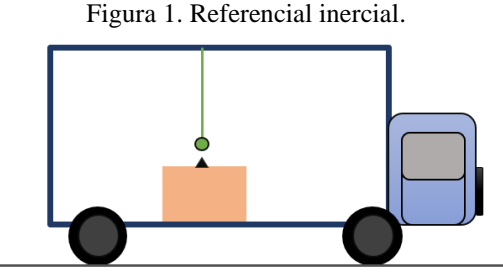

Fonte: Elaborada pela autora (2020).

#### <span id="page-33-1"></span>3.2. SEGUNDA LEI DE NEWTON

Podemos expressar a Segunda Lei de Newton utilizando a definição de Descartes para quantidade de movimento, que ficou entendida também como momento. Momento linear  $(\vec{p})$  de uma partícula é o produto de sua massa por sua velocidade:

$$
\vec{p} = m\vec{v} \tag{1}
$$

Derivando em relação ao tempo, ambos os membros da equação:

$$
\frac{d\vec{p}}{dt} = m\frac{d\vec{v}}{dt} + \vec{v}\frac{dm}{dt}
$$
 (2)

A taxa de variação temporal da quantidade de movimento de um corpo é igual à força resultante nele exercida, e tem a direção dessa força.

$$
\sum \vec{F} = m \frac{d\vec{v}}{dt} + \vec{v} \frac{dm}{dt} \tag{3}
$$

Nos casos em que a massa é constante, a equação (3) pode ser escrita como:

$$
\sum \vec{F} = m\vec{a} \tag{4}
$$

A aceleração é a taxa de mudança da velocidade, e tem a mesma direção e sentido da força aplicada, situação representada na Figura (2).

Figura 2. A aceleração tem a mesma direção e sentido da força aplicada no bloco.

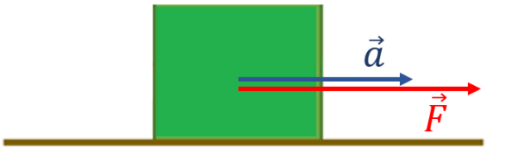

Fonte: Elaborada pela autora (2020).

Na Figura 3, está representado o vetor aceleração no sistema de coordenadas x, y e z. A equação vetorial (4) é escrita para as três componentes:

$$
\sum F_x = ma_x \tag{5}
$$

$$
\sum F_y = ma_y \tag{6}
$$

$$
\sum F_{\rm z} = m a_{\rm z} \tag{7}
$$

<span id="page-34-0"></span>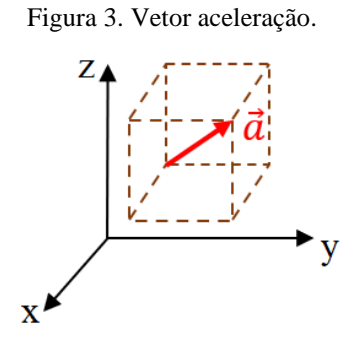

Fonte: Elaborada pela autora (2020).

No sistema internacional de medidas, a unidade de força é o Newton. Um Newton corresponde:

$$
1 N = (1 kg) (1 \frac{m}{s^2})
$$
 (8)

Na tabela 1, estão algumas unidades de medidas usadas para força, massa e aceleração em diferentes sistemas de medidas.

<span id="page-35-0"></span>

| <i>Sistema</i> | Força        | Massa           | Aceleração   |
|----------------|--------------|-----------------|--------------|
|                | Newton $(N)$ | quilograma (kg) | $\rm m/s^2$  |
| GCS            | dina (dyn)   | grama(g)        | $\rm cm/s^2$ |
| Inglês         | libra (lb)   | slug            | $ft/s^2$     |

Tabela 1. Unidades da Segunda Lei de Newton.

Algumas transformações de unidades de medidas:

1 dina = 1 g · cm/s<sup>2</sup> =  $10^{-5}$  N

1 libra = 1 slug  $\cdot$  ft/s<sup>2</sup> = 4,448221615260 N

1 newton = 0.2248089430997 lb

#### <span id="page-35-2"></span>3.3. TERCEIRA LEI DE NEWTON

As forças podem ocorrer em pares. Ao empurrarmos um corpo, o corpo também aplica uma força sobre nós com a mesma intensidade e direção, porém em sentido contrário, como mostra a Figura 4. Quando um corpo A exerce uma força de ação sobre o corpo B, então o corpo B exerce uma força de reação sobre o corpo A. Esse é um par de ação e reação.

<span id="page-35-1"></span>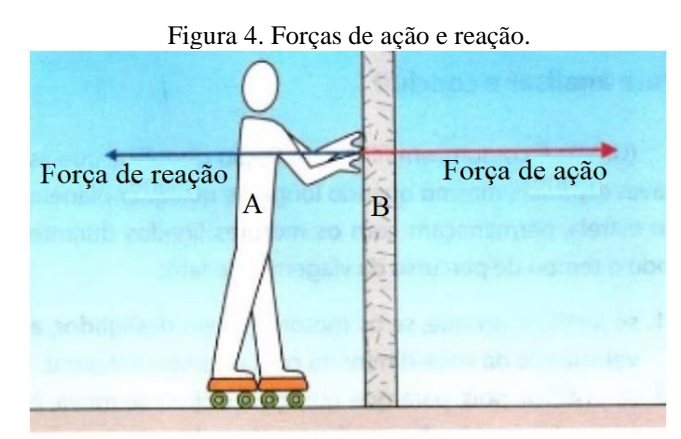

Fonte: GASPAR, 2000, p.119.

# <span id="page-35-3"></span>3.4. APLICAÇÕES DAS LEIS DE NEWTON

Nesta seção, vamos analisar as forças gravitacionais, peso, normal e atrito.

#### <span id="page-35-4"></span>**3.4.1. Força gravitacional**

Fonte: HALLIDAY, RESNICK e WALKER, 1994, p.77
Força gravitacional é a força com que um corpo com massa atrai o outro como, por exemplo, a atração da Terra pelo sol, que gera o movimento de translação. A Força gravitacional  $(F_g)$  é calculada usando a equação (9)

$$
F_g = G \frac{mM}{R^2} \tag{9}
$$

- $F<sub>g</sub>$  = Força gravitacional
- $G =$ Constante gravitacional
- $M =$ Massas de um corpo
- $m$  = Massa do outro corpo
- $R = Distância$  entre os centros dos corpos

A partir da equação (9) obtemos a aceleração da gravidade  $(g)$ , conforme a equação (11):

$$
G\frac{mM}{R^2} = mg\tag{10}
$$

$$
g = G \frac{M}{R^2} \tag{11}
$$

Podemos escrever a Segunda Lei de Newton para a força gravitacional para corpos na Terra da seguinte forma:

$$
\vec{F}_g = m \, \vec{g} \tag{12}
$$

## **3.4.2. Força peso**

O peso de um corpo é igual à força gravitacional que age sobre esse corpo. Logo:

$$
\overrightarrow{F_g} = \overrightarrow{P} \tag{13}
$$

Substituindo força gravitacional  $(\overrightarrow{F_g})$  na equação (12) pela força peso teremos:  $\vec{P} = m\vec{g}$  (14)

Peso de um corpo é a força de ação  $(\vec{P})$  com que a Terra atrai esse corpo para o seu centro, observe na Figura 5 a força de reação  $(\overrightarrow{P})$  no centro da terra com sentido oposto ao do peso.

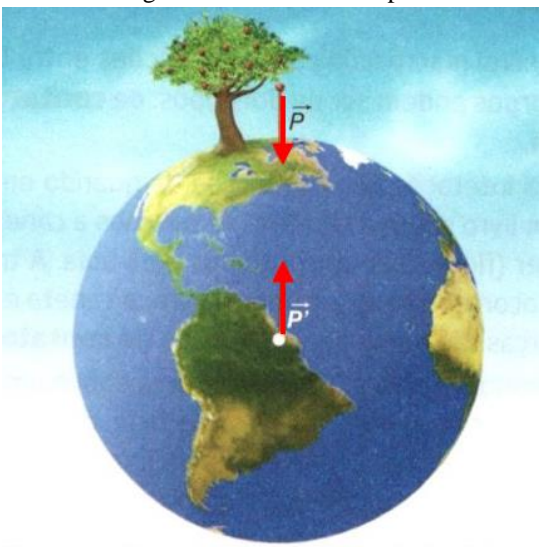

Figura 5. Peso de um corpo.

Fonte: SANT'ANNA *et al.*, 2013, p. 116

Um bloco sobre um plano que tem como inclinação um ângulo  $\beta$ , a força peso fica direcionada para o centro da Terra, formando um ângulo diferente de 90° com a superfície de contato na qual está o bloco. Colocando o plano cartesiano de forma tal que o eixo x coincida com o plano inclinado (Figura 6), assim teremos a força peso projetada no eixo das abscissas (x) (equação 15) e projetada no eixo das ordenadas (y) (equação 16).

$$
P_x = P \cdot \text{sen } \beta \tag{15}
$$

$$
P_y = P \cdot \cos \beta \tag{16}
$$

Figura 6. Força peso e plano inclinado.

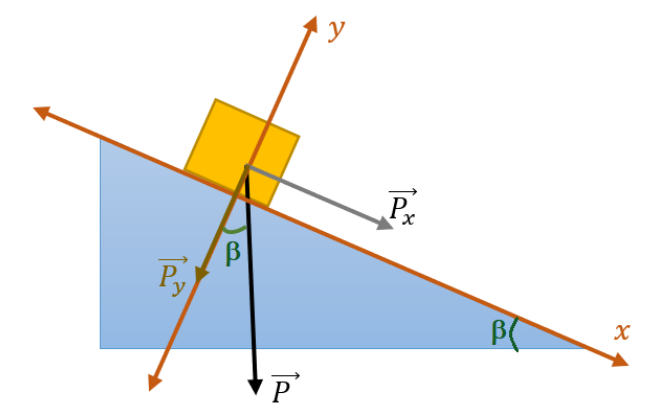

Fonte: Elaborada pela autora (2020).

### **3.4.3. Força normal**

Força normal ocorre no contato entre dois corpos. Por exemplo, ao caminharmos sobre a areia seca da praia, nosso pé afunda um certo nível até que a superfície segure o pé, o chão arenoso exerce uma força para cima chamada força normal. Ao encostarmos a mão na parede, a parede exerce uma força normal sobre a mão.

Se a superfície de contato for horizontal (Figura 7), a força normal  $(\vec{N})$  tem o mesmo módulo e direção, mas sentido contrário à força gravitacional  $(\overrightarrow{F_g})$  e consequentemente ao peso (equação 17). A força normal  $(\vec{N})$  é a ação da mesa sobre o bloco, somente se temos unicamente a força gravitacional agindo.

$$
N = F_g \tag{17}
$$

Substituindo a equação (12) na equação (17) encontramos a força normal:

$$
N = m g \tag{18}
$$

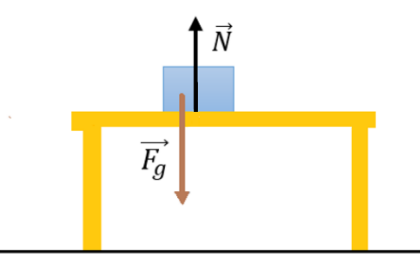

Figura 7. Força normal exercida pela mesa sobre o bloco.

Fonte: Elaborada pela autora (2020).

No plano inclinado, a força normal não tem o a mesma intensidade e nem o mesmo sentido da força peso. Na Figura 8, a força normal exercida pela superfície sobre o bloco é perpendicular à superfície inclinada, a força peso tem direção para o centro da terra. Desenhando um plano cartesiano sobre o plano inclinado, a força normal tem a intensidade e a direção da força peso projetada no eixo das ordenadas (y) equação (19). Essa é uma situação válida somente se temos unicamente a força gravitacional agindo. Na Figura 8, ao lado do plano inclinado, temos o diagrama do corpo isolado que representa as forças relevantes que atuam sobre o bloco. Assim, "Um diagrama do corpo livre é um diagrama que mostra o corpo escolhido 'livre' das suas vizinhanças, com vetores desenhados para mostrar o módulo, a direção e sentido de todas as forças que atuam sobre o corpo que interagem com ele." (YOUG, FREEDMAN, 2008, p. 125).

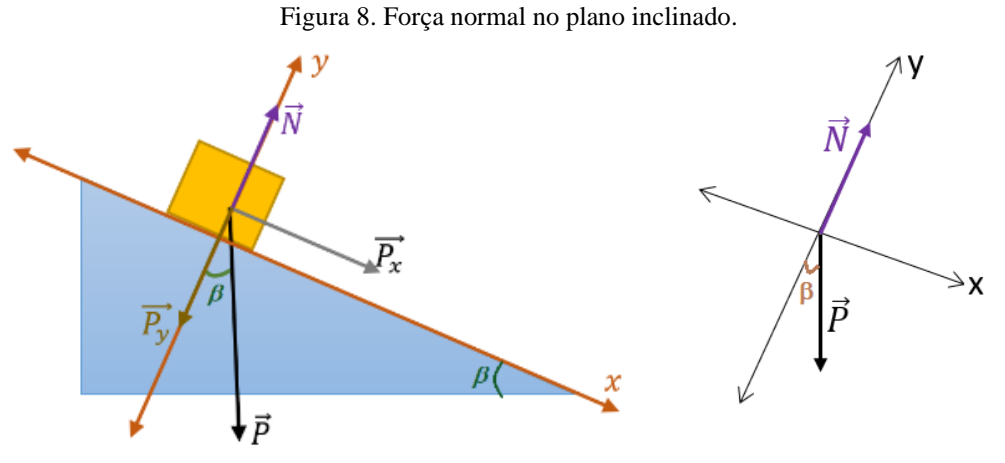

Fonte: Elaborada pela autora (2020).

$$
\vec{N} = -\vec{P}_y \tag{19}
$$

Substituindo peso projetado na ordenada ( $\vec{P}_y$ ) na equação (19) pela equação (16) encontramos em módulo:

$$
N = P \cos \beta \tag{20}
$$

Usando a equação (14) na equação (20) obtemos a equação da força normal para plano inclinado, em módulo:

$$
N = mg\cos\beta\tag{21}
$$

### **3.4.4. Força de atrito**

A Força de atrito está relacionada ao contato de dois corpos. São forças tangenciais à superfícies de contado. Ao tentarmos deslizar um corpo sobre o outro, notaremos uma certa resistência que se deve ao atrito.

O atrito é importante em muitos aspectos de nossa vida, pois, sem ele entre os pneus e o solo, por exemplo, não conseguiríamos andar de bicicleta, sem atrito não poderíamos andar, jogar bola, correr, usar pregos, parafusos, segurar copo, escrever, nadar e muitas outras atividades diárias.

O atrito é uma força que resiste ao movimento quando duas superfícies são colocadas em contato (Figura 9. a), apenas os pontos mais proeminentes "se tocam", tornando-se uma solda a frio, pois as moléculas das superfícies estão tão próximas que exercem forças intermoleculares, constituindo a adesão entre as superfícies (Figura 9. b). Quando deslizamos um corpo sobre o outro, rompemos essa solda. Em algumas situações, esse processo provoca ruídos sonoros, alguns agradáveis como a do arco ao passar pelas cordas do violino.

Figura 9.a. A Superfície superior desliza para a direita sobre a inferior. Figura 9.b. Detalhe mostrando a solda a frio.

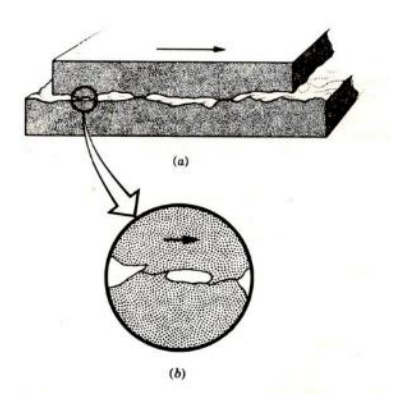

Fonte: HALLIDAY, RESNICK e WALKER, 1994, p. 99.

A força de atrito  $(\vec{F}_a)$  é uma força oposta à força  $(\vec{F})$  aplicada para colocar um corpo em movimento, depende da força normal  $(\vec{N})$  e da interação das duas superfícies de contato. Na figura 10, podemos ver alguns vetores das forças envolvidas quando o rapaz tenta empurrar a caixa.

Figura 10. Forças envolvidas ao empurrar uma caixa.

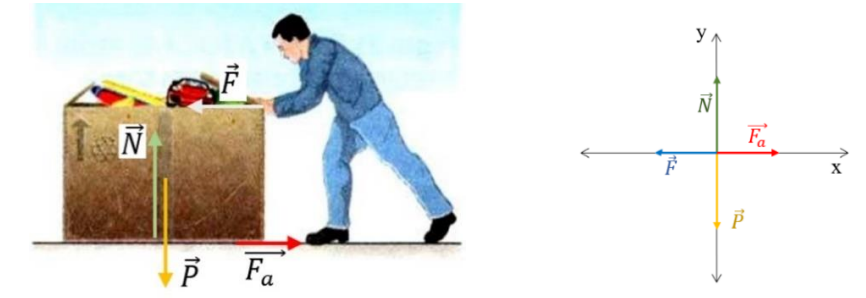

Fonte: Figura adaptada pela autora. SANT'ANNA, 2013, p. 126.

Conforme discutido previamente, quando um corpo é colocado sobre uma superfície, entre eles se estabelece uma ligação ("solda fria"). É por isso que assim que é aplicada uma força externa sobre o objeto, de forma progressiva (ou seja, partindo do zero e aumentando paulatinamente), o corpo não inicia se movimentado. O movimento se dará após atingir um valor máximo. Costuma-se chamar de força de atrito estático aquela "força de reação" capaz de contrabalançar a força externa, impedindo o movimento do objeto; já a força máxima de reação, aquela que aparece na iminência do movimento, chamamos de força de atrito estático máximo.

O módulo da força de atrito estático máximo é calculado pela seguinte equação:

$$
F_{ae} = \mu_e \cdot N \tag{22}
$$

 $F_{ae} \rightarrow$  força de atrito estático máximo.

 $\mu_e \rightarrow$  coeficiente de atrito estático, depende das superfícies de contato.

 $N \rightarrow$  força normal

Após atingir a força de atrito máximo, qualquer variação ínfima de força exercida sobre o corpo resultará na sua movimentação. Assim que o movimento inicia, a força de reação da superfície ao movimento diminui e, na grande maioria dos casos, mantém-se constante com o passar do tempo. Essa força de reação ao movimento chamamos de atrito cinético. Se observa que a força de atrito cinético é menor que a força de atrito estático máximo. O módulo da força de atrito cinético é dado pela expressão:

$$
F_{ac} = \mu_c \cdot N \tag{23}
$$

 $F_{ac} \rightarrow$  força de atrito cinético.

 $\mu_c \rightarrow$  coeficiente de atrito cinético, depende das superfícies de contato.

 $N \rightarrow$  força normal

O coeficiente de atrito estático máximo é maior ou igual ao coeficiente de atrito cinético, e eles são adimensionais.

$$
\mu_e \ge \mu_c \tag{24}
$$

A força de atrito estático máximo é maior ou igual à força de atrito cinético, pois é mais difícil colocar um corpo em movimento do que mantê-lo em movimento, conforme apresentado na Figura 11. A força (*F*) aumenta de intensidade até ser igual à força de atrito estático máximo  $(F_{ae})$ ; a partir de então, a força  $(F)$  passa a ser menor, e a força de reação da superfície ao movimento é a força de atrito cinético ( $F_{ac}$ ).

Figura 11. Magnitude da força de atrito com a força aplicada.

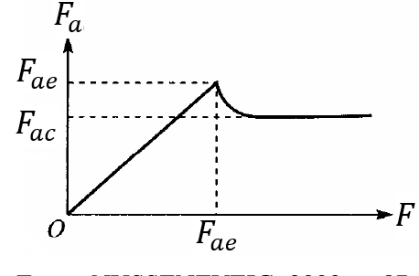

Fonte: NUSSENZVEIG, 2002, p. 87.

Como podemos calcular o coeficiente de atrito estático máximo em um plano inclinado?

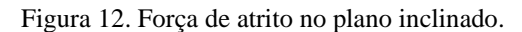

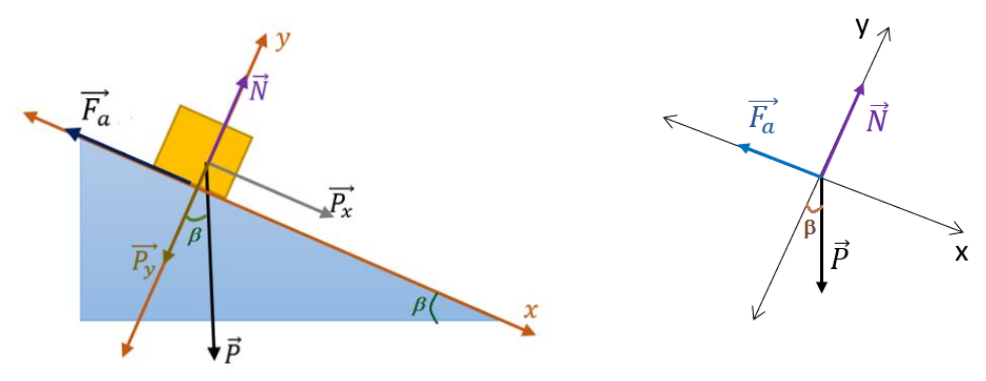

Fonte: Elaborada pela autora.

Uma forma de determinar a força de atrito estático máximo entre duas superfícies é utilizando um plano inclinado, sendo uma das superfícies o plano; e a outra, o objeto que deslizará ao longo do plano, sem tombar. A ideia é variar lenta e gradualmente o ângulo do plano em relação à superfície até o ponto em que o corpo inicie o movimento. Conforme se mostra na Figura 12, se beta é o ângulo máximo subtendido pelo plano e a superfície antes do objeto iniciar seu movimento, então teremos que, a partir da análise de um diagrama de corpo livre no qual o eixo das abscissas (x) é colocado ao longo do plano e o eixo das ordenadas perpendicular ao plano, a soma das forças ao longo do eixo das abscissas deverá ser zero uma vez que não teremos movimento, isto é:

$$
\sum F_x = 0 \tag{25}
$$

$$
P_x - F_{ae} = 0 \tag{26}
$$

$$
P_x - N \cdot \mu_e = 0 \tag{27}
$$

$$
P_x - P_y \cdot \mu_e = 0 \tag{28}
$$

$$
P \cdot \text{sen } \beta - P \cdot \text{cos } \beta \cdot \mu_e = 0 \tag{29}
$$

$$
P \cdot \text{sen } \beta = P \cdot \text{cos } \beta \cdot \mu_e \tag{30}
$$

$$
\frac{\operatorname{sen}\beta}{\cos\beta} = \mu_e \tag{31}
$$

$$
tg\beta = \mu_e \tag{32}
$$

Então, ao obtermos a equação (32), concluímos que o coeficiente de atrito estático é fornecido pela tangente do ângulo entre o plano horizontal e o plano inclinado à iminência do bloco deslizar.

## **4. PROCEDIMENTOS METODOLÓGICOS**

O produto foi aplicado no Instituto Estadual de Educação Princesa Isabel, na zona urbana do município de Cachoeirinha no estado do Rio Grande do Sul, em uma turma do primeiro ano do Ensino Médio com 32 alunos. Desses, 17 tinham acesso a aulas *on-line*, sendo que, para essas aulas, os alunos usaram computador ou *smartphone*, portanto o material apresentado em aula tinha uma letra de fonte 18, para ficar nítido aos alunos. Os outros 15 alunos sem acesso à internet receberam o material sobre as Leis de Newton impresso pela escola, esses não realizaram o experimento, pois uma das exigências da escola é que não fosse pedido para eles assistirem a vídeos, visto que eles não participam das aulas *on-line*.

Dos 17 alunos com acesso à internet, 13 responderam às questões do trabalho. Após a professora abordar o conteúdo sobre as leis de Newton e apresentar o uso do *software* livre *Tracker* aos alunos, explicou que precisava da ajuda deles para realizar um trabalho. Esse diálogo foi de suma importância, pois estávamos no fim do ano de 2020 e, devido à pandemia, não haveria reprovação. Logo, os alunos realizaram o trabalho mesmo não tendo nenhuma relevância para a aprovação deles. Dentre esses 13 alunos, 2 queriam realizar o experimento em casa, mas como eles teriam que sair para comprar os materiais necessários para a montagem, achamos melhor que não o fizessem.

As aulas foram divididas em síncronas e assíncronas. Nas aulas síncronas, a professora fazia uso do *notebook*, com o qual compartilhava a tela com o assunto da aula com os alunos e, com uma mesa digital, realizava anotações e destacava partes do texto e imagens para melhor explicar o conteúdo.

Na primeira aula síncrona, foram trabalhadas as Leis de Newton, direcionando o desenvolvimento do conteúdo para os conceitos de força de atrito estático máximo e força de atrito cinético.

Na segunda aula síncrona, a professora demonstrou para os alunos como utilizar o *software* livre *Tracker*, que possibilita a análise de vídeo, de objetos em diversos movimentos, produzidos por *smartphone*s, ou *webcams*. "O *Tracker* adiciona qualidade e praticidade às aulas de física, pois não são necessários aparatos experimentais caros, complexos e laboriosos, com os quais, frequentemente, os estudantes "perdem" um tempo precioso nas aulas de laboratório." (BEZERRA JR**.** *et al.*, 2012, p. 486). A apresentação do *Tracker* aos alunos se fez necessário, pois o trabalho foi pensado e elaborado antes da pandemia, e os alunos fariam a montagem da experiência e as filmagens que seriam analisadas pelo *software*. Mesmo com as mudanças do experimento para uma demonstração a distância, foi considerado importante o estudo do *software Tracker*, para que os alunos pudessem entender o que acontecia no vídeo com a apresentação do experimento.

Na aula assíncrona, foi solicitado aos alunos que respondessem às questões referentes ao vídeo, contendo a análise realizada pelo *software Tracker* do deslizamento de blocos sobre planos inclinados. Para a gravação da experiência, sobre força de atrito estático máximo e força de atrito cinético, foram usados sessenta centímetros de forro de PVC, forro de madeira e lixa média, que constituíram o plano inclinado. Por onde deslizavam paralelepípedos retos, sendo um de madeira e outro semelhante com uma face forrada de borracha. Conforme Vygotsky (2007), o vídeo foi o instrumento elaborado pela professora como intermediador entre a experiência e os alunos. "No cotidiano, encontram-se situações que demandam o uso de novas tecnologias que provocam transformações na nossa maneira de pensar e de nos relacionarmos com as pessoas, com os objetos e com o mundo ao redor." (SOUSA, *et al.*, 2016, p. 45).

## 4.1. PROPOSTA DE UM MATERIAL POTENCIALMENTE SIGNIFICATIVO

Conforme Moreira (1983, p. 25), há duas condições para que o material seja potencialmente significativo: uma é a "natureza do material em si e a natureza da estrutura cognitiva do aprendiz. Quanto à natureza do material, ele deve ser "logicamente significativo" ou ter "significado lógico", i.e., ser suficientemente não arbitrário e não aleatório em si [...]". A estrutura cognitiva do aluno deve conter subsunçores disponíveis para ancoragem do novo material.

O ensino da dinâmica pode ser ancorado em aquilo que o aluno já conhece, pois podemos relacionar o conteúdo ao seu cotidiano e ao que ele já aprendeu anteriormente. Portanto, possível de ser relacionado de maneira não literal e não arbitrária na sua estrutura cognitiva. O material de aprendizagem aqui relacionado segue uma estrutura lógica, pois primeiramente abordamos as Leis de Newton, como organizadores prévios, posteriormente classificamos as forças em: força gravitacional, peso, força normal e força de atrito.

A força de atrito é o foco do nosso estudo, logo fazemos uso da montagem experimental e do *software Tracker*, para a elaboração de um vídeo, instrumento usado pelos alunos que, conforme Oliveira (1993), é o elemento mediador entre o estudante e o conhecimento a ser aprendido.

Finalizando o trabalho com a avaliação do experimento e do desenvolvimento alcançados pelos alunos por meio do relatório da demonstração experimental realizada, pois Ausubel, Novak e Hanesian (1980, p. 500) afirmam que "Se estivermos realmente preocupados com a educação, precisamos ter modos exatos de tanto medir os resultados da aprendizagem dos estudantes individualmente como de verificar se eles são consoantes com os nossos objetivos.".

## **4.1.1. Cronograma.**

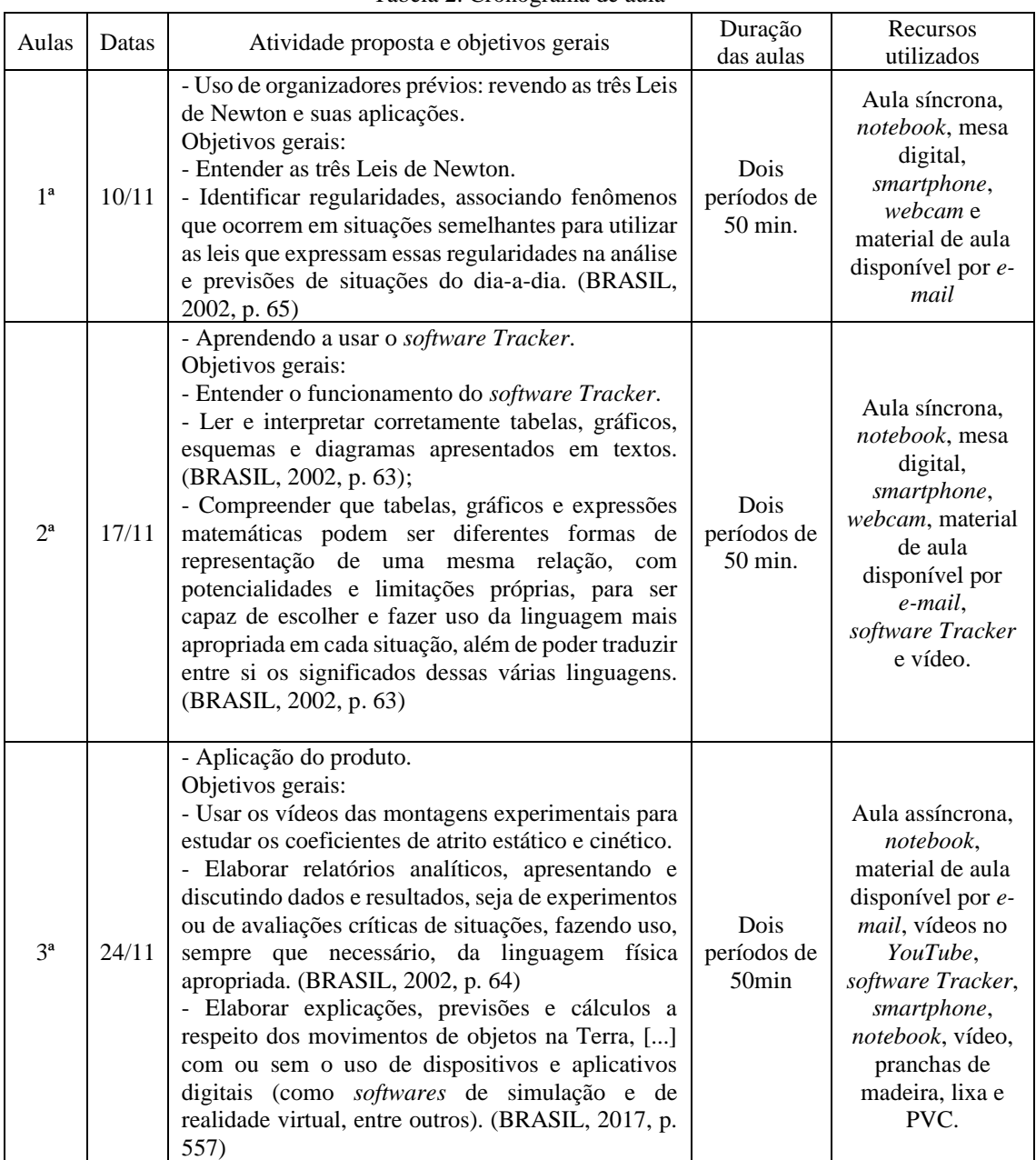

Tabela 2. Cronograma de aula

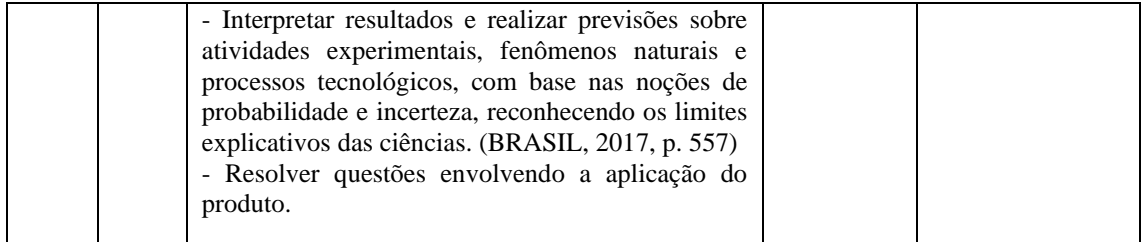

Fonte: Elaborada pela autora (2020).

#### **4.1.2. Primeira aula: organizadores prévios**

Nesta aula foi realizada uma revisão e um aprimoramento sobre as Leis de Newton que já haviam sido trabalhadas no nono ano do Ensino Fundamental. Essa retomada de conteúdo serviu de organizadores prévios, pois, conforme Moreira e Masini (1983, p.12), "A principal função dos organizadores é, então, superar o limite entre o que o aluno já sabe e aquilo que ele precisa saber, antes de aprender a tarefa apresentada.".

Na aula expositiva e síncrona, a professora fez uso de *notebook*, mesa digital e *webcam* com o objetivo de explicar o conteúdo sobre as Leis de Newton, direcionando-o para o entendimento da demonstração experimental por vídeo que será realizado na terceira aula.

#### **4.1.3. Segunda aula: aprendendo a usar o** *software Tracker***.**

O *Tracker* é um *software* gratuito, de código aberto e em constante desenvolvimento, criado por Doug Brown, professor aposentado da faculdade Cabrillo College (Califórnia –EUA), que pode ser distribuído e/ou modificado sob os termos da GNU General Public License.

Construído no Open Source Physics (OPS), com ele podem ser feitas análises de vídeos que apresentam movimento. Os dados obtidos dão origem a tabelas e gráficos que podem ser analisados levando em consideração as diversas grandezas disponíveis no *software*.

Baseado na plataforma Java, o *software* está disponível para os sistemas operacionais Windows, Mac OSX e Linux podendo ser obtido na página Physlets. (ORTIZ, 2018, p.1)

O *software* livre *Tracker* possibilita a realização de experimentos de baixo custo, com qualidade e eficácia, pois com um *smartphone* é possível filmar o movimento de um objeto, transferindo a filmagem para o computador. O *software* identifica o movimento automaticamente, analisando quadro a quadro do filme e fornecendo um conjunto de dados e gráficos para estudar. O *Tracker* é uma ferramenta usada para provocar o interesse do aluno pelas aulas de física, e a "videoanálise constitui tecnologia portadora de potencial para incentivar os estudantes a terem um papel de protagonistas no processo de ensino-aprendizagem, ademais ampliando o leque de opções de intervenção em sala de aula por parte do professor". (OLIVEIRA, *et al.,* 2019, p. 7). A mais nova versão *Tracker* 6 é de uso *on-line,* não precisando mais instalar o *software* no computador.

Os alunos em casa, com o uso de computador, ou *smartphone*, acompanharam a aula síncrona. A professora pesquisadora, na plataforma de realização de aulas virtuais, analisou um vídeo com o uso do *software Tracker*, mostrando passo a passo aos alunos.

### 4.1.3.1 Passo a passo do uso do *Software Tracker*

1º. Devemos abrir a pasta com os vídeos, conforme a Figura 13:

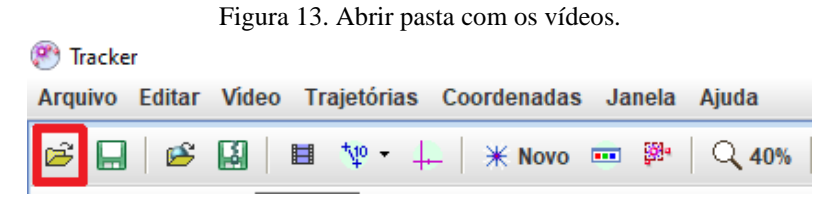

Fonte: Elaborada pela autora (2020)

2º. Escolha e abra o vídeo a ser analisado:

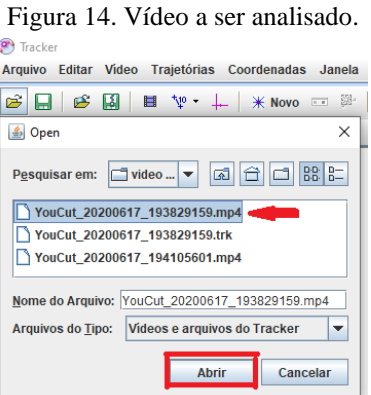

Fonte: Elaborada pela autora (2020)

3º. Na reta de seleção abaixo do vídeo, marque o início e o fim do vídeo que será analisado.

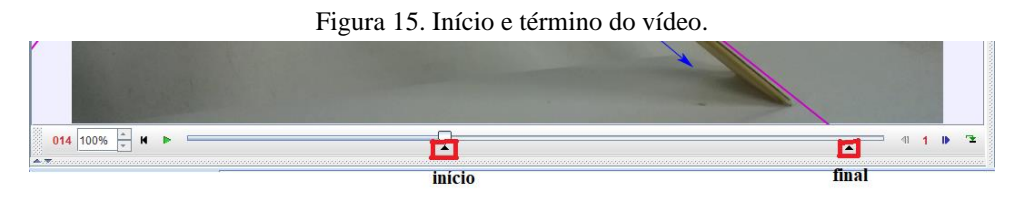

Fonte: Elaborada pela autora (2020)

## 4º. Mostrar o eixo das coordenadas.

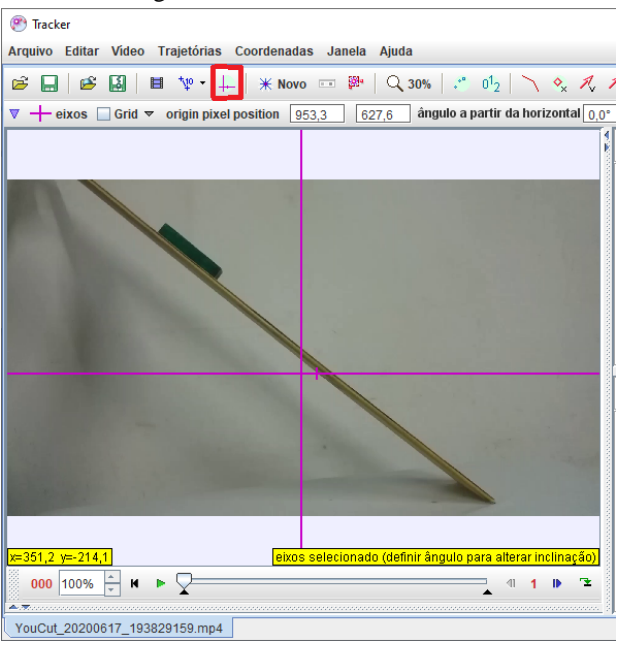

Figura 16. Eixo das coordenadas.

Fonte: Elaborada pela autora (2020)

5º. Posicione o eixo das coordenadas sobre a prancha, coloque o ponto zero coincidindo com a intersecção entre o plano horizontal e a prancha, assim o *software Tracker* nos fornece o ângulo de inclinação da plataforma.

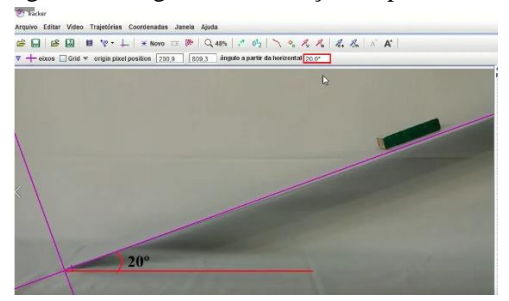

Figura 17. Ângulo de inclinação da plataforma.

Fonte: Elaborada pela autora (2020)

6º. Posiciona o eixo da abscissa sobre o bloco

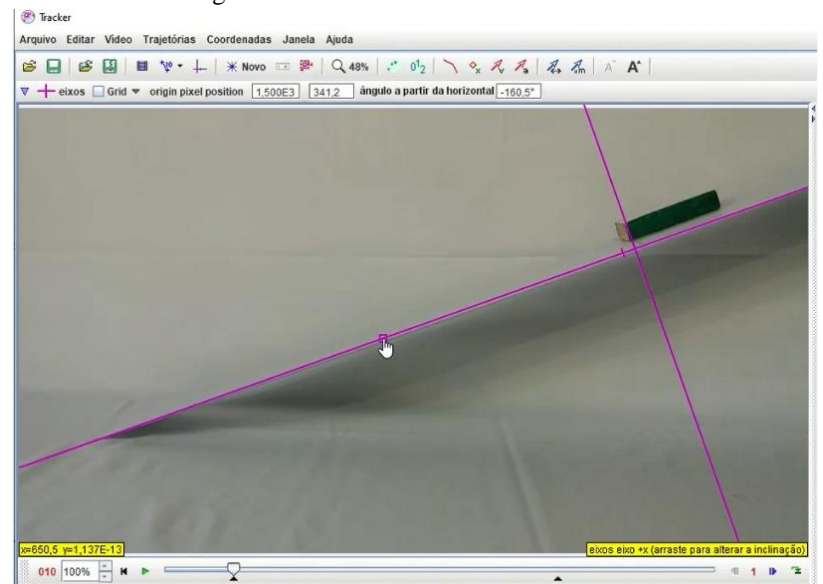

Figura 18. Eixo da abscissa sobre o bloco.

Fonte: Elaborada pela autora (2020)

7º. Clique sobre o ícone fita métrica:

an L

Figura 19. Fita métrica.

| <b>WED Iracker</b> |                                                           |   |
|--------------------|-----------------------------------------------------------|---|
|                    | Arquivo Editar Video Trajetórias Coordenadas Janela Ajuda |   |
|                    |                                                           |   |
|                    |                                                           |   |
|                    |                                                           | ы |

Fonte: Elaborada pela autora (2020)

8º. Selecione fita de calibração:

Figura 20. Fita de calibração.

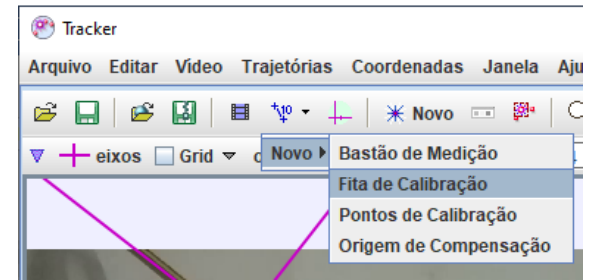

Fonte: Elaborada pela autora (2020)

9º. Aperte as teclas *Control* (Ctrl) e *Shift* ( ) e clique logo abaixo do plano inclinado e marque a distância que o bloco vai percorrer. Altere a distância da fita de calibração, coloque o valor do tamanho do plano inclinado.

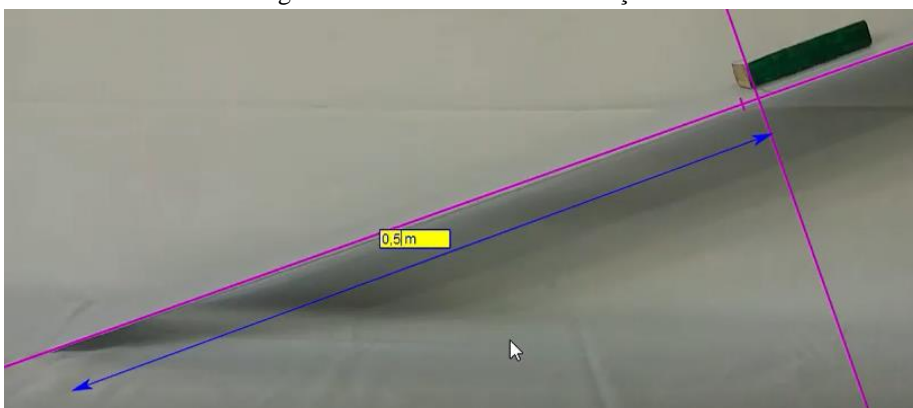

Figura 21. Valor da fita de calibração.

Fonte: Elaborada pela autora (2020)

10º. Clique no ícone novo e depois em ponto de massa:

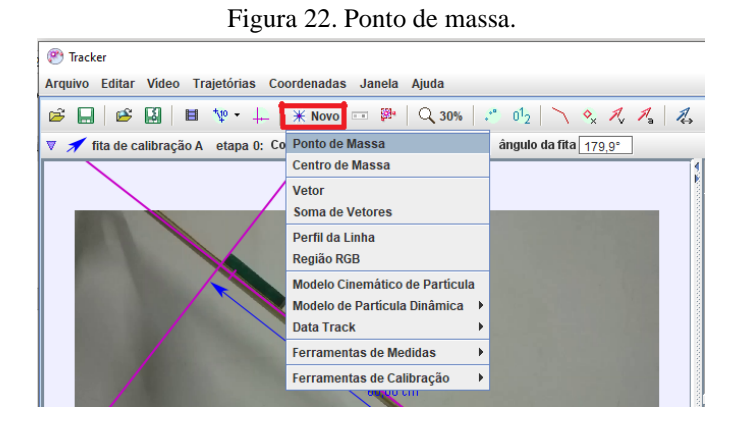

Fonte: Elaborada pela autora (2020)

## 11º. Clique no ícone da lupa e amplie o vídeo em 100%

Figura 23. Ampliação da imagem.

| <sup>(2</sup> ) Tracker                                   |  |
|-----------------------------------------------------------|--|
| Arquivo Editar Video Trajetórias Coordenadas Janela Ajuda |  |
|                                                           |  |
| $\triangledown$ $\lozenge$ massa A m 1,000 kg             |  |

Fonte: Elaborada pela autora (2020)

12°. Aperte as teclas *Control* (Ctrl) e *Shift* (<sup>†</sup>) e selecione um ponto do bloco para marcar e aperte o botão esquerdo do *mouse.*

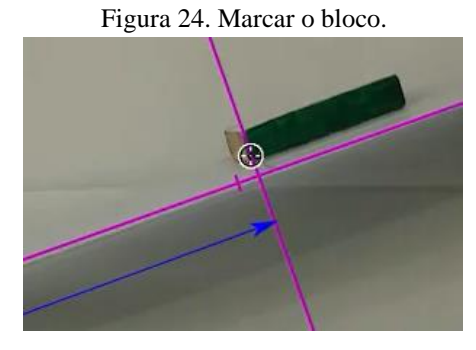

Fonte: Elaborada pela autora (2020)

13º. Volte ao ícone da lupa e coloque 50%. Clique em pesquisar, e o vídeo será analisado. Depois de o vídeo ser analisado, feche esta janela.

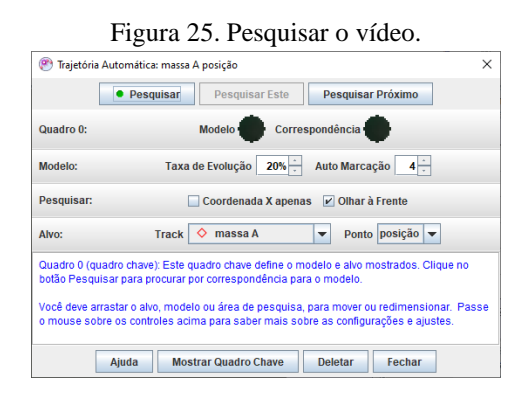

Fonte: Elaborada pela autora (2020)

14º. Clique em dados e selecione. Deixe selecionada apenas a distância (x) na "Tabela de Colunas Visíveis" e feche a janela:

| Tabela de Colunas Visíveis |                                                                 | Ш<br>Y.         | massa $A \rightarrow$<br>$\Diamond$<br><b>Dados</b> | $\triangle$       |  |
|----------------------------|-----------------------------------------------------------------|-----------------|-----------------------------------------------------|-------------------|--|
|                            | massa A<br>♦                                                    |                 | t(s)                                                | x(m)              |  |
| <b>V</b> X                 |                                                                 | $\theta$ r<br>m | 1.122                                               | $0.280 -$         |  |
|                            | r                                                               |                 | 1,155                                               | 0,295             |  |
| VX                         | W                                                               | <b>By</b>       | 1,188                                               | 0,310             |  |
| ax                         | av<br>a                                                         | $\theta$ a      | 1,221                                               | 0,325             |  |
| DX                         | py                                                              | $\Theta p$      | 1,254                                               | 0,340             |  |
| $\theta$                   | ω                                                               | K               | 1.287                                               | 0,356             |  |
| step                       | frame<br>pixelx                                                 | pixely<br>m     | 1.320                                               | 0,371             |  |
|                            |                                                                 |                 | 1.353                                               | 0,387             |  |
| 1 L                        |                                                                 |                 | 1.386                                               | 0,403             |  |
| Definir                    | <b>Text Columns</b>                                             | Fechar          | 1.419                                               | 0,419             |  |
|                            |                                                                 |                 | 1.452                                               | 0,435             |  |
|                            | <u>ווא שהקמשט אי טאי טאיקטיס אין הערדוטד איזאק טאקמיוס אווי</u> |                 | 1,485                                               | 0,451             |  |
|                            | 4I                                                              | 生<br>IIN.       | 1,518                                               | 0,467             |  |
|                            |                                                                 |                 | 1.551                                               | $0,483$ $\bullet$ |  |

Fonte: Elaborada pela autora (2020)

15º. Clique no botão direito do mouse sobre a tabela e selecione analisar:

| Figura 27. Selecionar analisar. |                          |                               |  |                                    |       |   |
|---------------------------------|--------------------------|-------------------------------|--|------------------------------------|-------|---|
| 圃<br><b>Dados</b>               |                          | $\Diamond$ massa A            |  |                                    |       | ▵ |
| t(s)                            | x (cm)                   |                               |  | a (cm/s <sup>2</sup> )<br>v (cm/s) |       |   |
| Go To Step 0                    |                          |                               |  |                                    |       |   |
|                                 |                          |                               |  |                                    | 4,079 |   |
|                                 |                          | Copie os dados selecionados > |  | 98,84                              | 6,772 |   |
|                                 |                          |                               |  | 114,2                              | 10,27 |   |
| <b>Números</b>                  |                          |                               |  | 137.2                              | 14,23 |   |
|                                 | ь<br><b>Text Columns</b> |                               |  | 179.5                              | 18,92 |   |
|                                 |                          |                               |  | 205,2                              | 25,39 |   |
|                                 | <b>Copiar Imagem</b>     |                               |  | 181,8                              | 31,96 |   |
| Snapshot                        |                          |                               |  | 183,7                              | 37,16 |   |
|                                 |                          |                               |  | 184.9                              | 43.68 |   |
| Definir                         |                          |                               |  | 150,9                              | 49.89 |   |
| Analisar                        |                          |                               |  | 118,5                              | 53,25 |   |
|                                 |                          |                               |  | 211,8                              | 57,45 |   |
| Imprimir                        |                          |                               |  | 251.3                              | 66.72 |   |
| Ajuda                           |                          |                               |  | 197,2                              | 75,17 |   |
|                                 | 0.4951                   | 27.521                        |  | 143.9                              | 79.05 |   |

Fonte: Elaborada pela autora (2020)

16º. Vai abrir uma nova janela com detalhes da análise do vídeo

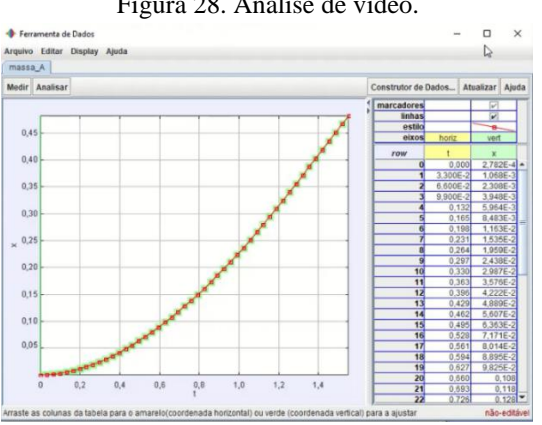

Figura 28. Análise de vídeo.

Fonte: Elaborada pela autora (2020).

# 17º. Clique no ícone analisar e selecione Ajustes de Curva.

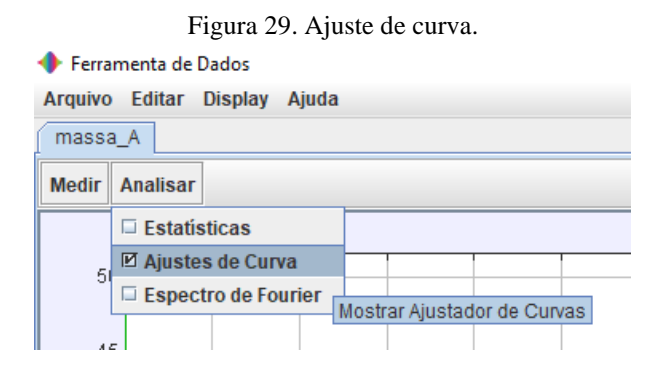

Fonte: Elaborada pela autora (2020).

18º. O ajuste de curva aparece abaixo do gráfico; na seleção "Nome do fit", escolha o "Parabólico", assim vamos ver a equação de segundo grau que descreve o movimento.

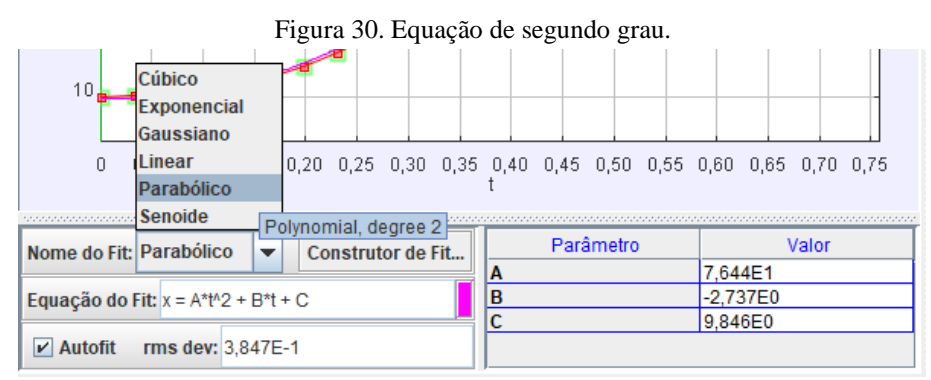

Fonte: Elaborada pela autora (2020).

19º. Compare o gráfico, que é o braço de uma parábola e analise a equação da curva  $x = A * t^2 + B * t + C$ , com a equação do movimento retilíneo uniformemente variável  $d = d_i + vt + \frac{at^2}{2}$  $\frac{1}{2}$  encontramos a aceleração do movimento de onde a aceleração será 2A, sendo que A é a constante do ajuste

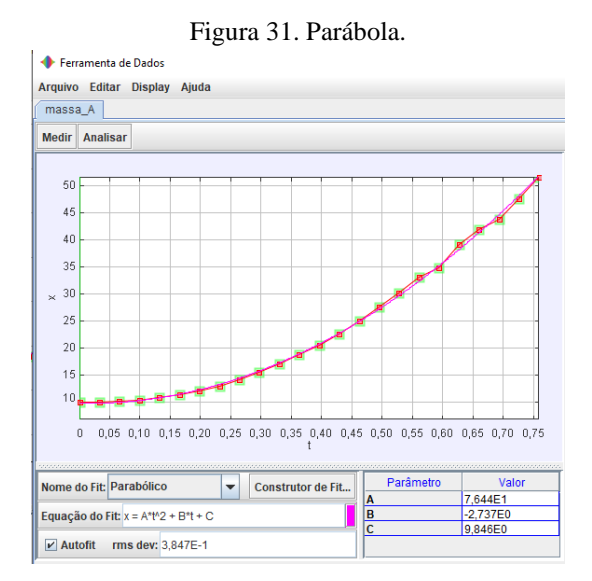

Fonte: Elaborada pela autora (2020).

#### **4.1.4. Terceira aula: aplicação do produto**

Conforme Araújo e Abib (2003, p. 176), as dificuldades do ensino de Física não

são atuais, a proposta elaborada por estudiosos e pesquisadores é a da participação integral do estudante que deve ter condições de entender os avanços tecnológicos e sua atuação na sociedade. Para isso, "o uso de atividades experimentais como estratégia de ensino de Física tem sido apontado por professores e alunos como uma das maneiras mais frutíferas de se minimizar as dificuldades de se aprender e de se ensinar Física de modo significativo e consistente."

Esta será uma aula de demonstração da experiência, que tem como principais materiais alguns centímetros de forro de madeira, forro PVC, bloco de madeira, bloco com borracha, lixa e *software* livre *Tracker*. É uma atividade aparentemente simples, mas que explora o uso de tecnologia e esclarece o conteúdo de força de atrito. De acordo com Araújo e Abib (2003), existe uma variedade expressiva de possibilidades do uso da estratégia usada em aulas de física. Os experimentos podem ser elaborados de diversas formas, desde atividade que priorize a averiguação de leis e teorias, até circunstâncias que provoquem o aluno a pensar e questionar suas concepções referentes a fenômenos e conceitos abordados, provocando uma reconstrução do seu conhecimento.

> Assim, desenvolver experiências no ensino de Física requer uma visão ampla e diversificada por parte dos docentes, sobre os mais diversos campos que esta ciência possa atingir, mostrando que no ensino, em especial no ensino experimental, os limites não se constituem nos domínios restritos dos conteúdos curriculares, mas avançam na busca pela inserção deste indivíduo na sociedade. (ROSA, 2003, p. 107)

Esta é uma aula assíncrona na qual os alunos individualmente, em suas casas, assistiram ao vídeo, com demonstrações experimentais, sobre força de atrito estático máxima e força de atrito cinético da combinação dos seguintes materiais: borracha sobre madeira, madeira sobre madeira, madeira sobre lixa, borracha sobre lixa, madeira sobre PVC e borracha sobre PVC. E responderão a questões para verificação do entendimento sobre o conteúdo trabalhado em aula síncrona.

4.1.4.1. Questões sobre o vídeo:

Assista ao vídeo disponível em: https://www.*YouTube*[.com/watch?v=VC2Y0LKvk94&t=69s](https://www.youtube.com/watch?v=VC2Y0LKvk94&t=69s)

1ª situação - No vídeo a que você assistiu, as pranchas foram inclinadas até que o bloco deslizasse, no instante imediatamente anterior ao início do deslocamento do

bloco, existe a ação da força de atrito estático máximo. Conforme já discutido, para o caso de um objeto deslizando sobre um plano inclinado, o coeficiente de atrito estático máximo é fornecido pela tangente do ângulo de inclinação da superfície.

Na tabela abaixo são fornecidos os ângulos de inclinações das pranchas e os coeficientes de atrito estático máximo:

| Superfícies de contato | Angulo de inclinação $(\alpha)$ | Coeficiente de atrito estático máximo $(\mu_e)$ |
|------------------------|---------------------------------|-------------------------------------------------|
| Borracha sobre PVC     | $25^{\circ}$                    | 0.47                                            |
| Madeira sobre PVC      | $20^{\circ}$                    | 0.36                                            |
| Borracha sobre madeira | $38^\circ$                      | 0.78                                            |
| Madeira sobre madeira  | $32^{\circ}$                    | 0.62                                            |
| Borracha sobre lixa    | $53^\circ$                      | 1.32                                            |
| Madeira sobre lixa     | $37^\circ$                      | 0.75                                            |

Tabela 3. Coeficiente de atrito estático máximo.

Fonte: Elaborada pela autora (2020).

a) Explique com suas palavras o que é coeficiente de atrito estático máximo.

b) Conforme a tabela acima, qual das combinações de materiais tem a maior força de atrito estático máxima? Explique a resposta.

c) Conforme a tabela acima, qual das combinações de materiais tem a menor força de atrito estático máxima? Justifique.

d) Qual é a força de atrito estático máxima entre as superfícies de contato madeira sobre madeira, num plano inclinado sabendo que o bloco pesa  $0,56$  N e que o cos  $32^{\circ}$  = 0,85.

$$
F_{ae} = N \cdot \cos 32^\circ \cdot \mu_e
$$

2ª situação - Ao assistir ao bloco deslizando em câmera lenta, foi possível observar que ele ganhava velocidade à medida que se deslocava. Logo, há a ação de uma força que acelera o bloco. O tempo de deslocamento dos blocos sobre as superfícies inclinadas foram diferentes para a mesma distância percorrida (0,5 m). Com isso, a aceleração é distinta para cada uma das combinações de superfícies. De posse do valor dessa aceleração, podemos calcular o coeficiente de atrito cinético, pois o *Tracker* nos fornece a equação do movimento retilíneo uniformemente variável, *x*=*A*∗*t* <sup>2</sup>+*B*∗*t*+*C*, na qual a aceleração (a) do bloco é igual a 2A.

Na tabela 4, estão os cálculos das acelerações de cada uma das combinações de materiais.

| Borracha sobre PVC           | Madeira sobre PVC           |  |  |
|------------------------------|-----------------------------|--|--|
| $A = 9.19 * 10^{-2}$         | $A = 1.63 * 10^{-1}$        |  |  |
| $a = 2 * 9,19 * 10^{-2}$     | $a = 2 * 1.63 * 10^{-1}$    |  |  |
| $a = 18.4 * 10^{-2}$         | $a = 3,26 * 10^{-1}$        |  |  |
| $a = 0.18$ m/s <sup>2</sup>  | $a = 0.33$ m/s <sup>2</sup> |  |  |
| Borracha sobre madeira       | Madeira sobre madeira       |  |  |
| $A = 3,36 * 10^{-1}$         | $A = 8.21 * 10^{-1}$        |  |  |
| $a = 2 * 3.36 * 10^{-1}$     | $a = 2 * 8,21 * 10^{-1}$    |  |  |
| $a = 6.72 \times 10^{-1}$    | $a = 16.4 * 10^{-1}$        |  |  |
| $a = 0.67$ m/s <sup>2</sup>  | $a = 1.64$ m/s <sup>2</sup> |  |  |
| Borracha sobre lixa          | Madeira sobre lixa          |  |  |
| $A = 4,44 * 10^{-1}$         | $A = 4.34 \times 10^{-1}$   |  |  |
| $a = 2 * 4.44 * 10^{-1}$     | $a = 2 * 4.34 * 10^{-1}$    |  |  |
| $a = 8,88 * 10^{-1}$         | $a = 8,68 * 10^{-1}$        |  |  |
| $a = 0.8,9$ m/s <sup>2</sup> | $a = 0.87$ m/s <sup>2</sup> |  |  |

Tabela 4. Cálculos das acelerações.

Fonte: Elaborada pela autora (2020).

Na tabela 5, são calculados os valores dos coeficientes de atrito cinético para cada combinação de superfícies.

$$
\mu_c = \frac{g \cdot \text{sena} - a}{g \cdot \cos a}
$$

 $\mu_c$  = coeficiente de atrito cinético

 $g =$  aceleração da gravidade

 $a =$  aceleração do bloco

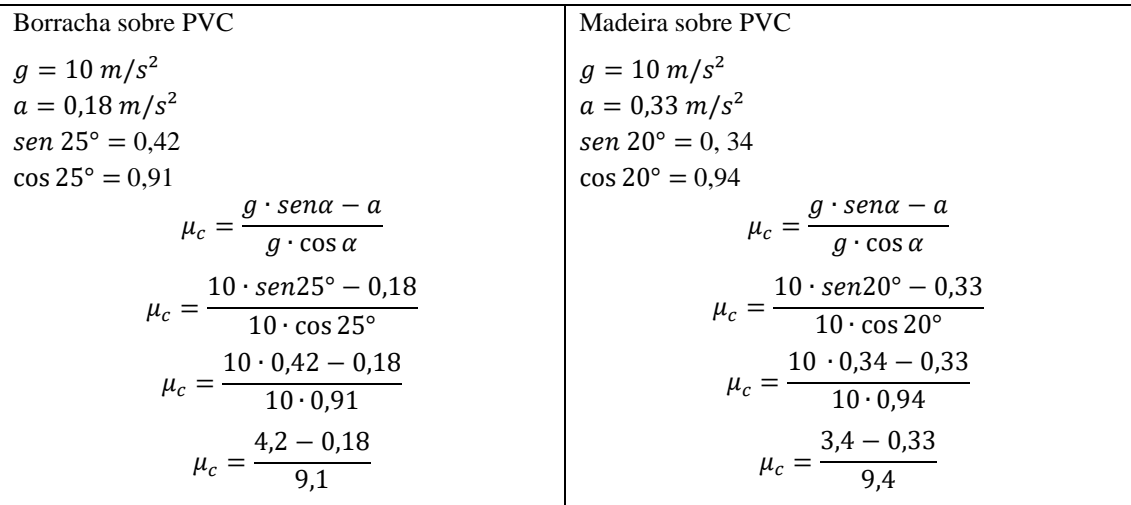

Tabela 5. Cálculo dos coeficientes de atrito cinético.

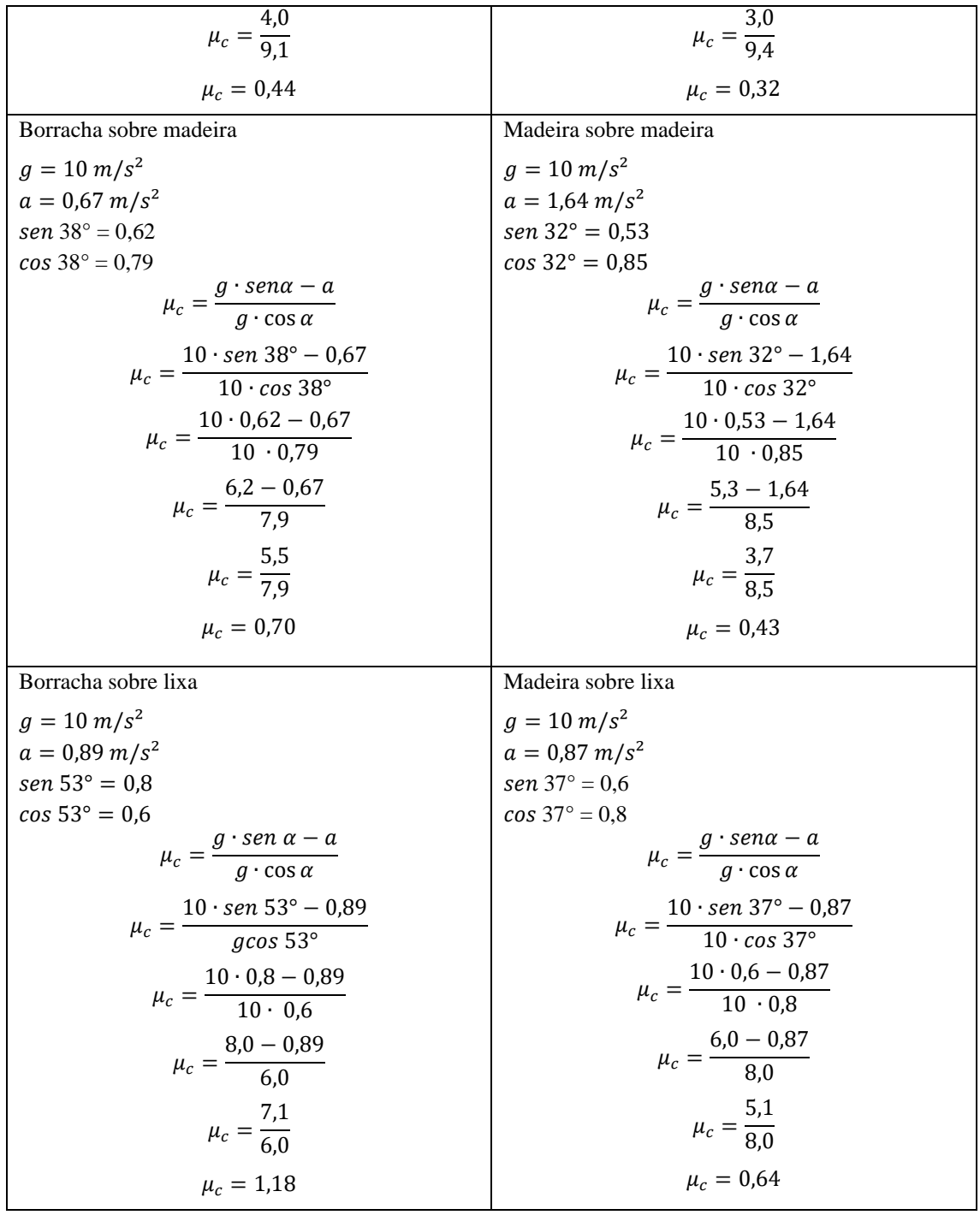

Fonte: Elaborada pela autora (2020).

# Monte a tabela com os coeficientes de atrito cinético

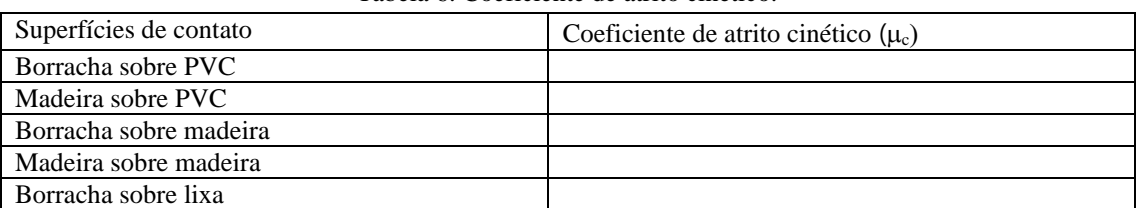

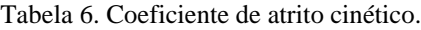

Madeira sobre lixa

Fonte: Elaborada pela autora (2020).

a) Em qual combinação de materiais a força de atrito cinético é maior?

b) Comparando as combinações de materiais, borracha sobre madeira com borracha sobre lixa, o que gera a diferença de valores no coeficiente de atrito cinético? **Justifique** 

c) Para o movimento do bloco, o que significa ter um maior ou menor coeficiente de atrito cinético?

d) Calcule a força de atrito cinético das superfícies de contato borracha sobre lixa, num plano inclinado, sabendo que o bloco pesa  $0.7N$  e que o cos  $53^{\circ} = 0.6$ .

$$
F_{ae} = N \cdot \cos 53^\circ \cdot \mu_c
$$

3ª Situação - Observe os valores dos coeficientes de atrito estático máximo e coeficiente de atrito cinético e preencha a tabela 7 para responder as perguntas.

| Superfícies de contato | Coeficiente de atrito cinético $(\mu_c)$ | Coeficiente de atrito estático máximo $(\mu_e)$ |
|------------------------|------------------------------------------|-------------------------------------------------|
| Borracha sobre PVC     |                                          |                                                 |
| Madeira sobre PVC      |                                          |                                                 |
| Borracha sobre madeira |                                          |                                                 |
| Madeira sobre madeira  |                                          |                                                 |
| Borracha sobre lixa    |                                          |                                                 |
| Madeira sobre lixa     |                                          |                                                 |

Tabela 7. Coeficiente de atrito cinético e coeficiente de atrito estático máximo.

Fonte: Elaborada pela autora (2020).

a) Por que os coeficientes de atrito cinético têm valor menor que os coeficientes de atrito estático máximo?

b) Em qual combinação de materiais eu tenho que exercer maior força para colocar o bloco em movimento? Justifique

c) Em qual das superfícies de contato é necessária a aplicação da menor força  $(\vec{F})$  para manter o bloco em movimento? Justifique.

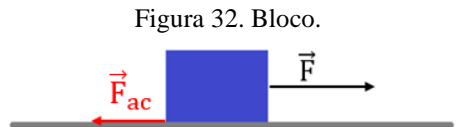

Fonte: Elaborada pela autora (2020).

## **5. EXPERIMENTO**

O experimento foi elaborado para ser confeccionado junto com os alunos em sala de aula, utilizando materiais de baixo custo, para que possa ser produzido por outros professores. No entanto, devido à pandemia de 2020, o experimento foi readaptado em forma de vídeo para ser acessado e analisado pelos alunos remotamente.

## 5.1. APARATO EXPERIMENTAL

Lista de materiais necessários para a montagem experimental

- 1m de lixa média;
- 2 folhas de lixas finas;
- 2 pedaços de forro de madeira de 1m;
- 1 m de forro PVC;
- 2 blocos de madeira com medidas 10 cm x 4,5 cm x 2 cm;
- borracha de 1mm de espessura x 21 cm x 5 cm;
- cola;
- 1 giz branco;
- caneta preta;
- grampeador (ou 6 pregos pequenos e martelo).

## **5.1.1. Montagem**

1º. Colar 1m de lixa média sobre o forro de madeira.

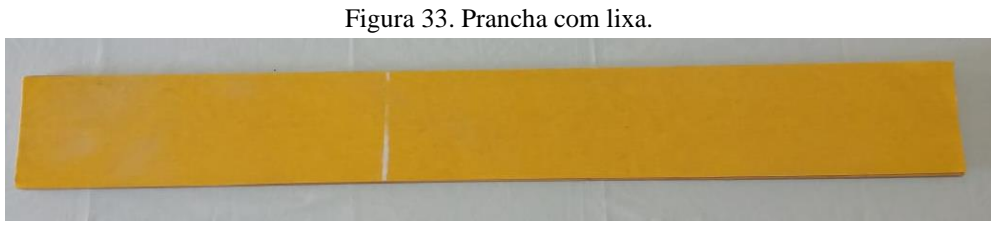

Fonte: Elaborada pela autora (2020).

2º. Marcar a lixa a uma distância de 60 cm de alguma das bordas para saber de onde vai começar a deslizar o bloco.

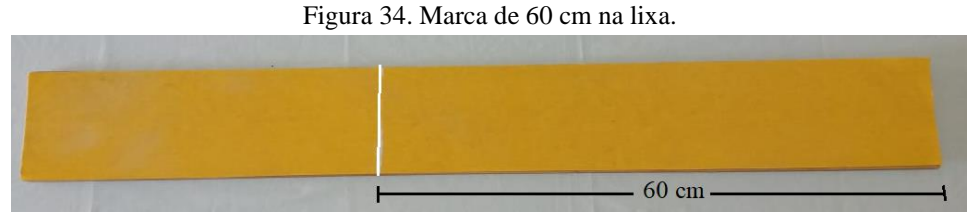

Fonte: Elaborada pela autora (2020).

3º. Usar uma folha de lixa fina para lixar um lado do forro de madeira (1 m) para ser usado no experimento a fim de remover as farpas da superfície e, dessa forma, permitir que o bloco deslize com maior facilidade. Marcar com um giz aos 60 cm de uma das bordas de madeira.

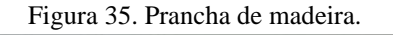

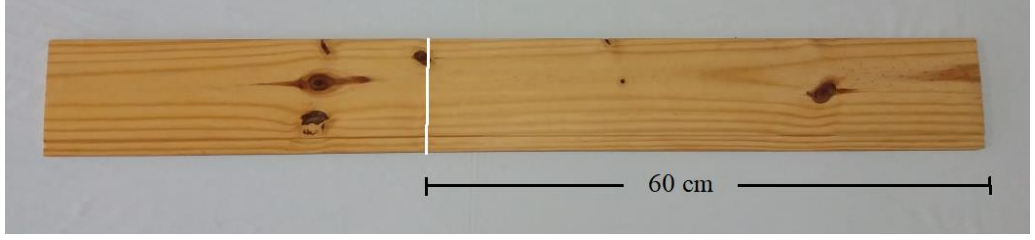

Fonte: Elaborada pela autora (2020).

4º. Para a prancha de PVC marcar os 60cm com uma caneta preta a partir de uma das bordas.

5º. Com uma lixa fina lixar um bloco de madeira, principalmente as arestas e os vértices, tornando-os mais arredondados, para permitir que o bloco deslize com mais facilidade sobre as pranchas.

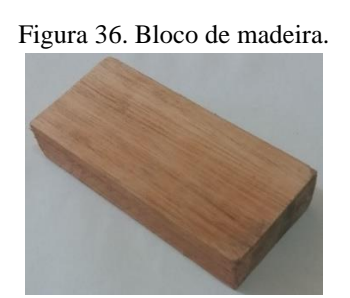

Fonte: Elaborada pela autora (2020).

6º. Fixar a borracha de 1mm no bloco de madeira com o uso do grampeador.

#### Figura 37. Bloco com borracha.

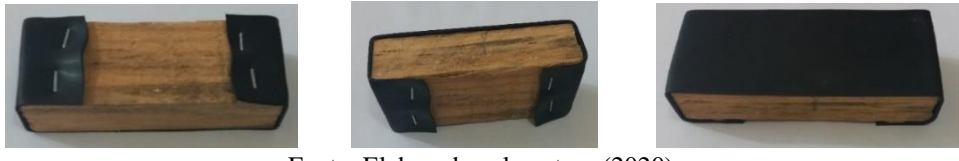

Fonte: Elaborada pela autora (2020).

7º. Para cada uma das três pranchas, fazer os seguintes passos:

- começar a filmar;

- com a prancha na horizontal, colocar o final do bloco sobre a marca de 60 cm, pois o bloco tem 10 cm de comprimento, assim sobra 50 cm para o bloco percorrer;

- inclinar a prancha aos poucos até o bloco deslizar;
- usar o *Tracker* para analisar o vídeo.

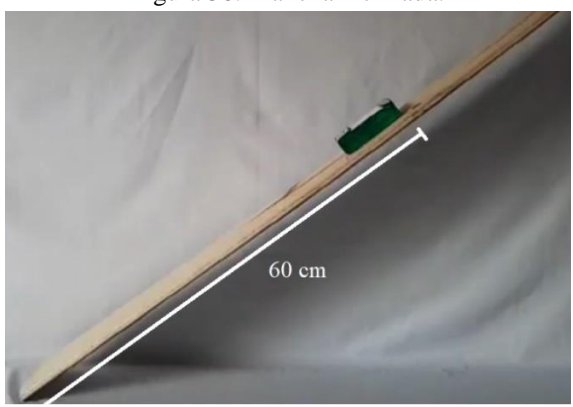

Figura 38. Prancha inclinada.

Fonte: Elaborada pela autora (2020).

## 5.2. CONFECCIONANDO O VÍDEO

Dada a situação da pandemia da Covid-19, os vídeos surgiram como uma alternativa de demonstração dos experimentos para os alunos, de forma remota. Em circunstâncias regulares, teriam sido os próprios alunos a realizar a experiência.

Considerando a confecção de três pranchas com materiais diferentes (madeira mais lixa, madeira, PVC), dois blocos com superfícies (madeira e borracha) foram necessárias as gravações de seis montagens diferentes do mesmo experimento as quais foram gravadas e posteriormente analisadas com o uso do *software Traker*.

## **5.2.1. Edição do vídeo**

1º. Colocamos um fundo branco, para conseguir analisar facilmente o deslizamento do bloco.

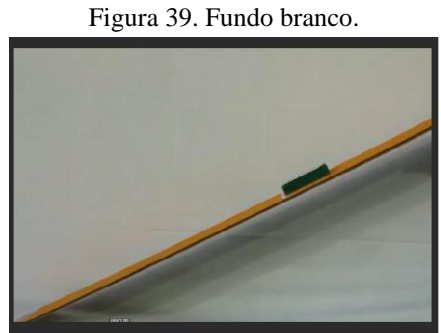

Fonte: Elaborada pela autora (2020).

2º. Realizamos a filmagem do deslizamento do bloco com as combinações de borracha sobre madeira, madeira sobre madeira, borracha sobre lixa, madeira sobre lixa, borracha sobre PVC e madeira sobre PVC.

3º. Cada uma das filmagens foi analisada com o *software Tracker*.

## 5.2.1.1. Organizando o vídeo

O vídeo disponibilizado para os alunos teve como base as seis filmagens dos deslizamentos dos blocos sobre os planos inclinados. Organizado com a intenção de deixar clara a forma como foram realizados os experimentos. O vídeo consta de capa (Figura 40), apresentação do que será analisado e subcapas para enfatizarem cada uma das seis filmagens. Um programa, como, por exemplo, o *PowerPoint*, foi utilizado para gravar a imagem e o áudio, de todas as partes que consistem o vídeo, entre elas as explicações sobre a análise do experimento pelo *software Tracker*.

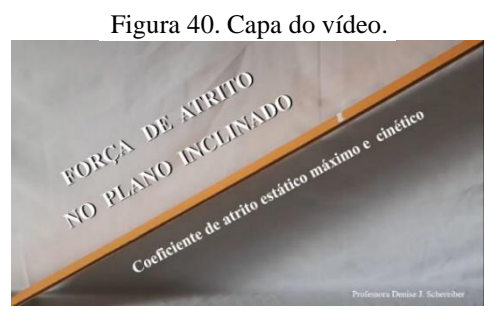

Fonte: Elaborada pela autora (2020).

1ª parte: Apresentamos, logo após a capa, os materiais utilizados para a realização das experiências (Figura 41).

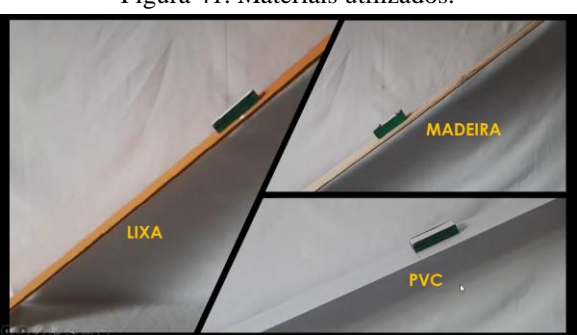

Figura 41. Materiais utilizados.

Fonte: Elaborada pela autora (2020).

2ª parte: Realizamos a filmagem de uma introdução ao vídeo, demostrando quando ocorre o atrito estático máximo e o atrito cinético.

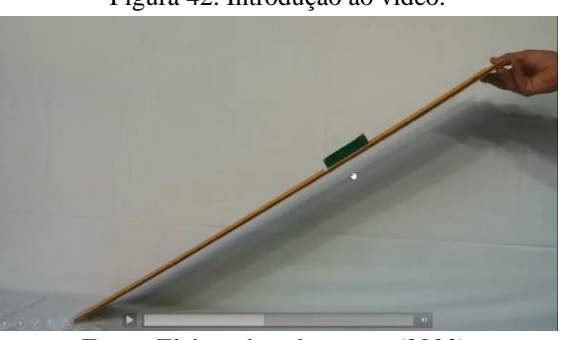

Figura 42. Introdução ao vídeo.

Fonte: Elaborada pela autora (2020).

3ª parte: Nesta parte da filmagem, mostramos o deslizamento do bloco em câmera lenta, para observarmos a aceleração do bloco sobre a ação da força de atrito.

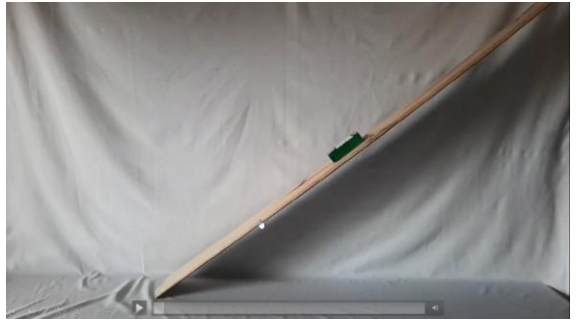

Figura 43. Aceleração do bloco sobre a ação da força de atrito.

Fonte: Elaborada pela autora (2020).

4ª parte: Nesta parte do vídeo (1figura 44), ressaltamos a utilização o *software Tracker* para analisar o movimento do bloco, o que possibilitou a determinação do coeficiente de atrito estático máximo e do coeficiente de atrito cinético.

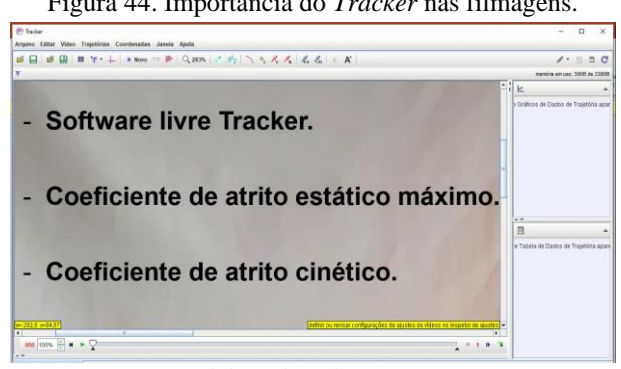

Figura 44. Importância do *Tracker* nas filmagens.

Fonte: Elaborada pela autora (2020).

5ª parte: Para cada combinação de materiais foi colocada uma subcapa (Figura 45). Após cada subcapa, tem a análise das filmagens experimentais pelo *software Tracker*.

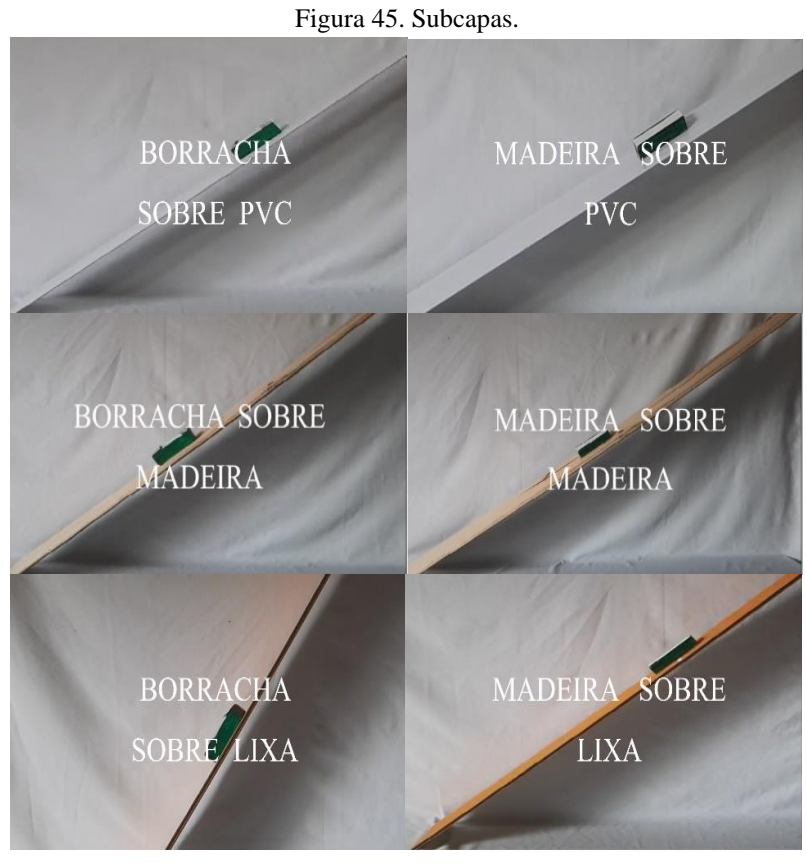

Fonte: Elaborada pela autora (2020).

6ª parte: As análises, pelo *software Tracker,* das filmagens realizadas sobre o deslizamento do bloco das combinações de superfícies.

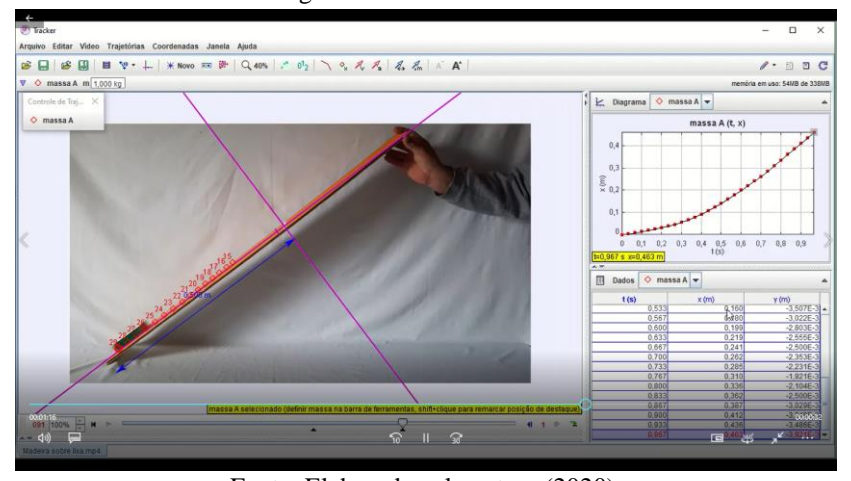

Figura 46. Borracha e PVC.

Fonte: Elaborada pela autora (2020).

7ª parte: Após a montagem, disponibilizamos o vídeo no *YouTube* com o link: https://www.*YouTube*[.com/watch?v=VC2Y0LKvk94](https://www.youtube.com/watch?v=VC2Y0LKvk94)

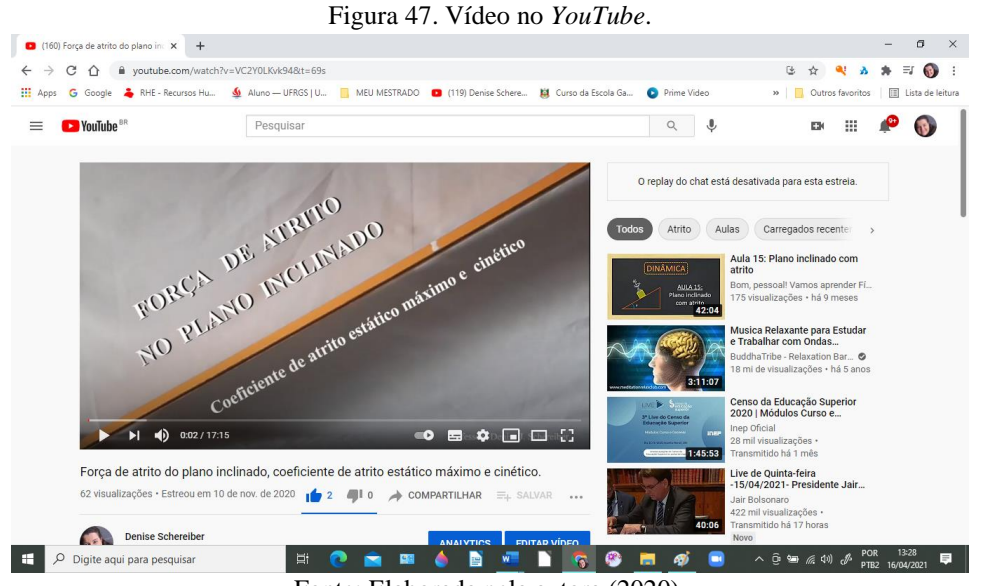

Fonte: Elaborada pela autora (2020).

# **6. ANÁLISE DAS RESPOSTAS DOS ALUNOS**

Após os alunos assistirem ao vídeo disponibilizado no *YouTube*, tiveram que responder às questões dissertativas. As perguntas foram divididas em três situações, a primeira é sobre a força de atrito estático; a segunda, sobre força de atrito cinético; e a última, uma comparação entre as duas forças.

> Os exames de dissertação, apesar de suas desvantagens, têm um lugar significativo no programa de avaliação escolar. São especialmente úteis (1) quando a evocação espontânea da informação e a geração espontânea de hipóteses são aspectos importantes das competências que estão sendo medidas [...] e (2) em áreas de conhecimentos menos bem estabelecidas onde não há uma única resposta "correta". Além disso, testam a capacidade do aluno para organizar idéias e apresentar evidência, para construir argumentos coerentes, para avaliar idéias criticamente, e para se expressar de modo claro e convincente. (AUSUBEL, NOVAK E HANESIAN, 1980, p. 518)

Para analisar as respostas, os alunos foram nomeados com maiúsculas da letra A à M.

# 6.1. PRIMEIRA SITUAÇÃO: FORÇA DE ATRITO ESTÁTICO

| Tubera of Thights at memagas e coefference at all no country maximis. |                                   |                                                 |  |  |
|-----------------------------------------------------------------------|-----------------------------------|-------------------------------------------------|--|--|
| Superfícies de contato                                                | Ângulo de inclinação ( $\alpha$ ) | Coeficiente de atrito estático máximo $(\mu_e)$ |  |  |
| Borracha sobre PVC                                                    | $25^{\circ}$                      | 0.47                                            |  |  |
| Madeira sobre PVC                                                     | $20^{\circ}$                      | 0.36                                            |  |  |
| Borracha sobre madeira                                                | $38^\circ$                        | 0,78                                            |  |  |
| Madeira sobre madeira                                                 | $32^{\circ}$                      | 0.62                                            |  |  |
| Borracha sobre lixa                                                   | $53^\circ$                        | 1.32                                            |  |  |
| Madeira sobre lixa                                                    | 37°                               | 0.75                                            |  |  |

Tabela 8. Ângulo de inclinação e coeficiente de atrito estático máximo.

Fonte: Elaborada pela autora (2020).

#### **6.1.1. Respostas à questão a**

a) Explique com suas palavras o que é coeficiente de atrito estático máximo.

Dos treze alunos, somente o aluno G não respondeu à questão, os outros conseguiram elaborar um conceito para coeficiente de atrito estático máximo, pois

> O conceito é considerado no seu nexo com uma tarefa ou necessidade particular que se manifesta no pensamento, associado à compreensão ou à comunicação e ao desempenho de uma tarefa ou aprendizagem que não pode ser levada a cabo sem a formação do conceito." (VYGOTSKY, 2007, p.149)

Os alunos escreveram respostas de próprio cunho, com suas particularidades, mas foi possível verificar algumas similaridades. Os alunos A, B e H associaram o coeficiente de atrito estático máximo ao "quanto um objeto consegue segurar o outro". Os alunos C, D, E e F, usaram em comum o argumento de que "o corpo fica em repouso em relação a outro devido a suas imperfeições". Já as justificativas usadas pelos alunos I e J, "é o mínimo de força necessária para iniciar o movimento do corpo". Para os alunos K e L, "é o máximo de inclinação que o objeto aguenta parado". O aluno M diz que: "Coeficiente de atrito estático é um valor dado ao atrito que o objeto causa na superfície."

Aluno A:

Figura 48. Resposta do aluno A à questão a.

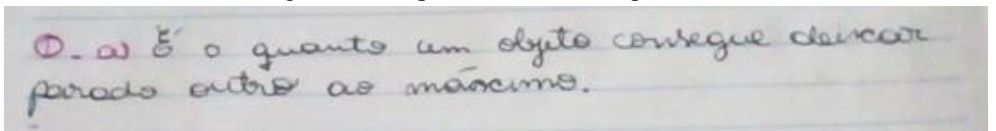

Fonte: Elaborada pelo aluno A (2020).

Aluno L:

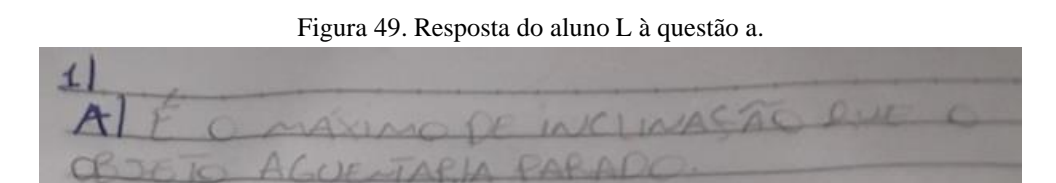

Fonte: Elaborada pelo aluno L (2020).

#### **6.1.2. Respostas à questão b**

b) Conforme a tabela acima, qual das combinações de materiais tem a maior força de atrito estático máximo? Explique a resposta.

Quase todos os alunos responderam que a combinação de borracha sobre lixa apresenta a maior força de atrito estático máxima. Como justificativa falaram das imperfeições das superfícies, ou do ângulo de inclinação. O aluno I coloca como resposta madeira sobre PVC e justifica: "Pois quanto menor a força que você coloca sobre um corpo, maior vai ser sua força de atrito estático máximo." Os alunos analisaram a tabela sobre várias combinações de superfícies de materiais, compararam os valos fornecidos e expuseram pareceres sobre qual a maior força de atrito estático máximo.

> O aprendizado é mais do que a aquisição de capacidade para pensar; a aquisição de muitas capacidades especializadas para pensar sobre várias coisas. O aprendizado não altera nossa capacidade global de focalizar a atenção; ao invés disso, no entanto, desenvolve várias capacidades de focalizar a atenção sobre várias coisas. (VYGOTSKY, 1989, p. 93)

Aluno H:

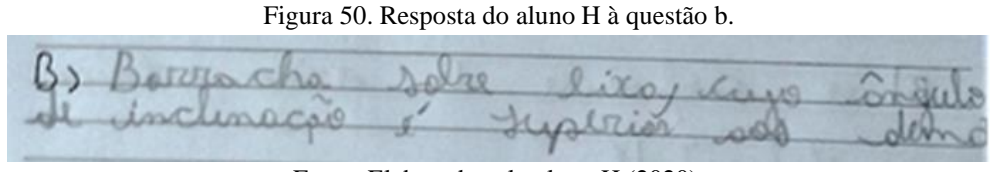

Fonte: Elaborada pelo aluno H (2020).

Aluno J:

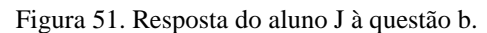

|  |  | b) Borracha Gobre lixa pois material resis- |  |
|--|--|---------------------------------------------|--|
|  |  | te noir devido ao atrito gérado             |  |

Fonte: Elaborada pelo aluno J (2020).

## **6.1.3. Respostas à questão c**

c) Conforme a tabela acima, qual das combinações de materiais tem a menor força de atrito estático máxima? Justifique.

Diante desta indagação, os alunos tiveram que escolher uma combinação de materiais que demonstrasse seu entendimento sobre força de atrito estático máximo. Para isso eles "[...] fazem considerações refletidamente, reestruturam e integram o novo material em sua estrutura cognitiva independentemente da quantidade de informações." (AUSUBEL, NOVAK, HANESIAN, 1980, p. 102). O aluno I respondeu borracha sobre lixa e justificou dizendo "Pois quanto menor a força que você aplica sobre o corpo, maior vai ser sua força de atrito estático máximo". Os demais responderam Madeira sobre PVC e tinham em comum nas suas justificativas o menor ângulo de inclinação, ou que as superfícies de contato eram mais lisas e perfeitas.

Aluno H:

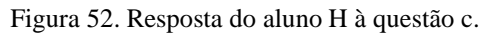

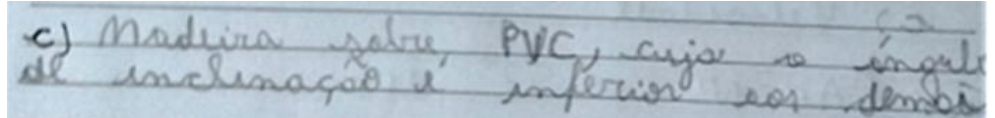

Fonte: Elaborada pelo aluno H (2020).

Aluno J:

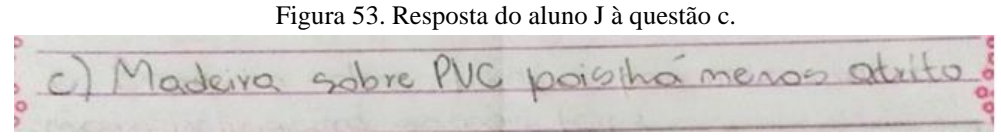

Fonte: Elaborada pelo aluno J (2020).

#### **6.1.4. Respostas à questão d**

d) Qual é a força de atrito estático máxima entre as superfícies de contato madeira sobre madeira, num plano inclinado, sabendo que o bloco pesa  $0,56$  N e que o cos  $32^\circ = 0,85$ ?

$$
F_{ae} = N \cdot \cos 32^\circ \cdot \mu_e
$$

Oito alunos (A, G, H, I, J, K, L e M) usaram o coeficiente de atrito estático máximo solicitado, madeira sobre madeira. Os outros cinco alunos (B, C, D, E e F) confundiram a questão "d" com a questão "c" e usaram o coeficiente de atrito estático máximo de madeira sobre PVC. As respostas foram fornecidas sem a unidade de medida de força pelos alunos A, B, G, K, os alunos C, D, E, F, H, I, J, L e M forneceram a resposta com a unidade de medida. Nesta questão, os alunos tiveram que identificar os signos utilizados na equação, na resposta (N) e usar o cálculo como instrumento, pois "A combinação de instrumentos e signos é característica apenas do ser humano e permite o desenvolvimento de funções mentais ou processos psicológicos superiores " (MOREIRA, 1999, p.111).

Aluno I:

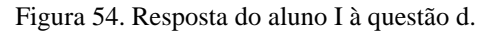

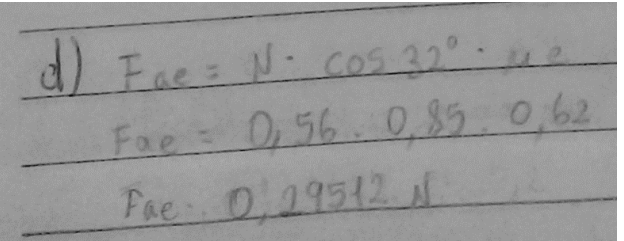

Fonte: Elaborada pelo aluno I (2020).

Aluno J:

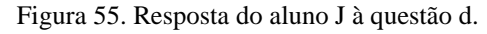

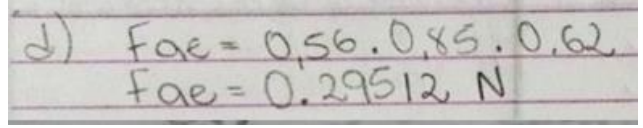

Fonte: Elaborada pelo aluno J (2020).

# 6.2 SEGUNDA SITUAÇÃO: SOBRE FORÇA DE ATRITO CINÉTICO

### **6.2.1. Respostas à questão a**

a) Em qual combinação de materiais a força de atrito cinético é maior?

"A formação de conceito ocorre quando o adolescente se confronta com a tarefa de resolver problemas" (VYGOTSKY, 2007, p. 206). Ao responder esta questão, os alunos demostraram entendimento do conceito de força de atrito cinético. Eles responderam que borracha sobre lixa é a combinação de materiais com a maior força de atrito cinético. Somente o aluno H respondeu borracha sobre madeira.

Aluno G:

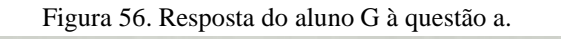

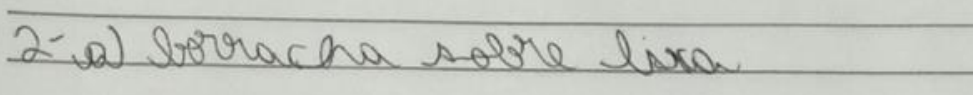

Fonte: Elaborada pelo aluno G (2020).

Aluno L:

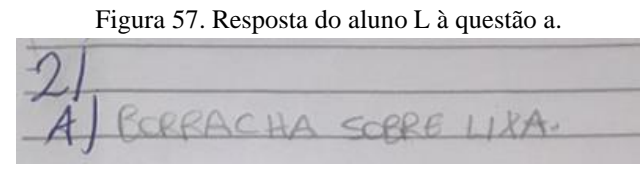

Fonte: Elaborada pelo aluno L (2020).

#### **6.2.2. Respostas à questão b**

b) Comparando as superfícies borracha sobre madeira com borracha sobre lixa, o que gera a diferença de valores no coeficiente de atrito cinético? Justifique

Para os alunos A, B, C, D, E, F, I, K e M, a ideia principal originou-se em torno da rugosidade dos materiais e da diferença entre as superfícies. Para o aluno J, "O atrito gerado pela lixa dificulta o deslizamento da borracha". O aluno H escreve: "O coeficiente
de atrito estático"; e o aluno L ressaltou: "A aceleração e o ângulo de inclinação, por causa da velocidade de um mais alta e o ângulo". O aluno G não respondeu à questão.

Enquanto o aluno resolve a questão está reorganizando as informações na sua estrutura cognitiva, pois "O conceito não surge sob uma forma estática e isolada, mas ao longo do processo vivo do pensamento e da resolução de tarefa" (VYGOTSKY, 2007, p. 157).

Aluno J:

Figura 58. Resposta do aluno J à questão b.

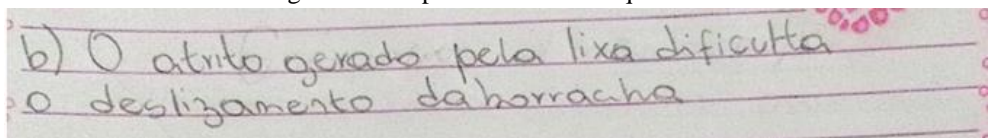

Fonte: Elaborada pelo aluno J (2020).

Aluno I:

Figura 59. Resposta do aluno I à questão b.

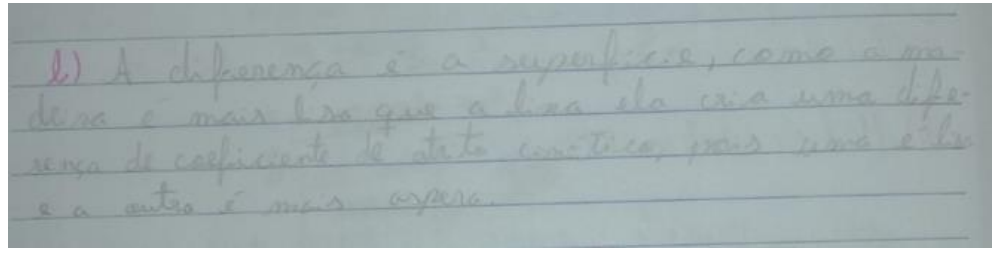

Fonte: Elaborada pelo aluno I (2020).

#### **6.2.3. Respostas à questão c**

c) Para o movimento do bloco, o que significa ter um maior ou menor coeficiente de atrito cinético?

O conhecimento sobre movimento se modifica à medida que o aluno aprende o conceito de coeficiente de atrito cinético. "Na aprendizagem significativa, o processo de obtenção de informações produz uma modificação tanto na nova informação como no aspecto especificamente relevante da estrutura cognitiva com a qual a nova informação estabelece relação." (AUSUBEL, NOVAK E HANESIAN, 1980, p. 48)

Os alunos A, C, D, E, F, e M, associaram ter um maior coeficiente de atrito cinético ao fato de ter maior dificuldade de locomoção e ter um menor coeficiente a menos à facilidade de movimento. Os alunos I, K e L fizeram afirmações contrárias às dos alunos anteriores. O aluno "B" respondeu: "É ter mais atrito na superfície", o aluno H escreveu:

"Velocidade"; e o aluno G não respondeu. O aluno J afirmou: "Significa que ele terá uma velocidade maior ou menor".

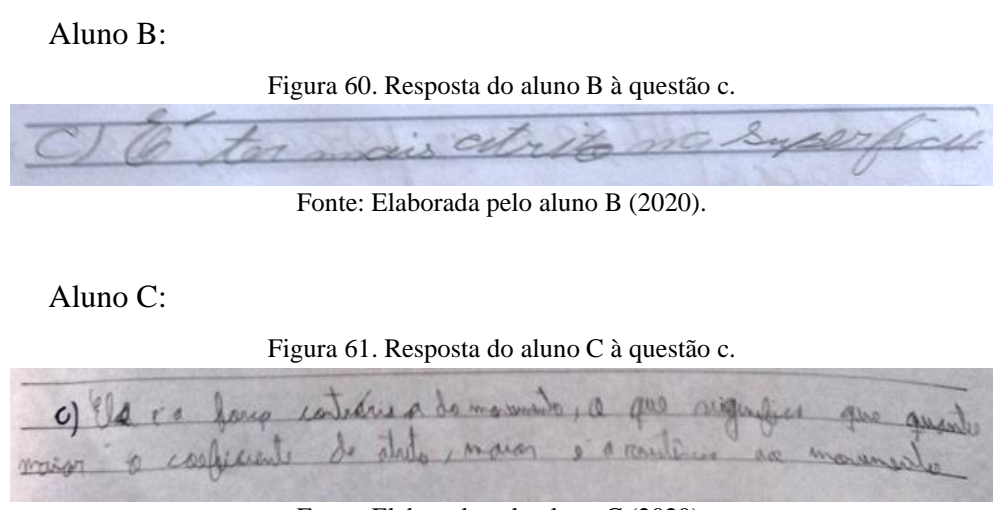

Fonte: Elaborada pelo aluno C (2020).

#### **6.2.4. Respostas à questão d**

d) Calcule a força de atrito cinético das superfícies de contato borracha sobre lixa, num plano inclinado sabendo que o bloco pesa  $0.7N$  e que o cos  $53^{\circ} = 0.6$ .

$$
F_{ac} = N \cdot \cos\,53^\circ \cdot \mu_c
$$

Todos os alunos usaram o coeficiente de atrito cinético solicitado, exceto o aluno "H" que não realizou o cálculo. Os alunos A, B e G não usaram a unidade de medida de força para responder à questão, os demais alunos colocaram a resposta completa. Os alunos conseguiram relacionar os conceitos de força peso, força normal, força de atrito cinético e coeficiente de atrito cinético, pois "[...] é preciso buscar a melhor maneira de relacionar, explicitamente, os aspectos mais importantes do conteúdo da matéria de ensino aos aspectos especificamente relevantes de estrutura cognitiva do aprendiz". (MOREIRA, 2011, p. 40)

Aluno F:

Figura 62. Resposta do aluno F à questão d.

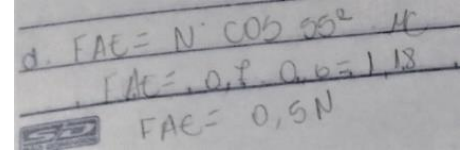

Fonte: Elaborada pelo aluno F (2020).

Aluno K:

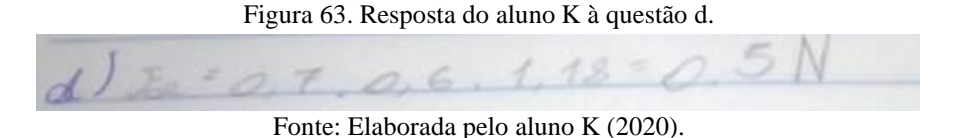

6.3. TERCEIRA SITUAÇÃO: FORÇA DE ATRITO CINÉTICO E ESTÁTICO

Observe os valores dos coeficientes de atrito estático máximo e coeficiente de atrito cinético e preencha a Tabela 9 para responder às perguntas.

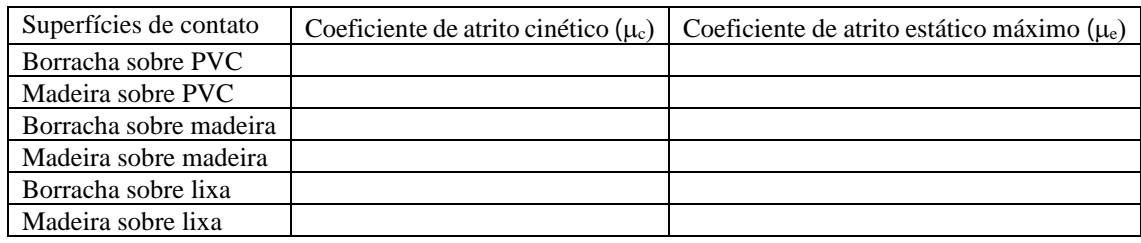

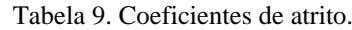

Fonte: Elaborada pela autora (2020).

#### **6.3.1 Respostas à questão a**

a) Por que os coeficientes de atrito cinético têm valor menor que os coeficientes de atrito estático máximo?

As respostas fornecidas foram bem distintas, porém algumas tiveram suas similaridades, os alunos B, C, D, E, F, J, M comentaram que é mais fácil manter o movimento de um corpo do que colocá-lo em movimento. O aluno A afirmou não saber a resposta e diz: "acho que pode ser porque a gravidade começa a fazer força também (?)". O aluno G não respondeu à questão, o aluno H escreve: "Porque estão em movimento.". O aluno K afirmou que "Todos os blocos estão parados.". O aluno L respondeu: "Porque todos os blocos estão parados, para começarem a se deslocar, o coeficiente de atrito cinético precisa ser maior do que coeficiente de atrito estático máximo.".

Os alunos elaboraram suas respostas tendo como subsídio o conteúdo da aula síncrona e o vídeo, sendo assim eles têm conhecimentos para solucionar a questão e

> "o verdadeiro problema é identificado pelo hiato entre o conhecimento que o estudante dispõe e o que tem que alcançar para a solução do problema e requer sempre um elemento pessoal do solucionador: requer domínio de conceitos e ideias relevantes sobre o tema para compreender a natureza e a questão central do problema. (MASINI, 2011, p. 21)

#### Aluno D:

Figura 64. Resposta do aluno D à questão a.

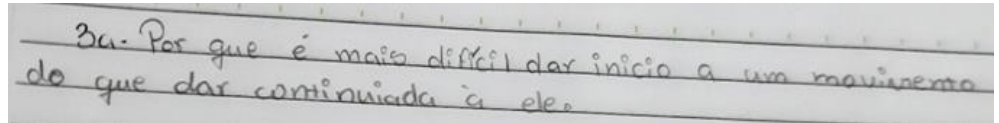

Fonte: Elaborada pelo aluno D (2020).

Aluno M:

Figura 65. Resposta do aluno M à questão a.

seza mais dificil iniciazio movimento (coeficienalvonce de ataite estatico) de un corpo de que monté-lo em movimento (coeficiente de ataito cinético).

Fonte: Elaborada pelo aluno M (2020).

#### **6.3.2. Respostas à questão b**

b) Em qual combinação de materiais eu tenho que exercer maior força para colocar o bloco em movimento? Justifique.

Os alunos A, B, C, D, E, F, I, J e M responderam borracha sobre lixa; para os alunos H, K e G, a resposta foi madeira sobre PVC; e o aluno L disse: madeira sobre madeira. Os alunos A, B, H, I, J, K, L e M argumentaram suas respostas:

A: "Borracha sobre lixa, porque tem o maior valor do atrito estático, significa que aguenta mais força para começar a se mover".

B: "Borracha sobre lixa, pois o atrito entre eles é muito grande".

H: "Madeira sobre PVC o mais leve".

I: "Borracha sobre lixa, pois no coeficiente de atrito cinético colocamos mais força para que o bloco entre em movimento do que no coeficiente de atrito estático máximo que é o mínimo de força".

J: "Borracha sobre lixa, pois há mais atrito o que dificulta o movimento e exigi mais força para que haja movimento".

K: "Madeira sobre PVC, pois o coeficiente de atrito cinético é muito baixo.". Para M, "o coeficiente é muito maior que os outros."

L: "Madeira sobre madeira, pois o coeficiente de atrito cinético é muito baixo.". M: "Borracha sobre lixa, pois o coeficiente é muito maior que os outros."

As atribuições pessoais dos alunos a esta questão foram bem exclusivas, cada um ao seu modo expos o que entendeu sobre força de atrito estático máximo.

> [...]a aprendizagem significativa implica atribuição pessoal de significado para as ideias que são percebidas, processadas e representadas mentalmente. Assim, de acordo com esta Teoria, o significado atribuído pelo sujeito que aprende pode ser ou não correto do ponto de vista científico e também é o sujeito que, de forma consciente ou não, confere importância ao conhecimento ao atribuir- -lhe utilidade para sua vida cotidiana (LEMOS, 2011, p. 28)

#### Aluno  $A^T$

Figura 66. Resposta do aluno A à questão b.

|  | b) Bourache sobre livres porque tem o |
|--|---------------------------------------|
|  |                                       |
|  |                                       |

Fonte: Elaborada pelo aluno A (2020).

#### Aluno J:

Figura 67. Resposta do aluno J à questão b.

|                                |  |  | é b) Borracha sobre lixa pois há mais atrita.<br>¿ O que dificulta o movimento e Exigi mais for- |
|--------------------------------|--|--|--------------------------------------------------------------------------------------------------|
| so ca para que haja movimento. |  |  |                                                                                                  |

Fonte: Elaborada pelo aluno J (2020).

#### **6.3.3. Respostas à questão c**

c) Em qual das superfícies de contato é necessária a aplicação da menor força  $(\vec{F})$  para manter o bloco em movimento? Justifique.

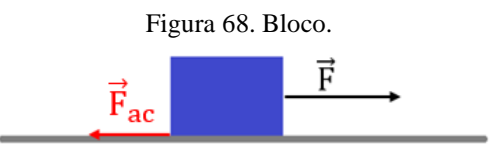

Fonte: Elaborada pela autora (2020).

Para a pergunta "c", os alunos A, B, C, D, E e F responderam madeira sobre PVC. Os alunos G e I responderam borracha sobre lixa; o aluno H respondeu "Esquerda";

para J, a resposta é madeira sobre madeira. K e L disseram borracha sobre PVC.

As respostas de A, B, I, K, L e M foram justificadas:

A: "Madeira sobre PVC, porque tem o menor coeficiente de atrito cinético."

B: "Madeira sobre PVC, pois são muito lisos sem muito atrito."

I: "Borracha sobre lixa. Pois no coeficiente de atrito máx. ele usa o mínimo para colocar o bloco em movimento, e no cinético o máximo de força.

K: "Borracha sobre PVC. Pois só é necessário 3N de atrito para mover isso."

L: "Borracha sobre PVC, pois só é necessário 3N para começar o movimento o coeficiente de atrito cinético precisa ser maior."

M: "Madeira sobre PVC porque a superfície é mais lisa e não precisa de tanta força para deslizar."

Nesta questão, os alunos forneceram respostas distintas, pois "[...] devemos admitir neste ponto que o significado de signos ou símbolos de conceitos ou grupo de conceitos é adquirido gradualmente e idiossincraticamente por cada indivíduo" (AUSUBEL, NOVAK e HANESIAN, 1980, p.38).

Aluno A:

Figura 69. Resposta do aluno A à questão c.

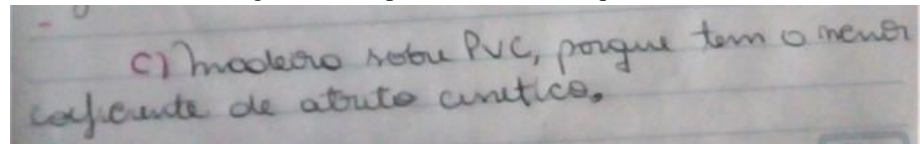

Fonte: Elaborada pelo aluno A (2020).

Aluno E:

Figura 70. Resposta do aluno E à questão c.

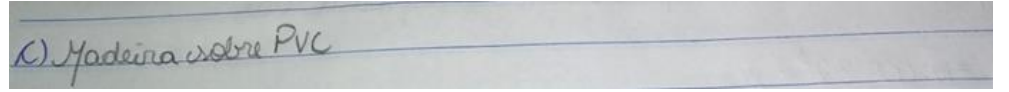

Fonte: Elaborada pelo aluno E (2020).

# **7. CONCLUSÃO**

Neste ano de pandemia, em que as aulas foram remotas, encontramos alguns desafios. O primeiro consistiu em transformar uma experiência que seria realizada pelos alunos, em sala de aula, em uma demonstração a distância. O segundo foi expor o conteúdo em aula síncrona, sem poder acompanhar as fisionomias e olhares dos alunos, o que normalmente expressa se eles estão entendendo, ou não, o que lhes é explicado. Também, em aulas remotas, dificilmente o aluno faz alguma pergunta, ou diz que não está entendendo. Nesse panorama, as questões sobre a experiência foram fornecidas aos alunos sem saber se conseguiriam realizá-las.

Os questionamentos que envolveram o desenvolvimento da proposta desta dissertação foram: é possível desenvolver uma aula experimental de Física remotamente com poucos recursos? O aluno consegue entender o que são os coeficientes de atrito estático máximo e cinético, observando uma atividade experimental remota? As respostas a essas questões foram obtidas por meio das informações fornecidas pelos alunos às perguntas sobre o vídeo a que assistiram.

É possível desenvolver uma aula de Física com poucos recursos, pois o material adquirido para o experimento era de fácil acesso e de baixo custo. E a apresentação experimental remota promoveu aos alunos uma visão de como era a interação de diferentes materiais em situações de atrito. O vídeo foi acessado pelos alunos de seus *smartphone*s ou computadores quantas vezes foram necessárias para realizarem a tarefa.

Os alunos conseguiram entender que os coeficientes de atrito estão relacionados a combinações dos materiais que se sobrepõem, que o atrito estático máximo ocorre na iminência do deslocamento do bloco e que o atrito cinético, no movimento do bloco. Os conhecimentos adquiridos pelos alunos refletiram a influência do material exposto em aula e as visualizações do experimento remoto.

A dissertação mostra uma alternativa de utilização de demonstração remota, o que tornou as aulas de Física mais condizentes com a realidade do aluno, mais dinâmicas com o uso de *smartphone*s, *software*, montagens de vídeos, não só uma aula diferente, mas também uma aula com aparatos tecnológicos que estão ao alcance deles, os quais os alunos gostam de utilizar. A montagem foi elaborada para uma turma do primeiro ano do Ensino Médio, mas que, com adaptações adequadas, pode ser utilizada em outros níveis de ensino.

79

# **REFERÊNCIAS**

ARAÚJO, Mauro S. T. de. ABIB, Maria L. V. dos S. **Atividades Experimentais no Ensino de Física: Diferentes Enfoques, Diferentes Finalidades.** Revista Brasileira de Ensino de Física, vol. 25, n. 2, junho, 2003. Disponível em: https://www.scielo.br/pdf/rbef/v25n2/a07v25n2.pdf. Acesso em: 13 mai. 2020.

ARTUSO, Alysson Ramos. WRUBLEWSKI, Marlon. **Física 1**. Curitiba: Positivo, 2013.

AUSUBEL, David P.; NOVAK, Joseph D.; HANESIAN, Helen. **Psicologia Educacional**. Rio de Janeiro: Interamericana, 1980.

BARROCO, Sonia Mari Shima. TULESKI, Silvana Calvo. Vigotski: o homem cultural e seus processos criativos. Psicologia da Educação, São Paulo, n.24, p. 15-33. 1º sem. de 2007. Disponível em: http://pepsic.bvsalud.org/pdf/psie/n24/v24a03.pdf. Acesso em 23 de out. 2019.

BEZERRA JR, Arandi G*. et al..* **Videoanálise com o** *software* **livre** *Tracker* **no laboratório didático de física: Movimento parabólico e segunda lei De newton** Cad. Bras. Ens. Fís., v. 29, n. Especial 1, set. 2012. Disponível em: https://periodicos.ufsc.br/index.php/fisica/article/view/2175- 7941.2012v29nesp1p469/22931. Acesso em: 20 dez. 2020

BRASIL, Secretaria da Educação Média e Tecnológica. **PCN+: Ensino Médioorientações educacionais complementares aos Parâmetros Curriculares Nacionais**. Brasília: MEC, 2002. Disponível em: http://portal.mec.gov.br/seb/arquivos/pdf/CienciasNatureza.pdf. Acesso em: 05 abr. 2020.

BRASIL, Secretaria da educação Básica. **Orientações Curriculares para o Ensino Médio: Ciências da Natureza, Matemática e suas Tecnologias**. Brasília, MEC, 2006. Disponível em: http://portal.mec.gov.br/seb/arquivos/pdf/book\_volume\_02\_internet.pdf. Acesso em: 05 abr. 2020.

BRASIL. **Base Nacional Comum Curricular** (**BNCC**). Educação é a Base. Brasília, MEC/CONSED/UNDIME, 2017. Disponível em: http://basenacionalcomum.mec.gov.br/images/BNCC\_EI\_EF\_110518\_versaofinal\_site. pdf. Acesso em: 05 abr. 2020.

DELGADO, Oscar Tintorer. MENDOZA, Héctor J. García. **Uma aproximação das teorias de aprendizagem significativa e formação por etapas das ações mentais.**  Aprendizagem Significativa em Revista/Meaningful Learning Review – V2(2), pp. 1-13, 2012. Disponível em: http://www.if.ufrgs.br/asr/artigos/Artigo\_ID27/v2\_n2\_a2012.pdf. Acesso em: 23 abr. 2020.

DIAS, Maria Sara de Lima. *et al.*. **A formação dos conceitos em Vigotski: replicando um experimento**. Revista Quadrimestral da Associação Brasileira de Psicologia Escolar e Educacional, SP. Volume 18, Número 3, Set. e Dez. de 2014. Disponível em:

https://www.scielo.br/j/pee/a/pXQrsjJKm4TH3hBH9MBVtQP/?format=pdf&lang=pt Acesso em: 23 abr. 2021.

GASPAR, Alberto. **Física: mecânica 1**. São Paulo: Ática, 2000.

HALLIDAY, David. RESNICK, Robert. WALKER, Jearl. **Fundamentos de física, volume 1: mecânica.** Rio de Janeiro: LTC, 1994.

IVIC, Ivan. **Lev Semionovich Vygotsky**. Recife: Massangana, 2010. Disponível em: http://www.dominiopublico.gov.br/download/texto/me4685.pdf Acesso em 01 de nov. 2019

LEMOS, Evelyse dos Santos. A aprendizagem significativa: estratégias facilitadoras e avaliação. **Meaningful Learning Review**, Porto Alegre, v.1, n.1, p. 25-35, 2011. Disponível em: http://www.if.ufrgs.br/asr/artigos/Artigo\_ID3/v1\_n1\_a2011.pdf. Acesso em: 20 mar. 2020.

LOPES, Anchyses Jobim. **Arte da era glacial – arte das cavernas – e o primeiro totem da humanidade (ou, não é que Totem e tabu pode estar certo?).** Estudos de Psicanálise, Belo Horizonte-MG, n. 45, p. 15-36, julho 2016. Disponível em: http://pepsic.bvsalud.org/pdf/ep/n45/n45a02.pdf. Acesso em 28 de nov. 2019

MARQUES, Gil da C. **Dinâmica do movimento dos corpos.** Centro de Ensino e Pesquisa Aplicada (CEPA) do Instituto de Física da Universidade de São Paulo (USP) projeto Licenciatura em Ciências (USP/Univesp), 2000. Disponível em: https://midia.atp.usp.br/plc/plc0002/impressos/plc0002\_07.pdf. Acesso em: 21 abr. 2020.

MASINI, Elcie F. Salzano. Aprendizagem significativa: condições para ocorrência e lacunas que levam a comprometimentos. **Meaningful Learning Review**, Porto Alegre, v.1, n.1, p. 16-24, 2011. Disponível em: http://www.if.ufrgs.br/asr/artigos/Artigo\_ID2/v1\_n1\_a2011.pdf. Acesso em: 20 mar. 2020.

MÁXIMO, Antônio. ALVARENGA, Beatriz. **Curso de Física 1**. São Paulo: Scipione, 2012.

MORAES, José U. Pereira. JUNIOR, Romulo S. Silva**. Experimentos didáticos no ensino de física com foco na aprendizagem significativa.** Aprendizagem Significativa em Revista/Meaningful Learning Review – V4(3), 2014. Disponível em: http://www.if.ufrgs.br/asr/artigos/Artigo ID69/v4 n3 a2014.pdf. Acesso em: 20 dez. 2020

MOREIRA, Marco Antônio. MASINI, Elcie F. Salzano. **Aprendizagem significativa: a teoria de David Ausubel.** São Paulo: Morais, 1982.

MOREIRA, Marco Antônio. **Uma abordagem cognitiva ao ensino de física: a teoria de aprendizagem de David Ausubel como sistema de referência para a organização do ensino de ciências.** Porto Alegre: UFRGS, 1983.

\_\_\_\_\_\_. **Teorias de Aprendizagem**. São Paulo: E.P.U., 1999.

\_\_\_\_\_\_. **Aprendizagem significativa: um conceito subjacente.** Aprendizagem Significativa em Revista/Meaningful Learning Review – V1(3), pp. 25-46, 2011. Disponível em:

https://lief.if.ufrgs.br/pub/cref/pe\_Goulart/Material\_de\_Apoio/Referencial%20Teorico %20-%20Artigos/Aprendizagem%20Significativa.pdf. Acesso em 23 abr. 2020.

\_\_\_\_\_\_. **Comportamentalismo, Construtivismo e humanismo**. Porto Alegre, 2016. Disponível em: https://www.if.ufrgs.br/~moreira/Subsidios5.pdf. Acesso em: 20 abr. 2020.

\_\_\_\_\_\_. **Subsídio teórico para o professor pesquisador em ensino de ciências: comportamentalismo, construtivismo e humanismo.** Porto Alegre, 2016. Diponível em: http://moreira.if.ufrgs.br/Subsidios5.pdf. Acesso em: 29 de out. 2019. NUSSENZVEIG, Herch M. Curso de Física básica. São Paulo: Edgard Blücher. 2002.

OLIVEIRA, Fábio A. *et al..* **Videoanálise e Ensino de Física em Situação de Vulnerabilidade Social.** Abakos, Belo Horizonte, v. 7, n. 2, p. 03-21, maio 2019. Disponível em: https://doi.org/10.5752/P.2316-9451.2019v7n2p3-21. Acesso em: 08 mai. 2020.

OLIVEIRA. Marta Kohl. **Vygotsky Aprendizado e desenvolvimento um processo sócio-histórico.** São Paulo, Scipione, 1993.

ORTIZ, Joanirse de Lurdes da Rosa. **Minicurso: O uso do** *Software Tracker* **para o ensino da Física.** V SENID, maio 2018.

Disponível em: https://www.upf.br/\_uploads/Conteudo/senid/2018-oficinas/179044.pdf. Acesso em: 02 ago. 2020.

PIETROCOLA, Maurício. *et al.*. **Física em contextos 1**. São Paulo: Editora do Brasil, 2016.

ROSA, Cleci W. da. **Concepções teórico-metodológicas no laboratório didático de física na universidade de passo fundo.** Rev. Ensaio. Belo Horizonte. v.05, n. 02, p. 94 - 108, outubro 2003. Disponível em: https://www.scielo.br/pdf/epec/v5n2/1983-2117 epec-5-02-00094.pdf. Acesso em: 13 mai. 2020.

SANT'ANNA, Blaidi. *et al.*. **Conexão com a Física 1**. São Paulo: Moderna, 2013.

SOUSA, Robson P. de. *et al.*. **Teorias e práticas em tecnologias educacionais** Campina Grande: Eduepb, 2016. Disponível em: https://static.scielo.org/scielobooks/fp86k/pdf/sousa-9788578793265.pdf. Acesso em: 20 dez. 2020.

TAILLES, Yves de La. OLIVEIRA, Marta K. de. DANTAS, Heloysa. **Piaget, Vygotsky, Wallon: teorias psicogenéticas em discussão.** São Paulo: Summus, 2016.

VIGOTSKII, Lev S. LURIA, Alexander R. LEONTIEV, Alex N. **Linguagem, Desenvolvimento e Aprendizagem**. São Paulo: Ícone, 2010.

VIGOTSKY, Lev. **Pensamento e Linguagem**. Lisboa, Relógio D' Água, 2007.

VYGOTSKY, L. S. **Formação social da mente**. São Paulo, Martins Fontes, 1989.

YOUG, Hugh D. FREEDMAN, Roger A. **Física 1: Mecânica.** São Paulo: Addison Wesley. 2008.

# **APÊNDICE A – RESPOSTAS DOS ALUNOS ÀS QUESTÕES SOBRE O VÍDEO**

#### **Respostas do aluno A**

D. a) E o quanto um dyto consegue deixar perodo outro ao másemo. b) A borrache volore lisca, porque conte que mantor a borrada porcia sobre like ca 53°, de mais de que qualquer entro opção. C) madeira sobre PVC, porque ele como to the sque se dévase parado 20 0 20°  $0)$  Fee =  $0,96.985.062$  $Foe = 0, 29512,$ 0- a sorroda rabie lica. b) A mudames de material, porq a linca tem mais rugendades que a maderir cando mais pacil poro de "agrañar" a roman borrado CI Quanto maio mais asked de re nevor e quanto sese menor mais parl M mover  $ds = 0.7.06 - 1.18$  $F_{01} = 0,4956$ 

0 a Não ri, fario mais rentido tremo memo balos, mas acto que pode sorporque grapidade começo a forza papa combeniti b) Borracho sobre lives porque tem o menos bolo de drute stokes, significo que maion bolo de dous monte, le mode C) maderno sobre PUC, porque term o menor caficulte de atrito civitico.

**Respostas do aluno B**

mais Va se  $\sqrt{2}$ ealle with a lord nuito Oriana São muito Oso hes collicilent deatrito (M OA4  $O,32$  $2.7$ 18  $0.64$ no rolm Berrache doude des algets is coly  $Q.E. = 0.4956$ wantsdeal de de atrito estar Bovarlo elino, po sen ou scuate clip epic, pois sen at  $\sim$ 0.  $0,0.2$ 

#### **Respostas do aluno C**

1/9) l'o maierne que une superficie caregue seguerar une alyse mutes importantes let Barrache robre lies pair as bues passures c) Maders relow PVC pas rão os mas planas e reto 1 Fac=N. Cos32. pe  $Face = 0.56.085.036$  $fa1=0,17N$  $\omega$ 1) Barracle radio les 11 / Bores a like of muito mas respon longers a que mas dela 0) es ca long catalus do momento, a que significa le conferente de data, mais e a ventere sa

 $\sqrt{a}$  = 0.5 N *<u>tilibra</u>*  $102 - 07.06.11$  $3)$ a) Pas à mais difficil incion un marineste do que faxe-lo continua tendences l'ampre continues press le/ Barracha sabre lives

c) Madeiro robre PVC

d FarsN. cosso.uc

# **Respostas do aluno D**

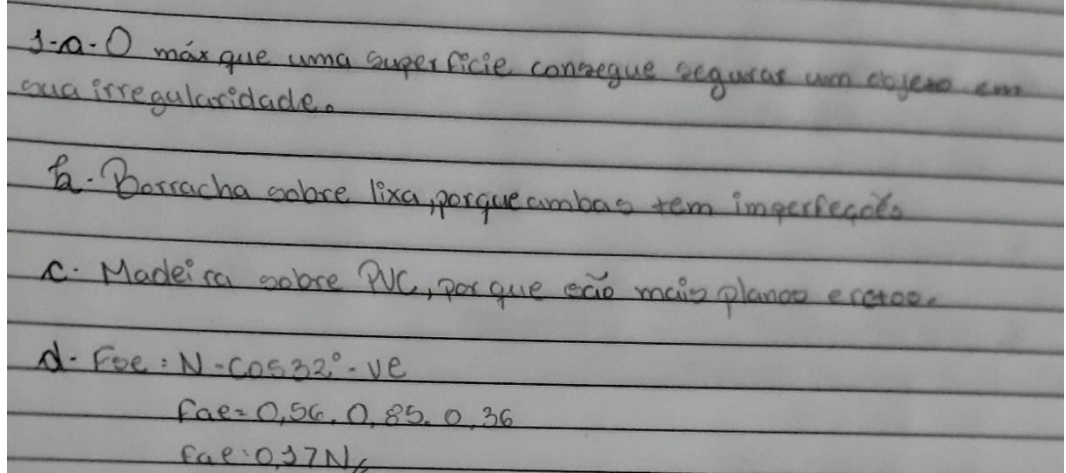

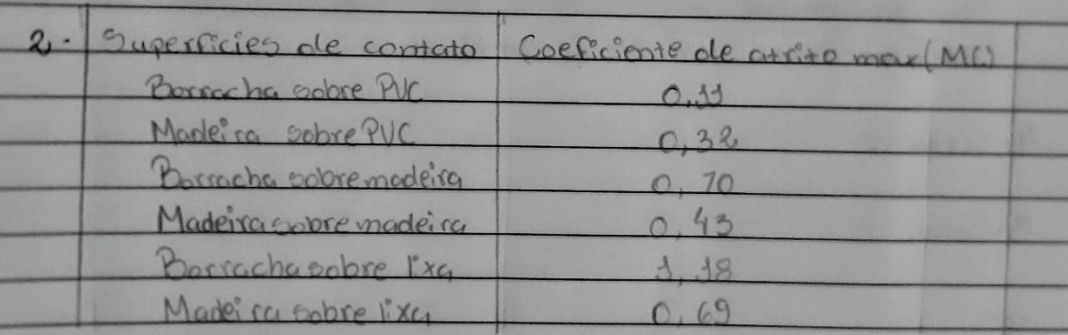

a. Porracha sobre Exa

 $Lxc$ maio rugosa o que **babe**  $\epsilon$ Juda no  $\alpha$ + $\alpha$ ; to

forca contraria movimento, então qua Coleme de maior

d. Pac: N: Coo D3': MC  $\text{Fac} = 0.5N_u$ 

 $3.18$  $-0$  $\overline{2}$  $0.6$ Fac

3a. Por que é mais différi dar inicio a un mou de que dar cominuida à de nemo

Le Berracha sobre lixa

c. Madeira pobre PVC

# **Respostas do aluno E**

 $\sqrt{2}$ a le s méreure que uma experficie considerat devide esses imperfei leer bil Borracha sobre a livra pois tem muitas imperfrições Madeira vobre PVC pois vão mais perfeitas certais  $d)$  FAE = N.  $cos 32^\circ$ . Me  $F_{A}e = 0,56.0.85.0,36$  $\frac{64}{2}$  =  $Q_1$  $2$ a) Exempla Nobinlina bed day, a leva d'anavis agence, que como mois abite c) A proposer than a claimental symble main exceptional dia d) En vice EEP. 10001.0.110 3-<br>a) é mais dificil iniciare movimento de que continuar a tendencia é

continuar ve movendo

by) Boracha robre liva

D. Madeira adre PVC

# **Respostas do aluno F**

or more fine come Lallomeumo de nous lem muntos imperferçõe b) Ancoch perfectos e reter PUC, point and mais  $\frac{1}{2}$ 292 a) FAE= N. COD Me 0,25  $\circ$ **FAL- 0.66** FAE = 0,12 N 小 の 印 伊 小 0.32 0 90 043 118 0.69 Borroche sobre 01120 ä ospere OUR  $ma15$  $5x1c$  $h$ 25e  $\diamond$ . forçe contrérie de mourments, quente me mourners ato, menor resistence N COS 35º  $H$ **TOO** FAE=  $113$ At FAE= 0,5N ave mournente INICIAY  $\rightarrow$ movend Loundono  $1.28$ Principa PUC Mageire optie 0

# **Respostas do aluno G**

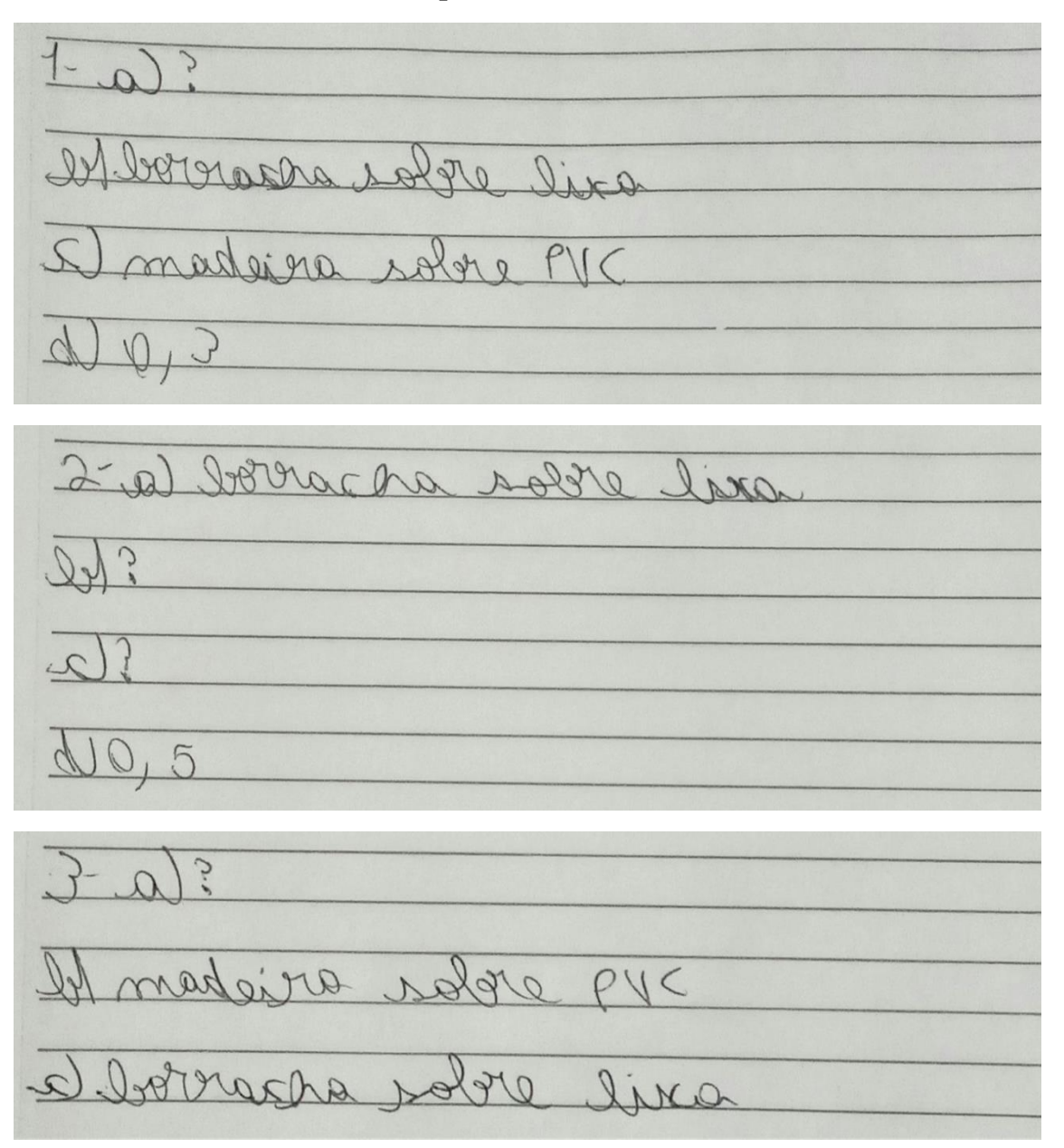

**Respostas do aluno H**

 $\overline{1}$  $A \subseteq$ cal  $\overline{c}$ Laum  $0.0000$ 2arado, Du seia O ico. rotal ixa valrion inacso  $\mathcal{H}$ Madeira  $\leftarrow$  $PV$ Cu ltion di  $AC =$  $COS$  $320$ A.  $110$ ß.  $F$  $A$  $0,56.085$ Ξ  $\bullet$  $0,62$  $FAE = Q$ ,  $3N$  $\overline{\phantom{a}}$  $2A$ Bernac  $\mathcal{A}$ leira  $B$ akitta  $Ax$  $2\sqrt{1000}$ C) Velocidade  $A \sim -N!$  $53$ COS  $PAC = 0,7.0,6.0,6$ 3 errion D  $6722.48$ marimento  $H<sub>1</sub>$ em John mais lue Esquerda

# **Respostas do aluno I**

Atividade sobre Força de atrito;  $t$ ,  $t$  $\omega$  $\alpha$ ma Pyc  $-10$  $\left( \begin{matrix} 0 \\ 0 \end{matrix} \right)$ alle no J. on  $\overline{D}$ Barra ng  $\lfloor c \rfloor$  $C_{0}5.32^{\circ}$  . 11  $1$  $56.085.062$  $\bigcap$  $F_{0.0}$ Fac. 0, 29512 1

 $2$ a) Barracha sobre lexa  $118$  $\Lambda$   $\omega \Omega$ ata to come c) Ouante maior co major a relatidade a meron  $d$  Fac = 0, 7. 0, 6. 1, 18  $Face = 0, 4956N$  $3$ a) De a condo com o concerto de superio area real, quante margo essa distância, menos a contato real, quanto man geo de contato b) Barracha robon bxa stre colo a min c) Berrachs rober live Pair no capiciente de stato estatico Méx ele usa o minima para colacar a blaca em manimento, e no anitico uso e móximo de borgo

#### **Respostas do aluno J**

Ominimo de força recessoiria para ver un corpo b) Borracha hobre lixa pois moterial te mais devido ao atrito aer ೲೢಀೢೲೢ಄ೲೢ಄ೲೢ Tadeira sobre PUC pois the menos atuto Fac = 0,56.0,85.0,62  $Foe = 0.29512 N$ a) Promocha gobre lixo O atrito gerado pela lixa dificulta dahorracha O deslizamento Significa que ele terá una velocidad moior ou mesor  $F_{OE} = 0.7.06$ 18 4  $F_{\text{QE}} = 0.4956 \text{ N}$ Porque no atrito cinético ha uma quarti dade menor de atrito o que faz que o bl necessite de menos força para se mover que no atrito estabico máximo Borracha sobre lixa bois há mais atrito O que dificulta o movimento e Exigi mais forca para que haja movimento Madeira sobre mondeira pois Sweetness

# **Respostas do aluno K**

abitat. ÷. lie arlas  $C_{\lambda}$ Its  $\sim$  $N_{\rm m}$  $D_{1}$  $P$  $\alpha - \ell n$  $\mathcal{P}$  $86062$ z.  $\mathbb{Z}$ a.  $\iota$ de 5  $1480$  $-0.706$  $\pm 1$ 00 March PVC mille

11 DE INCLINAÇÃO QUE  $A$ AGUELTARIA PARAI BI CORRANA SOPRE LIXA, DEVIDO AO SEU ANGULO DE INCLINAS AO CIMADEIRA SOBRE PUC, DEVICO AC BAIXO ANGULO DE INCLINACÃO  $FAE = 0,156, 0.85.0162$  $FAE = D, 3d$ BORRACHA SOBRE LIXA. DE INCLINA A/ELERAÇÃO E O ANGULO LÃO, POR CAUSA DA VEIDCIDADE DE UM MAIS  $AITA$ AMGULO TAMBEM. O BLOCO SE MOVER, O COFFICIENTE ATRITO CINETICO PRECISA SER MAIOR QUE COEFICIENTE DE ATRITOZISTATICO MÁXIMO  $GAE = D77.06.112$  $F_{A}E = 0.5N$ Al PORQUE TODOS OS BLOCOS ESTÃO PARADOS, PARA COMESA-<br>EM A SE DESLOCAR, O COEFILITATE DE AVEIRO SULTIDO OMESA-REM A SE DESLOCAR D COEFILITATO PARADOS, PARA COME SISA SER MAIDE DO QUE O COEFICIENTE DE AIRITO CINETICO ARE-BI WADE DA SOFA MAJOR BRITIO ESTATIVO MAYORE ATRITO LINETICO É MUITO BRIXO. CIBORRACHA SOBRE AVE/POIS SO'É NECESSARIO 0137V.

# **Respostas do aluno L a questões sobre o vídeo.**

# **Respostas do aluno M**

Levestoes sobre osvideos: um valor dodo superfic  $nc$ objeto cousa com é um ma obze alixa  $i5a, is50$ uperficie que não e booxacho  $505$ sobre PVC, pois as superficies  $500$ acorrier o desligamento mais acilopepte  $\alpha$ e possibilita  $Fole = N$  $CDS 32^\circ \cdot \nu$  $Iae = 0,5b.0,85.0,62$  $Face = 0,295N$  $\circ$ booxache sobre lixe ba perto da lixa a modeira é uma goot o major o coeficier Into m  $221000$  $\beta$  = N.  $cos$   $93^\circ$ ,  $10^\circ$  =  $\beta_{0}$  =  $110$  $0.4961$ 

iniciazo maximento (coeficien  $000000000000$ Localiciente de ataito cinético sobre a lixa, poro o coeficiente é major que as proposed outros posque e é mais liso  $\Omega$ SODE sobre  $O$  macking

toota Posca poso precise de

# **APÊNDICE B - PRODUTO EDUCACIONAL**

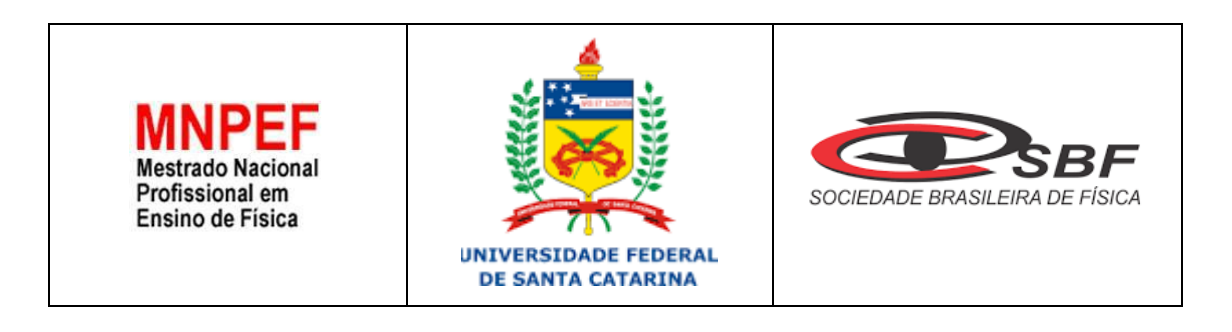

# **MATERIAL DE APOIO AO PROFESSOR DE FÍSICA**

# **ESTUDO DA FORÇA DE ATRITO COM**

# **O USO DO** *SOFTWARE TRACKER*

Denise Jacqueline Schereiber

Orientador: Prof. Dr. Evy Augusto Salcedo Torres

# UNIVERSIDADE FEDERAL DE SANTA CATARINA, 2021

# **Programa de Pós-Graduação da Universidade Federal de Santa Catarina**

#### ESTUDO DA FORÇA DE ATRITO COM O USO DO *SOFTWARE TRACKER*

Denise Jacqueline Schereiber

#### Orientador: Prof. Dr. Evy Augusto Salcedo Torres

Dissertação de Mestrado submetida ao Programa de Pós-Graduação da Universidade Federal de Santa Catarina no Curso de Mestrado Profissional de Ensino de Física (MNPEF), como parte dos requisitos necessários à obtenção do título de Mestre em Ensino de Física

Banca Examinadora:

Dr. Evy Augusto Salcedo Torres Orientador Universidade Federal de Santa Catarina

\_\_\_\_\_\_\_\_\_\_\_\_\_\_\_\_\_\_\_\_\_\_\_\_\_\_\_\_\_\_\_\_\_\_\_\_\_\_\_\_\_

Dr. Éverton Fabian Jasiski Universidade Federal de Santa Catarina

\_\_\_\_\_\_\_\_\_\_\_\_\_\_\_\_\_\_\_\_\_\_\_\_\_\_\_\_\_\_\_\_\_\_\_\_\_

\_\_\_\_\_\_\_\_\_\_\_\_\_\_\_\_\_\_\_\_\_\_\_\_\_\_\_\_\_\_\_\_\_\_\_\_\_

\_\_\_\_\_\_\_\_\_\_\_\_\_\_\_\_\_\_\_\_\_\_\_\_\_\_\_\_\_\_\_\_\_\_\_\_\_

Dr. Marcelo Zannin da Rosa Universidade Federal de Santa Catarina

> Dra. Marcia Maria Lucchese Universidade Federal do Pampa

# Araranguá, SC<br>Julho, 2021

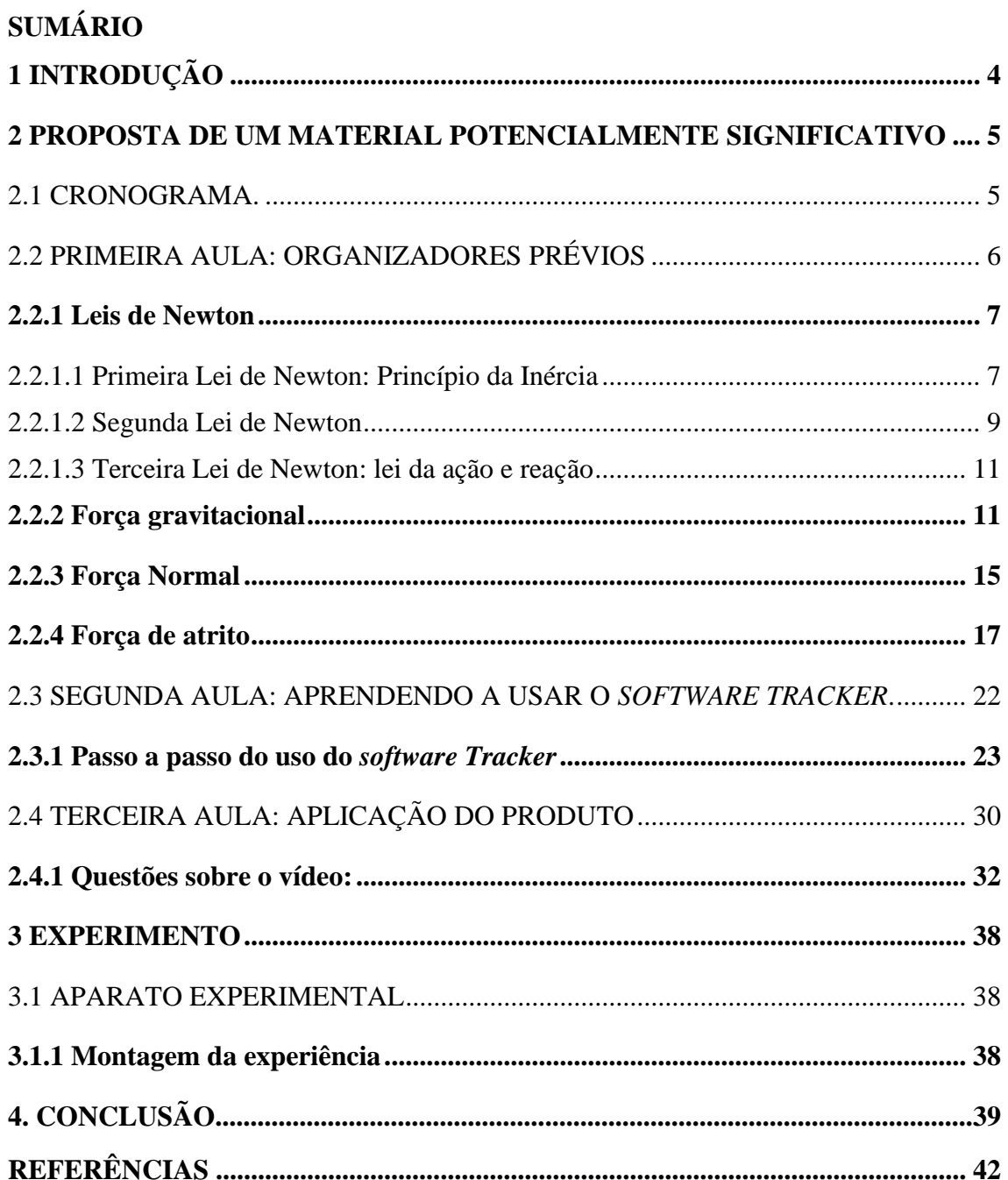

### <span id="page-100-0"></span>**1 INTRODUÇÃO**

O produto educacional foi produzido pensando nos alunos que chegam no Ensino Médio com pouco ou nenhum conhecimento de Física e, quando se deparam com esse componente curricular, acham-no de difícil compreensão. O professor de Física tem um desafio em suas mãos, o de oportunizar ao aluno situações de ensino que provoquem o gosto por essa ciência. Para isso, algumas estratégicas, como aulas experimentais, ou demonstrações realizadas pelo professor, podem ser usadas a fim de provocar uma aprendizagem significativa. Conforme Moreira (1983, p. 14), não basta só boas táticas tem que se "[...] considerar que o aluno é um ser que aprende usando para isso aquilo que já sabe, o que já tem em sua mente – conceitos, ideias e proposições que já conhece e domina cognitivamente.". Logo tem que se pensar em aulas diversificadas, que considere o que o aluno já sabe, para desmistificar a disciplina de Física.

Os instrumentos que utilizamos para estudar a força de atrito foram confeccionados com três pranchas de sessenta centímetros, uma de forro PVC, uma de forro de madeira e outra de madeira forrada com lixa média, por onde deslizam um bloco de madeira e outro similar forrado com borracha. A experiência consiste na combinação dos materiais das pranchas com os materiais dos blocos, para a aquisição do coeficiente de atrito estático máximo e o coeficiente de atrito cinético, que são obtidos a partir de dados fornecidos pelo *software* livre *Tracker* ao analisar a filmagem do experimento

#### <span id="page-101-0"></span>**2 PROPOSTA DE UM MATERIAL POTENCIALMENTE SIGNIFICATIVO**

Conforme Moreira (1983, p. 25), há duas condições para que o material seja potencialmente significativo: uma é a "natureza do material em si e a natureza da estrutura cognitiva do aprendiz. Quanto à natureza do material, ele deve ser "logicamente significativo" ou ter "significado lógico", i.e., ser suficientemente não arbitrário e não aleatório em si [...]" A estrutura cognitiva do aluno deve conter subsunçores disponíveis para ancoragem do novo material.

O ensino da dinâmica pode ser ancorado em aquilo que o aluno já conhece, pois podemos relacionar o conteúdo ao seu cotidiano e ao que ele já aprendeu anteriormente. Portanto, possível de ser relacionado de maneira não literal e não arbitrária na sua estrutura cognitiva. O material de aprendizagem aqui relacionado segue uma estrutura lógica, pois primeiramente abordamos as Leis de Newton, como organizadores prévios; posteriormente classificamos as forças em: força gravitacional, peso, força normal e força de atrito.

A força de atrito é o foco de nossos estudos, logo fazemos uso da montagem experimental e do *software Tracker* para a elaboração de um vídeo, instrumento usado pelos alunos que, conforme Oliveira (1993), é o elemento mediador entre o estudante e o conhecimento a ser aprendido.

O trabalho foi finalizado com a avaliação do experimento e do desenvolvimento alcançado pelos alunos por meio do relatório da demonstração experimental realizada, pois Ausubel, Novak e Hanesian (1980, p. 500) afirmam que "Se estivermos realmente preocupados com a educação, precisamos ter modos tanto exatos de medir os resultados da aprendizagem dos estudantes individualmente como de verificar se eles são consoantes com os nossos objetivos.".

#### <span id="page-101-1"></span>2.1 CRONOGRAMA.

| Aulas          | Atividade proposta e objetivos gerais                                                                                                    | Duração<br>das aulas             | Recursos<br>utilizados                                                                                                  |
|----------------|----------------------------------------------------------------------------------------------------|----------------------------------|----------------------------------------------------------------------------------------------------|
| 1 <sup>a</sup> | - Uso de organizadores prévios: Revendo as três<br>Leis de Newton e suas aplicações.<br>Objetivos gerais:<br>- Entender as três Leis de Newton.<br>- Identificar regularidades, associando fenômenos<br>que ocorrem em situações semelhantes para utilizar<br>as leis que expressam essas regularidades na análise<br>e previsões de situações do dia-a-dia. (BRASIL,<br>$2002$ , p. 65) | Dois<br>períodos<br>$de 50$ min. | Aula síncrona,<br>notebook, mesa<br>digital,<br>smartphone,<br>webcam e<br>material de aula<br>disponível por<br>e-mail |

Tabela 1: Cronograma de aula.

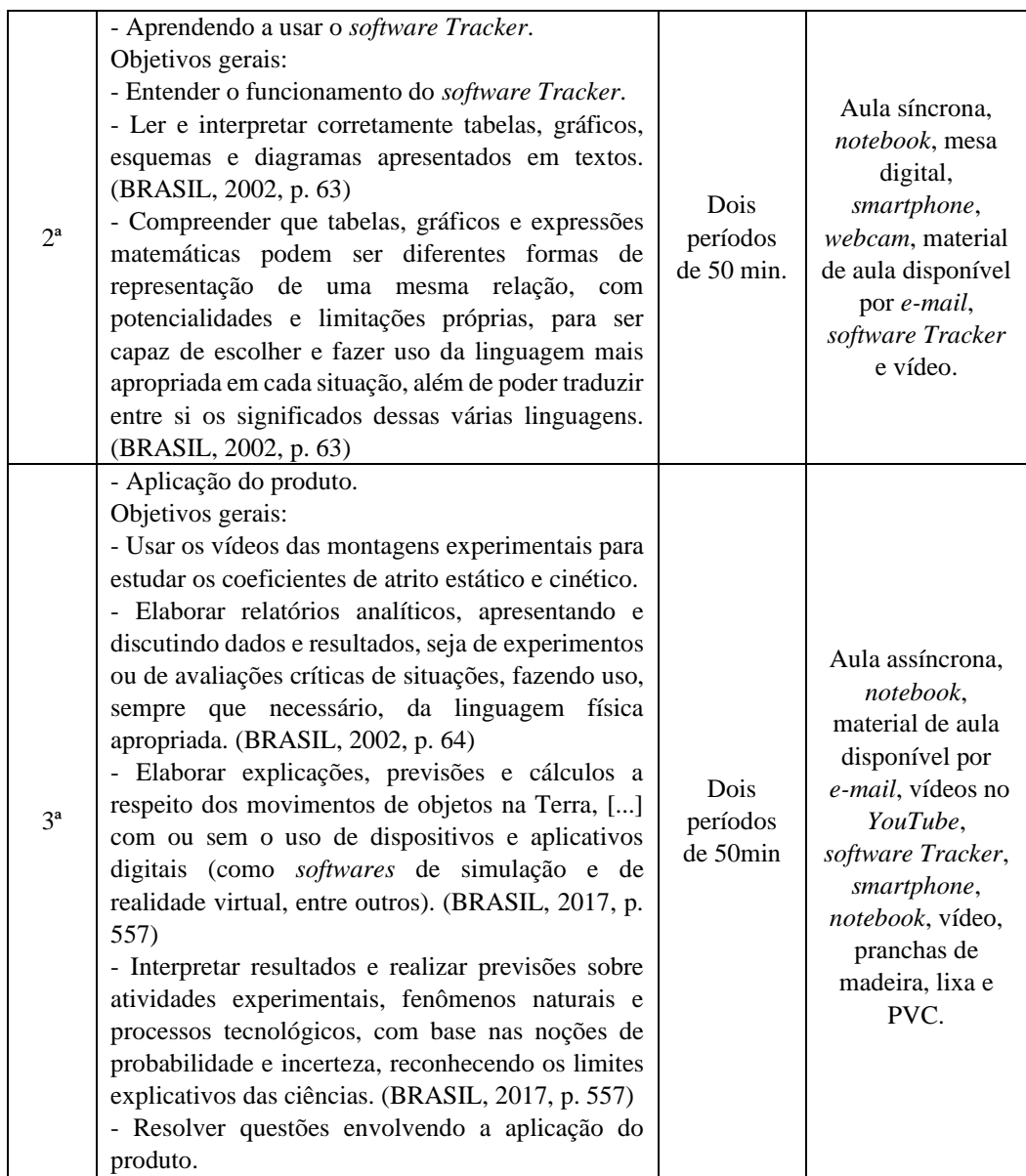

Fonte: Elaborada pela autora (2020)

# <span id="page-102-0"></span>2.2 PRIMEIRA AULA: ORGANIZADORES PRÉVIOS

Nesta aula será realizada uma revisão e um aprimoramento sobre as Leis de Newton. Esta retomada de conteúdo servirá de organizadores prévios, pois, conforme Moreira e Masini (1983, p.12), "A principal função dos organizadores é, então, superar o limite entre o que o aluno já sabe e aquilo que ele precisa saber, antes de aprender a tarefa apresentada."

Objetivos específicos:

- relembrar as leis de Newton;

- entender a aplicação das Leis de Newton;

- reconhecer situações do dia a dia em que são visíveis a ação das Leis de Newton;

- distinguir força gravitacional, força peso, força normal e força de atrito;

- desenhar os vetores das forças que atuam em um objeto, inclusive quando ele estiver em um plano inclinado;

- resolver situações-problema envolvendo as Leis de Newton;

- relacionar força resultante nula ao movimento retilíneo uniforme;
- identificar a atuação da força no movimento retilíneo uniformemente variado;
- discriminar força de atrito estático de força de atrito cinético.

Conteúdos:

- Leis de Newton;
- força gravitacional, peso, normal e atrito.

# <span id="page-103-0"></span>**2.2.1 Leis de Newton**

As leis de Newton são vivenciadas em várias situações do nosso cotidiano, por exemplo, quando exercemos um esforço muscular de puxar ou empurrar alguma coisa, estamos realizando uma força: ao chutarmos uma bola no jogo de futebol, ao embalarmos um berço, ao abrir a porta, ao caminharmos e ao pedalarmos uma bicicleta.

# <span id="page-103-1"></span>2.2.1.1 Primeira Lei de Newton: Princípio da Inércia

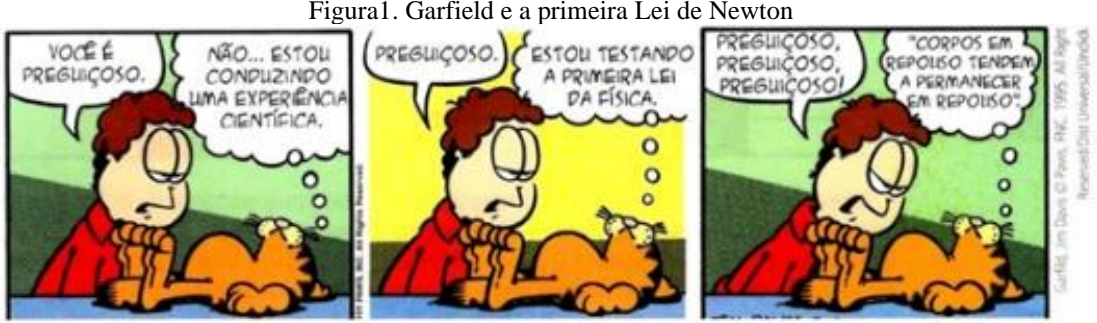

Figura1. Garfield e a primeira Lei de Newton

Fonte: ARTUSO e WRUBLEWSKI, 2013, p. 97

Quando as forças resultantes sobre um corpo forem nulas, se o corpo estiver em movimento em linha reta, permanecerá em movimento até sofrer a ação de uma força sobre ele. Se um corpo estiver em repouso tende a permanecer em repouso até que uma força atue sobre ele. Na Figura 1, Garfield usa a Lei da Inércia para justificar seu estado de repouso.

Na Figura 2, o rapaz explica ao motorista que um corpo em repouso, por inércia, tende a permanecer em repouso.

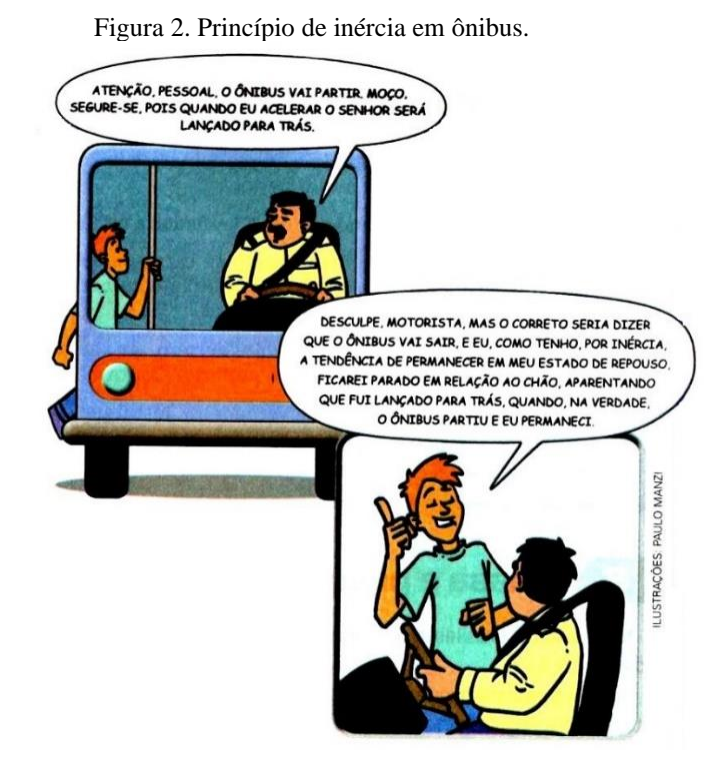

Fonte: SANT'ANNA, *et al.*, 2013, p. 111

Na Figura 3, o jóquei está em movimento junto com o cavalo. No momento que o cavalo vê a barreira, ele para, mas o jóquei continua em movimento por inércia.

Figura 3. O jóquei continua em movimento por inércia.

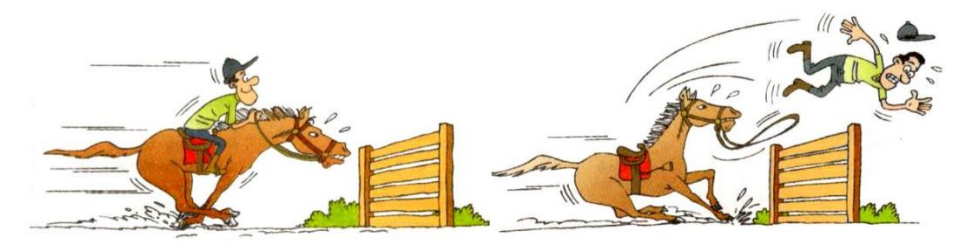

Fonte: MÁXIMO e ALVARENGA, 2012, p. 110.

A Figura 4 mostra um carro movendo-se em linha reta junto com um reboque, o carro dobra na curva, e o reboque que está solto permanece rodando em linha reta.

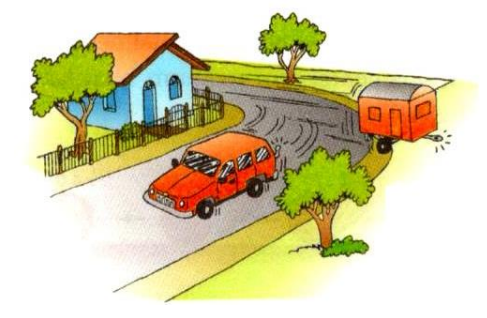

Figura 4. O reboque por inércia continua em linha reta.

Fonte: MÁXIMO e ALVARENGA, 2012, p. 110.

#### <span id="page-105-0"></span>2.2.1.2 Segunda Lei de Newton

Quando as forças resultantes, que atuam em um corpo não são nulas, isto é, são diferentes de zero, o corpo passa a ter uma aceleração. Em outras palavras, somente se a ação de uma força resultante for constante e agir sobre um corpo gerará um movimento acelerado. Em cinemática, chamamos de movimento retilíneo uniformemente variado ao movimento que ocorre quando a aceleração do corpo é diferente de zero.

Pense: Você vai empurrar uma mesa e uma geladeira (Figura 5). A força que você vai aplicar na mesa gera uma aceleração, ao empurrar a geladeira com a mesma força a aceleração será menor; os experimentos indicam que a causa dessas acelerações com módulos diferentes está na quantidade de massa de cada objeto. Então existe uma relação entre força, massa e aceleração. Aumentando a força, vai aumentar também a aceleração. Dizemos que a aceleração é diretamente proporcional à força e tem a mesma direção e sentido dela. Escrevemos essa relação da seguinte forma (equação 1):

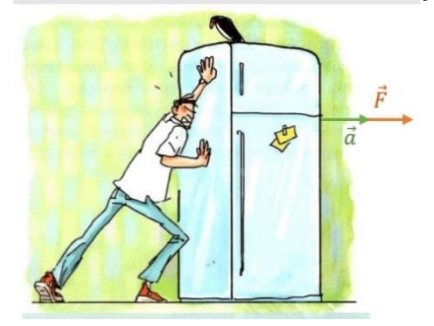

Figura 5. A aceleração tem a mesma direção e sentido da força aplicada.

Fonte: PIETROCOLA, 2016, p. 160

$$
\vec{F} = m \, \vec{a} \tag{1}
$$

 $\vec{F}$  é a força resultante aplicada sobre o corpo.

m é a massa do corpo.

 $\vec{a}$  é a aceleração adquirida pelo corpo.

A unidade de medidas de força no SI (Sistema Internacional de Unidades) é Newton (N)

1 Newton  $= 1$  N

Um newton (1 N) corresponde à força necessária para acelerar a massa de um quilograma (1kg) com a aceleração de um metro por segundo ao quadrado (1m/s²).

$$
\vec{F} = m \; \vec{a}
$$

$$
1 N = 1 kg \cdot 1 m/s^2
$$

Exemplo 1: a função que descreve a posição de um objeto no espaço, denominada de função horária, para o caso de uma bola de futebol em movimento, é dada por:

$$
d(t) = 4 + 3t + 1.5t^2
$$
 (SI)

Sabendo que a bola tem massa de 0,4 kg, calcule a força com que ela atinge a rede da goleira.

A função horária do movimento retilíneo uniforme é

$$
d(t) = d_0 + v_0 t + \frac{a}{2} t^2
$$

Logo:

$$
a=1.5\cdot 2=3\;km/h^2
$$

 $F = m \cdot a$ 

$$
F = 0.4 \cdot 3
$$

$$
F = 1.2 N
$$

## <span id="page-107-0"></span>2.2.1.3 Terceira Lei de Newton: Lei da Ação e Reação

A força aparece da interação de dois corpos, em que um exerce a força de ação; e o outro, a força de reação. Na Figura 6, o rapaz exerce uma força  $(\vec{F})$  sobre o carro, e o carro reage com uma força  $\overrightarrow{F}$ ) aplicada sobre o homem com a mesma direção, com o mesmo módulo, mas com sentido oposto.

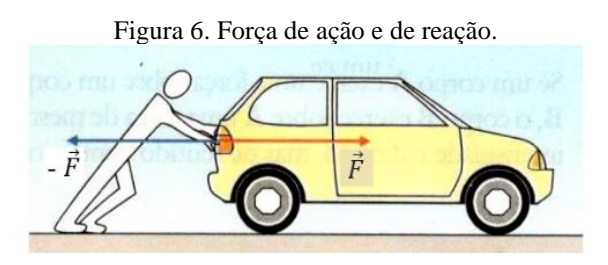

Fonte: GASPAR, 2000, p. 120.

Quando um pé aplica uma força de ação  $(\vec{F})$  chutando a bola, ela tem a força de reação (-  $\vec{F}$ ) de mesma intensidade chutando o pé (Figura 7). A bola sofre a ação; e o pé, a reação.

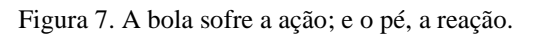

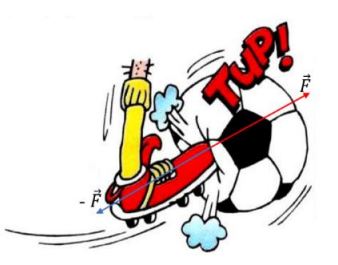

Fonte: MÁXIMO e ALVARENGA, 2012, p. 119.

<span id="page-107-1"></span>**2.2.2 Força gravitacional**
Força gravitacional é a força com que um corpo atrai o outro, como, por exemplo, a atração da Terra pelo Sol (Figura 8) que gera o movimento de translação. A Força gravitacional  $(F_g)$  é calculada usando a equação (2)

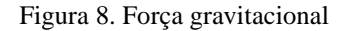

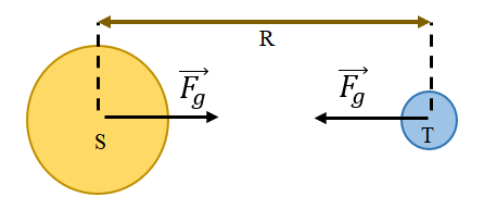

Fonte: Elaborada pela autora (2020)

$$
F_g = G \frac{mM}{R^2} \tag{2}
$$

- $F_g$  = Força gravitacional.
- $M =$ massa do corpo S.
- m = massa do corpo T.
- R = distância entre os corpos.
- G = constante gravitacional =  $6.67 \times 10^{-11}$  Nm<sup>2</sup>/kg<sup>2</sup>

A partir da equação (2), teremos a aceleração da gravidade  $(g)$ , conforme a equação (4):

$$
G\frac{mM}{R^2} = mg\tag{3}
$$

$$
g = G \frac{M}{R^2} \tag{4}
$$

Sabendo que o raio da Terra é  $R = 6,37x10^6$  e que a massa é M=5,98x10<sup>24</sup>, qual é o valor da aceleração da gravidade?

$$
g = 6.67 \times 10^{-11} \frac{5.98 \times 10^{24}}{(6.37 \times 10^6)^2}
$$

$$
g = \frac{39,9x10^{13}}{40,6x10^{12}}
$$

$$
g \approx 9,83 \, m/s^2 \approx 10 \, m/s^2
$$

Podemos escrever a Segunda Lei de Newton para a força gravitacional para corpos na Terra da seguinte forma:

$$
\vec{F}_g = m \, \vec{g} \tag{5}
$$

Peso é a força com que a Terra atrai os corpos. Essa é uma grandeza vetorial com direção radial e sentido para o centro da terra. Na Figura 9, vemos a representação do vetor força peso  $(\vec{P})$  que está na maçã, pois a Terra, conforme a Terceira Lei de Newton, tem a ação e atrai a maçã; e a maçã, a reação atraindo a Terra  $(\vec{P}')$ . E assim a maçã cai!

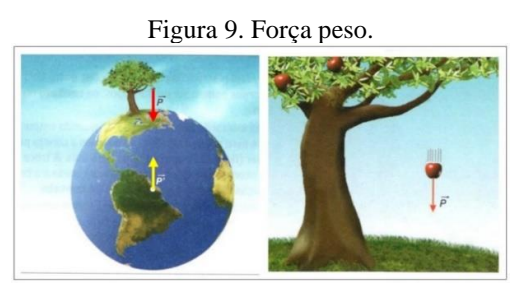

Fonte: SANT'ANNA, *et al.*, 2013, p. 116

Se for perguntado qual é o seu peso, você vai responder 50kg.

O que você está me respondendo é quanto de massa tem o seu corpo, pois quilogramas é unidade de medida de massa. Para me informar o seu peso, você tem que falar 50kgf ou 500N, logo 1kgf é igual a 10N.

50kgf é igual a 500N.

Podemos calcular a força usando:

$$
\vec{F} = m \cdot \vec{a}
$$

Qual é a aceleração que vamos usar para calcular a força peso? Você vai me responder que é a aceleração da gravidade, portanto:

$$
\vec{P} = m \cdot \vec{g} \tag{6}
$$

Logo:

$$
P=50\cdot 10=500\ N
$$

No plano inclinado, a força peso fica direcionada para o centro da Terra, formando um ângulo α com a superfície de contato (Figura 10).

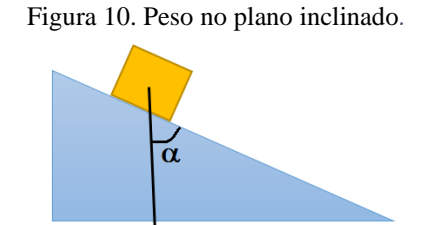

Fonte: Elaborada pela autora (2020).

 $\vec{P}$ 

Colocando o plano cartesiano na Figura 11, teremos a força peso projetada na direção do eixo das abscissas (x) e na direção do eixo das ordenadas (y):

$$
P_x = P \cdot \text{sen } \beta \tag{7}
$$

$$
P_y = P \cdot \cos \beta \tag{8}
$$

Figura 11. Projeção da força peso.

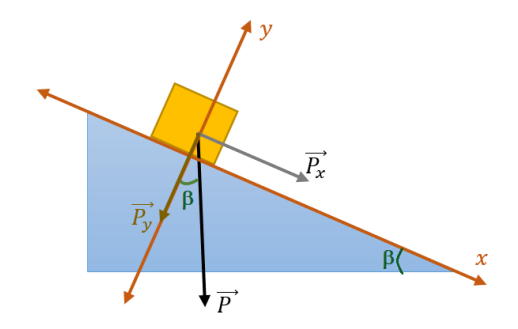

Fonte: Elaborada pela autora (2020).

Exemplo 2: Um bloco de 6 kg está em repouso sobre um plano inclinado. Qual é a força peso na direção das abscissas (x) e no eixo das ordenadas (y), sabendo que o ângulo  $\beta$  = 30° ?

$$
P_x = P \cdot \text{sen } \beta
$$

$$
P_x = 60 \cdot \text{sen } 30^\circ
$$
\n
$$
P_x = 60 \cdot \frac{1}{2}
$$
\n
$$
P_x = 30N
$$
\n
$$
P_y = P \cdot \text{cos } \beta
$$
\n
$$
P_y = 60 \cdot \text{cos } 30^\circ
$$
\n
$$
P_y = 60 \cdot 0.87
$$
\n
$$
P_y = 52,2N
$$

O peso de um corpo depende do local onde ele está, um astronauta com massa de 70kg, na Lua, onde a aceleração da gravidade é 1,6 m/s², pesa 112N. Não podemos confundir massa com peso; massa é intrínseca ao corpo, independe do local.

#### **2.2.3 Força Normal**

Força normal  $(\vec{N})$  ocorre quase sempre do contato entre dois corpos. Por exemplo, ao caminharmos sobre a areia seca da praia, nosso pé afunda até que a superfície segure o pé, o chão arenoso exerce uma força para cima chamada normal. Ela é sempre perpendicular à área de contato. Na mesa da Figura 12, há um bloco de peso 2N, a superfície da mesa exerce uma força normal  $(\vec{N})$  sobre o bloco, essa superfície de contato é horizontal, logo a normal e o peso têm o mesmo valor. Nessa situação, temos unicamente a força gravitacional agindo.

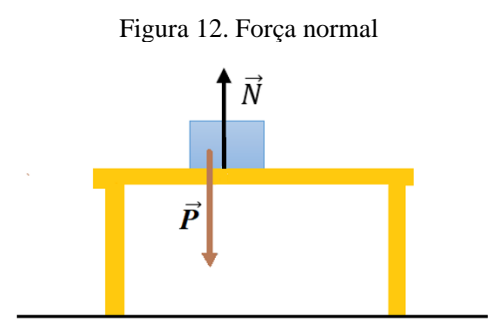

Fonte: Elaborada pela autora (2020).

Em um rapaz em pé encostado na parede, podemos observar, na Figura 13, a força normal  $(\vec{N})$  que a parede exerce sobre o rapaz, e a força normal que o solo aplica sob o pé do rapaz.

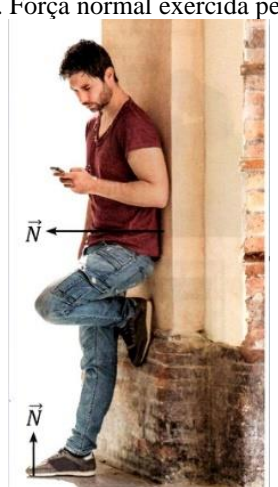

Figura 13. Força normal exercida pela parede.

Fonte: PIETROCOLA, 2016, p. 151

No plano inclinado, a força normal não é igual à força peso (Figura 14), pois a força normal é perpendicular à superfície (ângulo de 90°); já a força peso forma um ângulo  $\alpha$  com a superfície.

Figura 14. Força normal no plano inclinado.

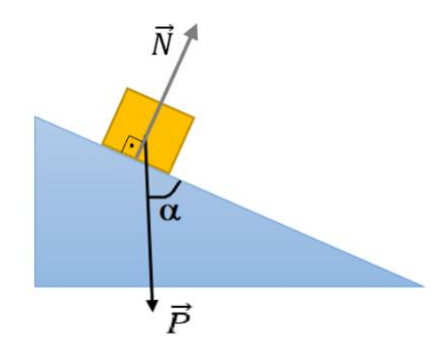

Fonte: Elaborada pela autora (2020)

Observando a Figura 15, notamos que a força normal tem o mesmo módulo do peso projetado no eixo das ordenadas  $(\vec{P}_y)$ . O que nos fornece a equação (10).

Figura 15. Força normal tem o mesmo módulo do peso projetado no eixo das ordenadas.

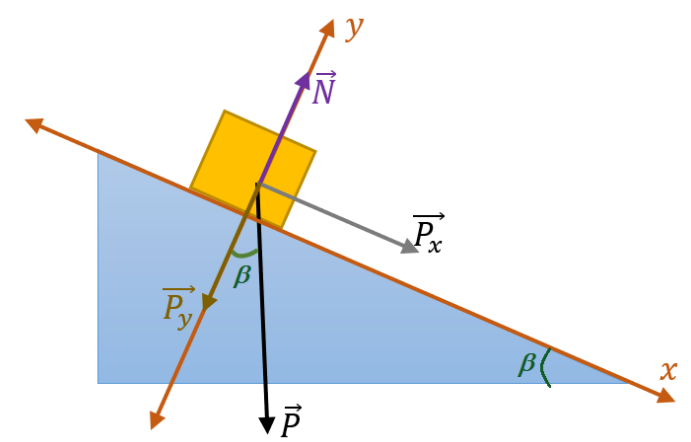

Fonte: Elaborada pela autora (2020).

$$
\vec{P}_y = -\vec{N} \tag{9}
$$

$$
P_y = P \cdot \cos \beta
$$
  

$$
N = P \cdot \cos \beta
$$
 (10)

### **2.2.4 Força de atrito**

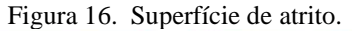

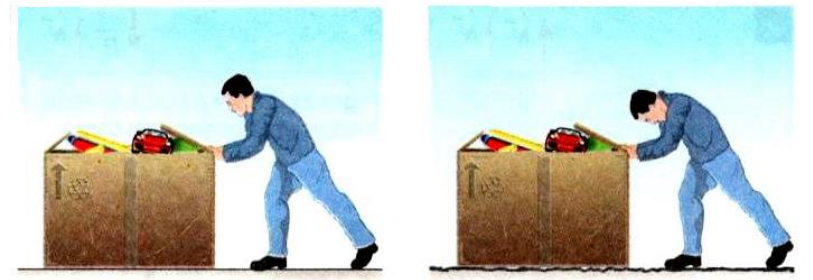

Fonte: SANT'ANNA, *et al.*, 2013, p. 126

Na Figura 16, o rapaz empurra a mesma caixa de papelão sobre duas superfícies diferentes. Na mais lisa, ele faz uma força igual a 500N; na superfície rugosa, ele aplica uma força de 550N sobre a caixa. Logo, na segunda situação, há uma maior resistência ao deslocamento da caixa devido à superfície rugosa.

A força de atrito  $(\vec{F}_a)$  é uma força oposta à força  $(\vec{F})$  realizada para colocar um corpo em movimento, como ela está relacionada ao contato de duas superfícies, depende da força normal  $(\vec{N})$  e do tipo de material de contato. Na Figura 17, podemos ver os vetores das forças envolvidas quando o rapaz tenta empurrar da caixa.

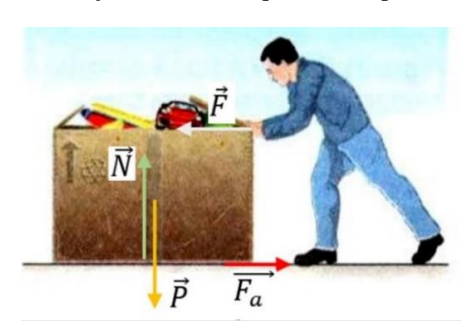

Figura 17. Vetores das forças envolvidas quando o rapaz tenta empurrar a caixa.

Figura adaptada (SANT'ANNA, 2013, p. 126)

O atrito é importante em muitos aspectos de nossa vida, pois sem ele entre os pneus e o solo não conseguiríamos andar de bicicleta; jogar bola, correr, usar pregos, parafusos, segurar copo, escrever, nadar. Sem atrito não poderíamos andar, o pé toca o chão empurrando-o para trás, a força de atrito impulsiona o pé para frente, e assim caminhamos.

Quando exercemos uma força  $(\vec{F})$  sobre uma caixa, e esta não se desloca, ao aumentarmos a intensidade da força aplicada e o corpo continua em repouso, isso advém da força de atrito estático que tende a impedir o movimento da caixa. Quando a força aplicada  $(\vec{F})$  sobre o corpo extrapola a força de atrito estático, temos força de atrito estático máximo  $(F_{ae})$ , e o corpo entra em movimento e passa a atuar sobre ele a força aplicada ( $\vec{F}$ ) e a força de atrito cinética ( $F_{ac}$ ).

Força de atrito estático máximo  $(F_{ae})$  é calculado pela seguinte equação:

$$
F_{ae} = \mu_e \cdot N \tag{22}
$$

 $F_{ae}$  = força de atrito estático máximo.

 $\mu_e$  = coeficiente de atrito estático, depende das superfícies de contato.

 $N =$  força normal

Na Figura 18, está representada a força de atrito estático máximo  $(F_{ae})$  num plano inclinado

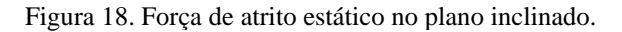

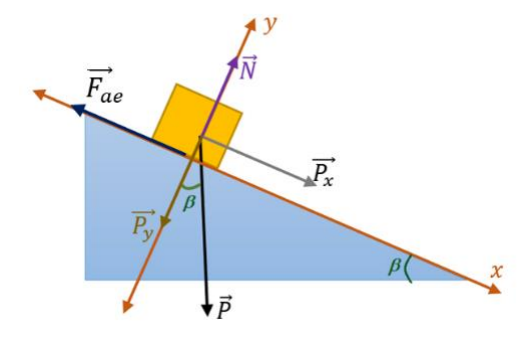

Fonte: Elaborada pela autora (2020)

Exemplo 3:

Um bloco é colocado sobre um plano inclinado, e ele começa a se deslocar quando o ângulo de inclinação é de 45°. Qual é o valor do coeficiente de atrito máximo nessa situação e qual é a força de atrito estático máximo?

Usando as forças aplicadas no bloco quando ele está na eminência de se movimentar teremos a força resultante sobre o bloco nula.

$$
P_x - F_{ae} = 0
$$
  

$$
P_x - F_{ae} = 0
$$

$$
P_x - N \cdot \mu_e = 0
$$

$$
P_x - P_y \cdot \mu_e = 0
$$
  
\n
$$
P \cdot \text{sen } \beta - P \cdot \text{cos } \beta \cdot \mu_e = 0
$$
  
\n
$$
P \cdot \text{sen } 45^\circ - P \cdot \text{cos } 45^\circ \cdot \mu_e = 0
$$
  
\n
$$
P \cdot \text{sen } 45^\circ = P \cdot \text{cos } 45^\circ \cdot \mu_e
$$
  
\n
$$
\text{sen } 45^\circ = \text{cos } 45^\circ \cdot \mu_e
$$
  
\n
$$
\frac{\text{sen } 45^\circ}{\text{cos } 45^\circ} = \mu_e
$$
  
\n
$$
\text{tg } 45^\circ = \mu_e
$$
  
\n
$$
\mu_e = 1,0
$$

A força de atrito estático máximo para um bloco de 2kg será:

$$
F_{ae} = N \cdot \mu_e
$$
  
\n
$$
F_{ae} = P \cdot \cos \beta \cdot \mu_e
$$
  
\n
$$
F_{ae} = m \cdot g \cdot \cos \beta \cdot \mu_e
$$
  
\n
$$
F_{ae} = 2 \cdot 10 \cdot \cos 45^\circ \cdot 1,0
$$
  
\n
$$
F_{ae} = 14N
$$

Quando um corpo está em movimento, nós falamos de força de atrito cinético  $(F_{ac})$ , o corpo tem a força de atrito estático máximo e passa a se movimentar; a partir daí,

ele tem força de atrito cinético. O coeficiente de atrito estático é maior do que o coeficiente de atrito cinético. Veja o exemplo 4.

Um bloco é colocado sobre um plano inclinado, e ele se desloca com uma aceleração de 1,4 m/s², quando o ângulo de inclinação é de 45°. Qual é o coeficiente de atrito cinético e a força de atrito cinético?

As forças resultantes sobre o bloco não são nulas

$$
P_x - F_{ac} = m \cdot a
$$
  
\n
$$
P_x - N \cdot \mu_c = m \cdot a
$$
  
\n
$$
P_x - P_y \cdot \mu_c = m \cdot a
$$
  
\n
$$
P \cdot \text{sen } \beta - P \cdot \text{cos } \beta \cdot \mu_c = m \cdot a
$$
  
\n
$$
m \cdot g \cdot \text{sen } 45^\circ - m \cdot g \cdot \text{cos } 45^\circ \cdot \mu_c = m \cdot a
$$
  
\n
$$
g \cdot \text{sen } 45^\circ - g \cdot \text{cos } 45^\circ \cdot \mu_c = a
$$
  
\n
$$
10 \cdot 0.7 - 10 \cdot 0.7 \cdot \mu_c = 1.4
$$
  
\n
$$
7.0 - 7.0 \cdot \mu_c = 0.18
$$
  
\n
$$
7.0 - 1.4 = 7.0 \cdot \mu_c
$$
  
\n
$$
\frac{7.0 - 1.4}{7.0} = \mu_c
$$
  
\n
$$
\mu_c = 0.8
$$

A força de atrito cinético para um bloco de 2kg será:

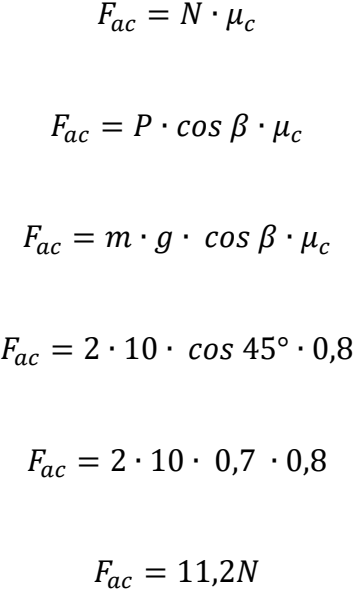

Observando a Tabela 2, vamos identificar os materiais do bloco e do plano inclinado usando os coeficientes de atrito estático e cinético.

| Superfície de contato          | $\mu_e$ | $\mu_c$ |
|--------------------------------|---------|---------|
| Cobre sobre aço                | 0.53    | 0.36    |
| Aço sobre aço                  | 0,74    | 0,57    |
| Alumínio sobre aço             | 0,61    | 0,47    |
| Borracha sobre concreto        | 1,0     | 0.8     |
| Madeira sobre madeira          | 0,4     | 0,2     |
| Madeira encerada sobre gelo    | 0,14    | 0.1     |
| Teflon sobre Teflon            | 0.04    | 0,04    |
| Articulações dos ossos humanos | 0.01    | 0,003   |
| Vidro sobre vidro              | 0.94    | 0.4     |

Tabela 2: Coeficientes de atrito estático e cinético entre superfícies

Fonte: SANT'ANNA, 2013, p. 127

#### 2.3 SEGUNDA AULA: APRENDENDO A USAR O *SOFTWARE TRACKER*.

O *software* livre *Tracker*, possibilita a realização de experimentos de baixo custo, com qualidade e eficácia, pois com um *smartphone* é possível filmar o movimento de um objeto, transferindo a filmagem para o computador; o *software* identifica o movimento automaticamente, analisando quadro a quadro do filme, fornecendo um conjunto de dados e gráficos para estudar. O *Tracker* é uma ferramenta usada para provocar o interesse do aluno pelas aulas de Física, e a "videoanálise constitui tecnologia portadora de potencial para incentivar os estudantes a terem um papel de protagonistas

no processo de ensino-aprendizagem. Ademais, "amplia o leque de opções de intervenção em sala de aula por parte do professor". (OLIVEIRA, *et al.,* 2019, p. 7)

Objetivos específicos:

- acompanhar a utilização do *software Tracker* para realizar videoanálise;
- entender funcionamento do *Tracker*;
- conhecer os dados obtidos pelo *Tracker* na videoanálise;
- identificar a equação do movimento pelo ajuste de curva.

Conteúdo:

- *Software* livre *Tracker*.

#### **2.3.1 Passo a passo do uso do** *software Tracker*

1º. Devemos abrir a pasta com os vídeos Figura 19:

Figura 19. Abrir pasta com os vídeos.

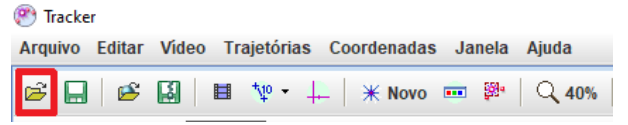

Fonte: Elaborada pela autora (2020).

2º. Escolha e abra o vídeo a ser analisado:

Figura 20. Vídeo a ser analisado

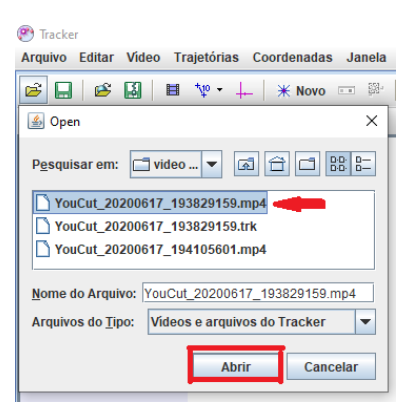

Fonte: Elaborada pela autora (2020).

3º. Na reta de seleção abaixo do vídeo, marque o início e o fim do vídeo que será analisado.

Figura 21. Início e término do vídeo

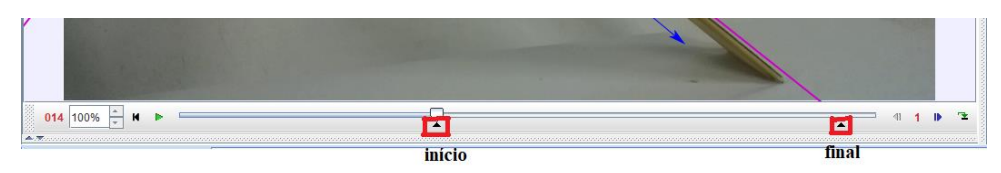

Fonte: Elaborada pela autora (2020).

4º. Mostrar o eixo das coordenadas.

Figura 22. Eixo das coordenadas

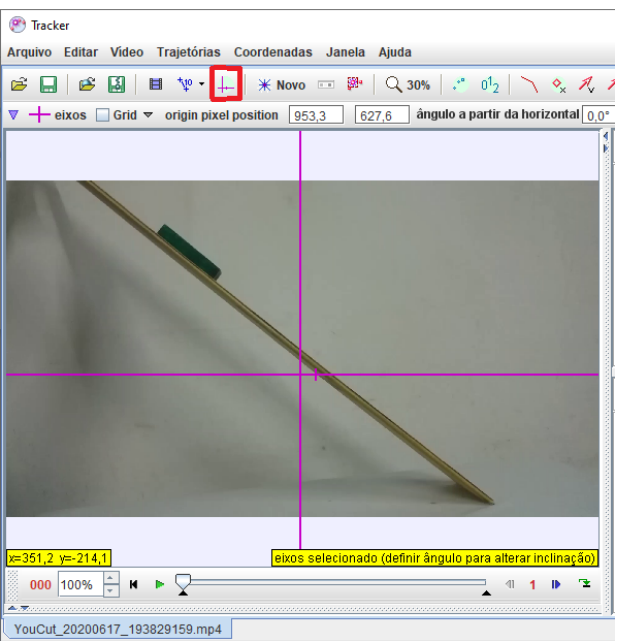

Fonte: Elaborada pela autora (2020).

5º. Posicione o eixo das coordenadas sobre a prancha, coloque o ponto zero de modo que coincida com a intersecção entre o plano horizontal e a prancha, assim o *software Tracker* nos fornece o ângulo de inclinação da plataforma.

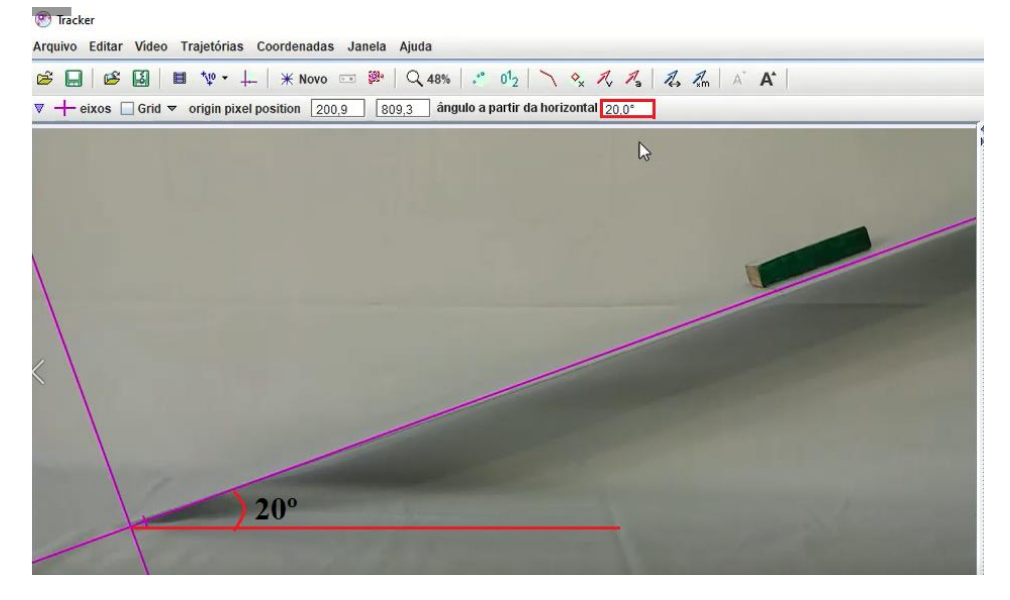

#### Figura 23. Ângulo de inclinação da plataforma.

Fonte: Elaborada pela autora (2020).

#### 6º. Posicione o eixo da abscissa sobre o bloco conforme a Figura 24.

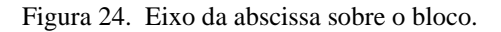

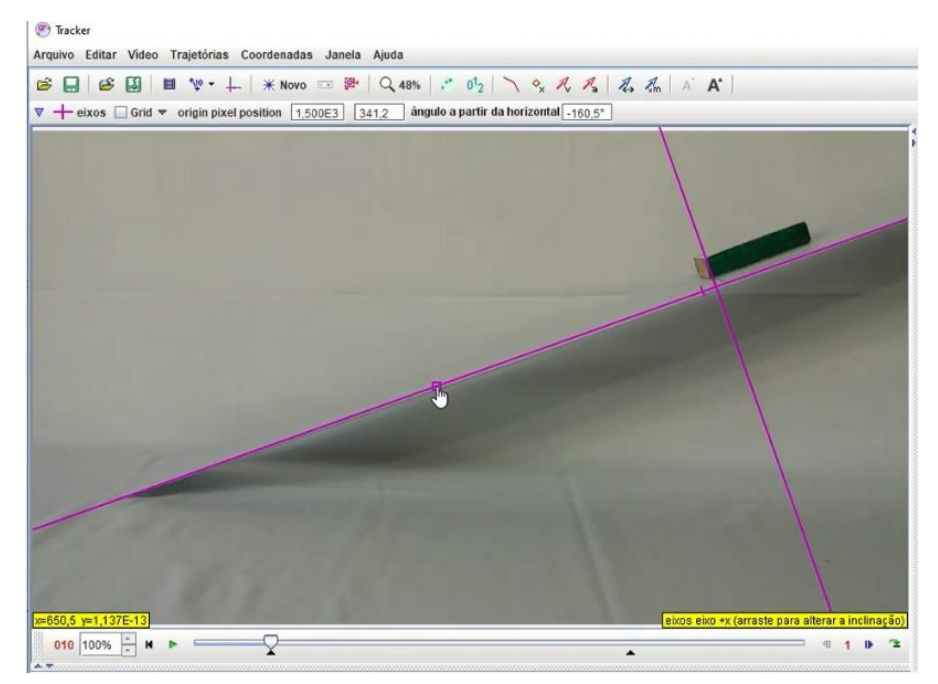

Fonte: Elaborada pela autora (2020).

7º. Clique sobre ícone fita métrica:

Figura 25. Fita métrica

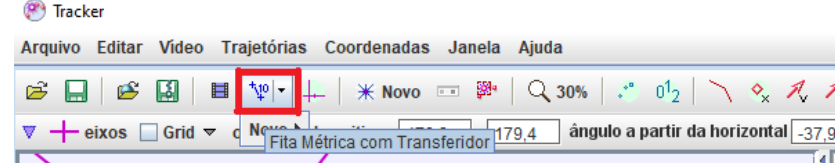

Fonte: Elaborada pela autora (2020).

8º. Selecione fita de calibração:

Figura 26. Fita de calibração

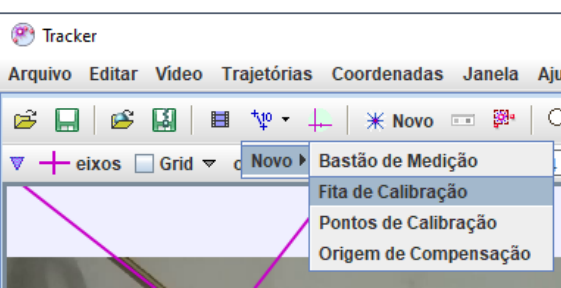

Fonte: Elaborada pela autora (2020).

9<sup>°</sup>. Aperte as teclas *Control* (Ctrl) e *Shift* († ) e clique logo abaixo do plano inclinado e marque a distância que o bloco vai percorrer. Altere a distância da fita de calibração, coloque o valor do tamanho do plano inclinado.

Figura 27. valor da fita de calibração

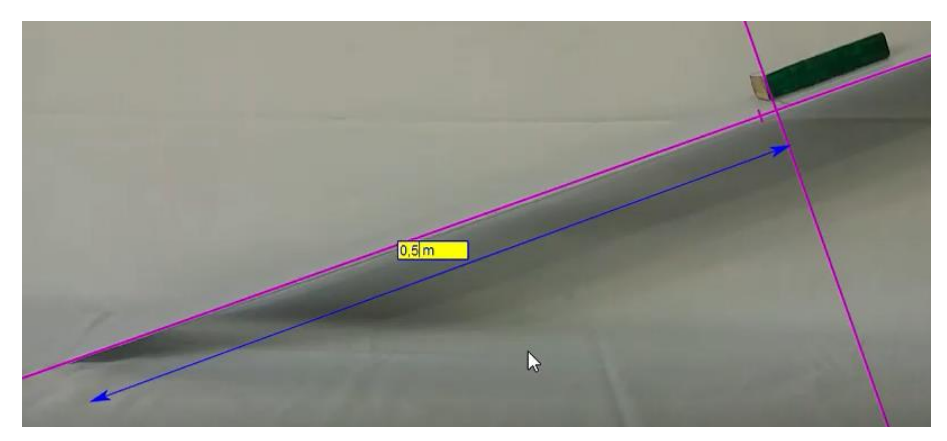

Fonte: Elaborada pela autora (2020).

10º. Clique no ícone novo e depois em ponto de massa:

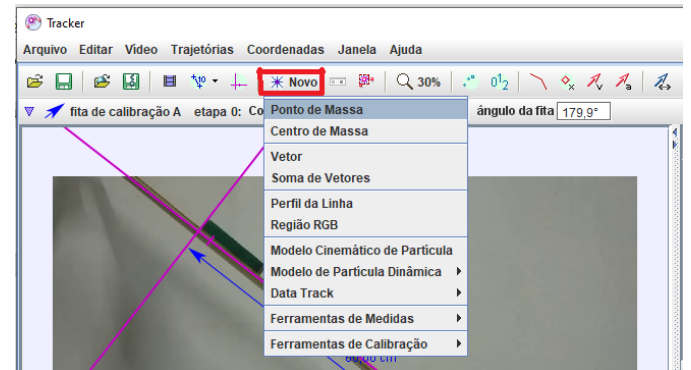

Figura 28. Ponto de massa

Fonte: Elaborada pela autora (2020).

# 11º. Clique no ícone da lupa e amplie o vídeo em 100%:

Figura 29. Ampliação da imagem

| (P) Tracker                                               |  |
|-----------------------------------------------------------|--|
| Arquivo Editar Video Trajetórias Coordenadas Janela Ajuda |  |
|                                                           |  |
| $\triangledown$ $\lozenge$ massa A m 1,000 kg             |  |

Fonte: Elaborada pela autora (2020).

12°. Aperte as teclas Control(Ctrl) e Shift (\*) e selecione um ponto do bloco para marcar e aperte o botão esquerdo do mouse.

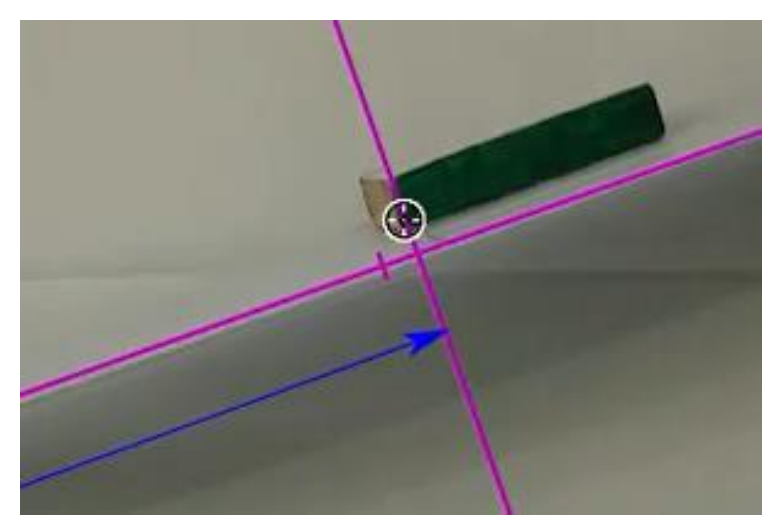

Figura 30. Marcar o bloco

Fonte: Elaborada pela autora (2020).

13º. Volte ao ícone da lupa e coloque 50%. Clique em pesquisar, e o vídeo será analisado. Depois do vídeo analisado, feche esta janela.

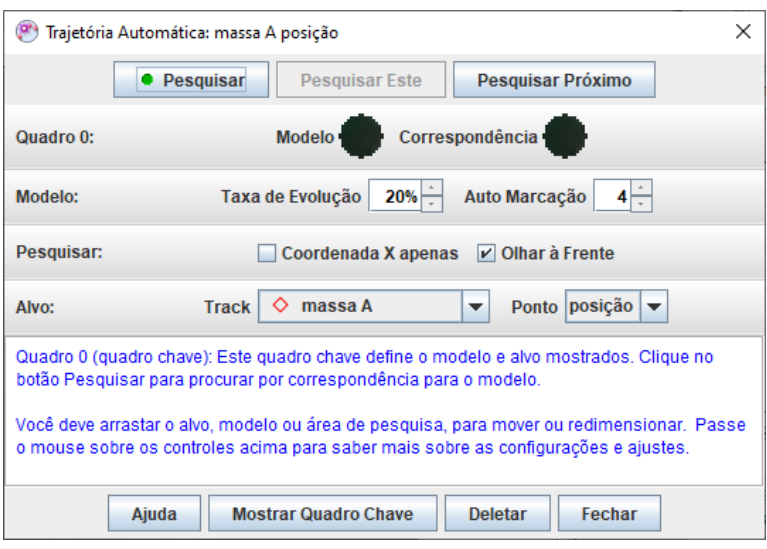

Figura 31. Pesquisar o vídeo

Fonte: Elaborada pela autora (2020).

14º. Clique em dados e selecione, deixe selecionada apenas a distância (x) na "Tabela de Colunas Visíveis" e feche a janela:

|            | ♦                                                     | massa A |                   | t(s)  | x(m)                |
|------------|-------------------------------------------------------|---------|-------------------|-------|---------------------|
|            |                                                       |         |                   | 1.122 | $0,280$ $\triangle$ |
| $V \times$ | V                                                     |         | $\theta$ r        | 1.155 | 0,295               |
| VX         | W                                                     | V       | <b>Bv</b>         | 1,188 | 0,310               |
| ax         | av                                                    | a       | θa                | 1.221 | 0,325               |
| DX         | DV                                                    | D       | $\theta p$        | 1.254 | 0,340               |
| θ          | ω                                                     | a       | К                 | 1,287 | 0,356               |
| step       | frame                                                 | pixelx  | pixely            | 1,320 | 0,371               |
|            |                                                       |         |                   | 1.353 | 0.387               |
|            |                                                       |         |                   | 1.386 | 0,403               |
| Definir    | <b>Text Columns</b>                                   |         | Fechar            | 1,419 | 0,419               |
|            |                                                       |         |                   | 1,452 | 0,435               |
|            | <u>enne virgue para remureur peergue us userugue)</u> |         |                   | 1,485 | 0,451               |
|            |                                                       | a       | $\mathbf{r}$<br>仆 | 1,518 | 0,467               |
|            |                                                       |         |                   | 1,551 | 0.483               |

Figura 32. Colunas visíveis.

Fonte: Elaborada pela autora (2020).

15º. Clique no botão direito do *mouse* sobre a tabela, e selecione analisar:

| 圃<br><b>Dados</b>        | $\Diamond$ massa A            |       |                        |          | ▵ |
|--------------------------|-------------------------------|-------|------------------------|----------|---|
| t(s)                     | $x$ (cm)                      |       | a (cm/s <sup>a</sup> ) | v (cm/s) |   |
| Go To Step 0             |                               |       |                        |          |   |
|                          |                               |       |                        | 4,079    |   |
|                          | Copie os dados selecionados > |       | 98.84                  | 6,772    |   |
|                          |                               |       | 114,2<br>137,2         | 10,27    |   |
|                          | <b>Números</b><br>ь           |       |                        |          |   |
| Þ<br><b>Text Columns</b> |                               |       | 179.5                  | 18,92    |   |
|                          |                               |       | 205,2                  | 25,39    |   |
| <b>Copiar Imagem</b>     |                               |       | 181,8                  | 31,96    |   |
| Snapshot                 |                               |       | 183.7                  | 37,16    |   |
|                          |                               |       | 184,9                  | 43,68    |   |
| Definir                  |                               |       | 150.9                  | 49,89    |   |
| Analisar                 |                               |       | 118,5                  | 53,25    |   |
|                          |                               |       | 211,8                  | 57,45    |   |
| Imprimir                 |                               | 251,3 | 66,72                  |          |   |
| Ajuda                    |                               |       | 197,2                  | 75,17    |   |
| 0,495                    | 27.52                         |       | 143,9                  | 79,05    |   |

Figura 33. Selecionar analisar.

Fonte: Elaborada pela autora (2020).

# 16º. Vai abrir uma nova janela com detalhes da análise do vídeo

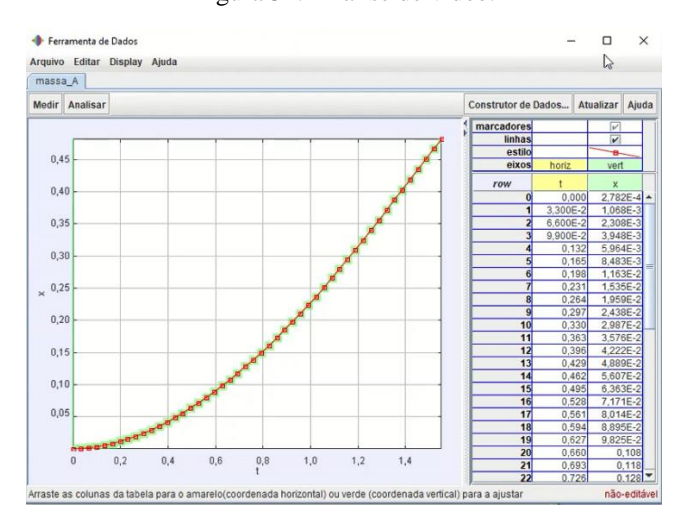

Figura 34. Análise de vídeo.

Fonte: Elaborada pela autora (2020).

### 17º. Clique no ícone analisar e selecione Ajustes de Curva.

Figura 35. Ajuste de curva.

|                | Ferramenta de Dados    |                            |       |  |                             |  |
|----------------|------------------------|----------------------------|-------|--|-----------------------------|--|
|                | Arquivo Editar Display |                            | Ajuda |  |                             |  |
| massa A        |                        |                            |       |  |                             |  |
| Medir          | <b>Analisar</b>        |                            |       |  |                             |  |
|                | $\Box$ Estatísticas    |                            |       |  |                             |  |
| 5 <sub>1</sub> |                        | <b>Ø Ajustes de Curva</b>  |       |  |                             |  |
|                |                        | $\Box$ Espectro de Fourier |       |  | Mostrar Ajustador de Curvas |  |
| $\epsilon$     |                        |                            |       |  |                             |  |

Fonte: Elaborada pela autora (2020).

18º. O ajuste de curva aparece abaixo do gráfico, na seleção "Nome do fit" escolha o "Parabólico", assim vamos ver a equação de segundo grau, que descreve o movimento.

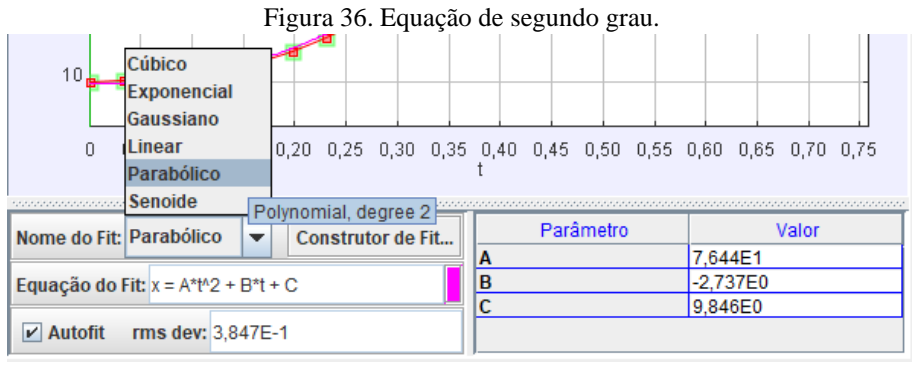

Fonte: Elaborada pela autora (2020)

19º. Compare o gráfico, que é o braço de uma parábola e analise a equação da curva  $x = A * t^2 + B * t + C$ , com a equação do movimento retilíneo uniformemente variável  $d = d_i + vt + \frac{at^2}{2}$  $\frac{1}{2}$  encontramos a aceleração do movimento, de onde a aceleração será 2A, sendo que A é a constante do ajuste.

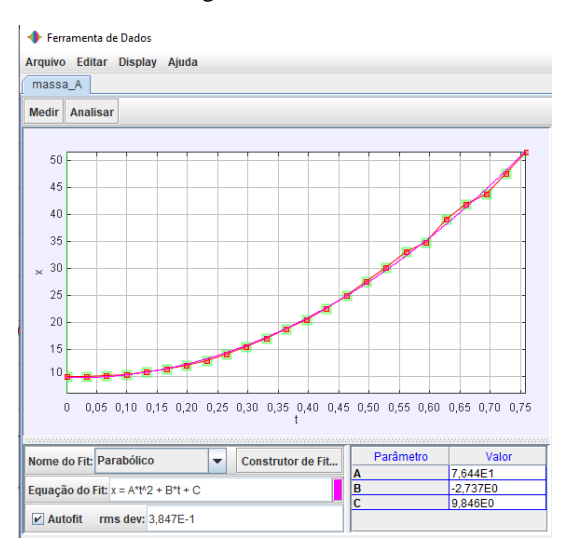

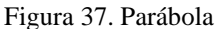

Fonte: Elaborada pela autora (2020).

### 2.4 TERCEIRA AULA: APLICAÇÃO DO PRODUTO

Conforme Araújo e Abib (2003, p. 176), as dificuldades do ensino de Física não são atuais, a proposta elaborada por estudiosos e pesquisadores é a da participação integral do estudante que deve ter condições de entender os avanços tecnológicos e sua atuação na sociedade. Para isso, "o uso de atividades experimentais como estratégia de ensino de Física tem sido apontado por professores e alunos como uma das maneiras mais frutíferas de se minimizar as dificuldades de se aprender e de se ensinar Física de modo significativo e consistente."

Esta foi uma aula experimental que teve como principais materiais alguns centímetros de forro de madeira, forro de madeira com lixa, forro PVC, bloco de madeira, bloco com borracha e *software* livre *Tracker*. É uma atividade aparentemente simples, mas que explora o uso de tecnologia e esclarece o conteúdo de força de atrito. De acordo com Araújo e Abib (2003), existe uma variedade expressiva de possibilidades do uso da estratégia usada em aulas de Física, sendo que os experimentos podem ser elaborados de diversas formas, desde atividade que priorize a averiguação de leis e teorias, até circunstâncias que provoquem o aluno a pensar e questionar suas concepções referentes a fenômenos e conceitos abordados, provocando uma reconstrução do seu conhecimento

> Assim, desenvolver experiências no ensino de Física requer uma visão ampla e diversificada por parte dos docentes, sobre os mais diversos campos que esta ciência possa atingir, mostrando que no ensino, em especial no ensino experimental, os limites não se constituem nos domínios restritos dos conteúdos curriculares, mas avançam na busca pela inserção deste indivíduo na sociedade. (ROSA, 2003, p. 107)

Objetivos específicos:

- assistir ao vídeo com a demonstração experimental;

- perceber a força atrito estático máximo;

- diferenciar a força atrito estático máximo para cada combinação de materiais;

- acompanhar por vídeo a utilização adequada do *software* livre *Tracker*, para a determinação do coeficiente de atrito estático máximo e coeficiente de atrito cinético;

- perceber os diferentes coeficientes de atrito cinético, conforme a combinação de materiais;

- identificar as diferenças entre força de atrito estático e força de atrito cinético;

- identificar a atuação da força no movimento retilíneo uniformemente variado.

Conteúdos:

- Força de Atrito estático e força de atrito cinético.

Desenvolvimento:

Os alunos individualmente, em suas casas, assistiram ao vídeo, com demonstrações experimentais, sobre força de atrito estático máximo e força de atrito cinético da combinação dos seguintes materiais: borracha sobre madeira, madeira sobre madeira, madeira sobre lixa, borracha sobre lixa, madeira sobre PVC e borracha sobre PVC. E responderam a questões para verificação do entendimento sobre o conteúdo trabalhado em aulas síncronas.

### **2.4.1 Questões sobre o vídeo:**

Assista ao vídeo disponível em: https://www.*YouTube*[.com/watch?v=VC2Y0LKvk94&t=69s](https://www.youtube.com/watch?v=VC2Y0LKvk94&t=69s)

1ª situação - No vídeo a que você assistiu, as pranchas foram inclinadas até que o bloco deslizasse; no instante imediatamente anterior ao início do deslocamento do bloco, existe a ação da força de atrito estático máximo. Conforme já discutido, para o caso de um objeto deslizando sobre um plano inclinado, o coeficiente de atrito estático máximo é fornecido pela tangente do ângulo de inclinação da superfície.

Na tabela abaixo são fornecidos os ângulos de inclinações das pranchas e os coeficientes de atrito estático máximo:

| Tuoviu 91 vovilvivilio uv ullito volutivo iliumilio. |                                   |                                                 |  |  |
|------------------------------------------------------|-----------------------------------|-------------------------------------------------|--|--|
| Superfícies de contato                               | Angulo de inclinação ( $\alpha$ ) | Coeficiente de atrito estático máximo $(\mu_e)$ |  |  |
| Borracha sobre PVC                                   | $25^\circ$                        | 0.47                                            |  |  |
| Madeira sobre PVC                                    | $20^{\circ}$                      | 0.36                                            |  |  |
| Borracha sobre madeira                               | $38^\circ$                        | 0.78                                            |  |  |
| Madeira sobre madeira                                | $32^\circ$                        | 0.62                                            |  |  |
| Borracha sobre lixa                                  | $53^\circ$                        | 1.32                                            |  |  |
| Madeira sobre lixa                                   | $37^\circ$                        | 0.75                                            |  |  |
|                                                      |                                   |                                                 |  |  |

Tabela 3: coeficiente de atrito estático máximo.

Fonte: Elaborada pela autora (2020).

a) Explique, com suas palavras, o que é coeficiente de atrito estático máximo.

b) Conforme a tabela acima, qual das combinações de materiais tem a maior força de atrito estático máximo? Explique a resposta.

c) Conforme a tabela acima, qual das combinações de materiais tem a menor força de atrito estático máximo? Justifique.

d) Qual é a força de atrito estático máximo entre as superfícies de contato madeira sobre madeira, num plano inclinado, sabendo que o bloco pesa  $0.56$  N e que o cos  $32^{\circ}$  = 0,85.

$$
F_{ae} = N \cdot \cos 32^\circ \cdot \mu_e
$$

2ª situação - Ao assistir o bloco deslizando em câmera lenta, foi possível observar que ele ganhava velocidade à medida que se deslocava. Logo, há a ação de uma força que acelera o bloco. O tempo de deslocamento dos blocos sobre as superfícies inclinadas foram diferentes para a mesma distância percorrida (0,5 m); com isso, a aceleração é distinta para cada uma das combinações de superfícies. De posse do valor dessa aceleração, podemos calcular o coeficiente de atrito cinético, pois o *Tracker* nos fornece a equação do movimento retilíneo uniformemente variável, *x*=*A*∗*t* <sup>2</sup>+*B*∗*t*+*C*, na qual a aceleração (a) do bloco é igual a 2A.

Na Tabela 4, estão os cálculos das acelerações de cada uma das combinações de materiais.

| Borracha sobre PVC          | Madeira sobre PVC           |
|-----------------------------|-----------------------------|
| $A = 9,19 * 10^{-2}$        | $A = 1,63 * 10^{-1}$        |
| $a = 2 * 9,19 * 10^{-2}$    | $a = 2 * 1,63 * 10^{-1}$    |
| $a = 18,4 * 10^{-2}$        | $a = 3,26 * 10^{-1}$        |
| $a = 0.18$ m/s <sup>2</sup> | $a = 0.33$ m/s <sup>2</sup> |
| Borracha sobre madeira      | Madeira sobre madeira       |
| $A = 3,36 * 10^{-1}$        | $A = 8,21 * 10^{-1}$        |
| $a = 2 * 3,36 * 10^{-1}$    | $a = 2 * 8,21 * 10^{-1}$    |
| $a = 6,72 * 10^{-1}$        | $a = 16,4 * 10^{-1}$        |
|                             |                             |

Tabela 4: Cálculos das acelerações.

| Borracha sobre lixa          | Madeira sobre lixa          |
|------------------------------|-----------------------------|
| $A = 4,44 * 10^{-1}$         | $A = 4,34 * 10^{-1}$        |
| $a = 2 * 4,44 * 10^{-1}$     | $a = 2 * 4,34 * 10^{-1}$    |
| $a = 8,88 * 10^{-1}$         | $a = 8,68 * 10^{-1}$        |
| $a = 0.8.9$ m/s <sup>2</sup> | $a = 0.87$ m/s <sup>2</sup> |

Fonte: Elaborada pela autora (2020).

Na Tabela 5, são calculados os valores dos coeficientes de atrito cinético para cada combinação de superfícies.

$$
\mu_c = \frac{g \cdot \text{sena} - a}{g \cdot \cos \alpha}
$$

 $\mu_c$  = coeficiente de atrito cinético

 $g =$ aceleração da gravidade

 $a =$  aceleração do bloco

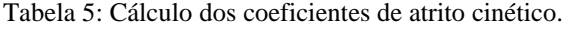

Borracha sobre PVC  $g = 10 \frac{m}{s^2}$  $a = 0.18 \, m/s^2$  $sen 25^{\circ} = 0,42$  $\cos 25^\circ = 0.91$  $\mu_c = \frac{g \cdot \text{sen}\alpha - a}{g \cdot \text{ses}\alpha}$  ∙ cos  $\mu_c = \frac{10 \cdot sen25^{\circ} - 0.18}{10 \cdot sec25^{\circ}}$ 10 ∙ cos 25°  $\mu_c = \frac{10 \cdot 0.42 - 0.18}{10 \cdot 0.91}$ 10 ∙ 0,91  $\mu_c = \frac{4.2 - 0.18}{9.1}$ 9,1  $\mu_c = \frac{4.0}{0.1}$ 9,1  $\mu_c = 0.44$ Madeira sobre PVC  $g = 10 \, m/s^2$  $a = 0.33$   $m/s^2$  $sen\ 20^{\circ} = 0, 34$  $\cos 20^\circ = 0.94$  $\mu_c = \frac{g \cdot \text{sen}\alpha - a}{g \cdot \text{ses}\alpha}$  $g \cdot \cos \alpha$  $\mu_c = \frac{10 \cdot \text{sen20}^{\circ} - 0.33}{10 \cdot \text{sec} 30^{\circ}}$  $10 \cdot \cos 20^\circ$  $\mu_c = \frac{10 \cdot 0.34 - 0.33}{10 \cdot 0.94}$ 10 ∙ 0,94  $\mu_c = \frac{3.4 - 0.33}{9.4}$ 9,4  $\mu_c = \frac{3.0}{9.4}$ 9,4  $\mu_c = 0.32$ 

| Borracha sobre madeira                                                                                                  | Madeira sobre madeira                                                        |
|----------------------------------------------------------------------------------------------------|------------------------------------------------------------------------------|
| $g = 10 \, m/s^2$                                                                                                    |                                                                              |
| $a = 0.67 m/s^2$                                                                                                    | $g = 10 \, m/s^2$<br>$a = 1,64 \, m/s^2$                                     |
| sen $38^{\circ} = 0,62$                                                                                                 | $sen\ 32^{\circ} = 0.53$                                                     |
| $cos 38^\circ = 0,79$                                                                                                   | $cos 32^{\circ} = 0.85$                                                      |
| $\mu_c = \frac{g \cdot \text{sen}\alpha - a}{g \cdot \text{cos}\,\alpha}$                                               | $\mu_c = \frac{g \cdot \text{sen}\alpha - a}{g \cdot \text{cos}\,\alpha}$    |
| $\mu_c = \frac{10 \cdot sen \ 38^{\circ} - 0.67}{10 \cdot cos \ 38^{\circ}}$                                            | $\mu_c = \frac{10 \cdot sen \ 32^{\circ} - 1.64}{10 \cdot cos \ 32^{\circ}}$ |
| $\mu_c = \frac{10 \cdot 0.62 - 0.67}{10 \cdot 0.79}$                                                                    | $\mu_c = \frac{10 \cdot 0.53 - 1.64}{10 \cdot 0.85}$                         |
| $\mu_c = \frac{6.2 - 0.67}{7.9}$                                                                                        | $\mu_c = \frac{5.3 - 1.64}{8.5}$                                             |
| $\mu_c = \frac{5.5}{7.9}$                                                                                               | $\mu_c = \frac{3.7}{8.5}$                                                    |
| $\mu_c = 0.70$                                                                                                    | $\mu_c = 0.43$                                                               |
|                                                                                                    |                                                                              |
| Borracha sobre lixa                                                                                                    | Madeira sobre lixa                                                           |
| $g = 10 \, m/s^2$                                                                                                    |                                                                              |
| $a = 0.89 \, m/s^2$                                                                                                    | $g = 10 \, m/s^2$<br>$a = 0.87 \, m/s^2$                                     |
| $sen\ 53^\circ = 0.8$                                                                                                   | sen $37^{\circ} = 0,6$                                                       |
| $cos 53^{\circ} = 0,6$                                                                                                  | $cos 37^{\circ} = 0.8$                                                       |
| $\mu_c = \frac{g \cdot \textit{sen} \; \alpha - a}{\sqrt{g \cdot \textit{sen} \; \alpha - a}}$<br>$g \cdot \cos \alpha$ | $\mu_c = \frac{g \cdot \text{sen}\alpha - a}{a}$<br>$g \cdot \cos \alpha$    |
| $\mu_c = \frac{10 \cdot sen \, 53^{\circ} - 0.89}{g cos \, 53^{\circ}}$                                                 | $\mu_c = \frac{10 \cdot sen \ 37^{\circ} - 0.87}{10 \cdot cos \ 37^{\circ}}$ |
| $\mu_c = \frac{10 \cdot 0.8 - 0.89}{10 \cdot 0.6}$                                                                      | $\mu_c = \frac{10 \cdot 0.6 - 0.87}{10 \cdot 0.8}$                           |
| $\mu_c = \frac{8.0 - 0.89}{6.0}$                                                                                        | $\mu_c = \frac{6.0 - 0.87}{8.0}$                                             |
| $\mu_c = \frac{7.1}{6.0}$                                                                                               | $\mu_c = \frac{5.1}{8.0}$                                                    |

Fonte: Elaborada pela autora (2020).

#### Monte a Tabela 6 com os coeficientes de atrito cinético

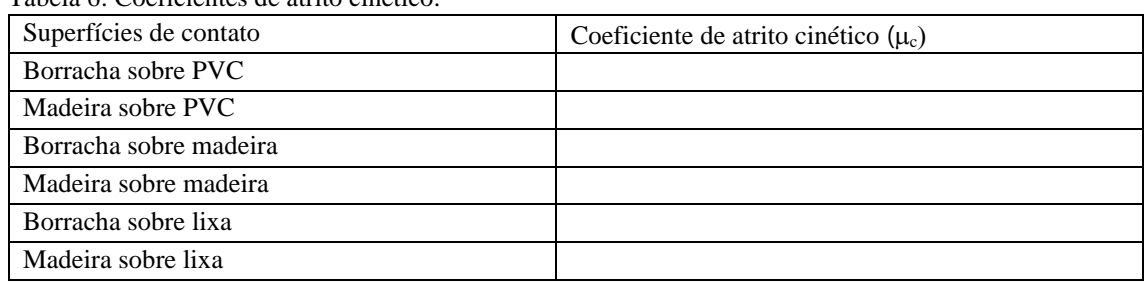

Tabela 6: Coeficientes de atrito cinético.

Fonte: Elaborada pela autora (2020).

a) Em qual combinação de materiais a força de atrito cinético é maior?

b) Comparando as combinações de materiais, borracha sobre madeira com borracha sobre lixa, o que gera a diferença de valores no coeficiente de atrito cinético? Justifique.

c) Para o movimento do bloco, o que significa ter um maior ou menor coeficiente de atrito cinético?

d) Calcule a força de atrito cinético das superfícies de contato borracha sobre lixa, num plano inclinado, sabendo que o bloco pesa  $0.7N$  e que o cos  $53^{\circ} = 0.6$ .

$$
F_{ae} = N \cdot \cos 53^\circ \cdot \mu_c
$$

3ª situação - Observe os valores dos coeficientes de atrito estático máximo e coeficiente de atrito cinético e preencha a tabela 7 para responder às perguntas.

| Superfícies de contato | Coeficiente de atrito cinético ( $\mu_c$ ) | Coeficiente de atrito estático máximo $(\mu_e)$ |
|------------------------|--------------------------------------------|-------------------------------------------------|
| Borracha sobre PVC     |                                            |                                                 |
| Madeira sobre PVC      |                                            |                                                 |
| Borracha sobre madeira |                                            |                                                 |
| Madeira sobre madeira  |                                            |                                                 |
| Borracha sobre lixa    |                                            |                                                 |
| Madeira sobre lixa     |                                            |                                                 |

Tabela 7: Coeficiente de atrito estático máximo e coeficiente de atrito cinético.

Fonte: Elaborada pela autora (2020).

a) Por que os coeficientes de atrito cinético têm valor menor que os coeficientes de atrito estático máximo?

b) Em qual combinação de materiais eu tenho que exercer maior força para colocar o bloco em movimento? Justifique.

c) Em qual das superfícies de contato é necessária a aplicação da menor força  $(\vec{F})$  para manter o bloco em movimento? Justifique.

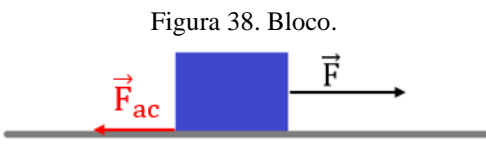

Fonte: Elaborada pela autora (2020).

### **3 EXPERIMENTO**

O experimento foi elaborado para ser confeccionado junto com os alunos em sala de aula, ele refere-se ao *Software* livre *Tracker* analisando o deslizamento de blocos sobre planos inclinados.

### 3.1 APARATO EXPERIMENTAL

Lista de materiais necessários para a montagem experimental

- 1m de lixa média;
- 2 folhas de lixas finas;
- 2 pedaços de forro de madeira de 1m;
- 1 m de forro PVC;
- 2 blocos de madeira com medidas 10 cm x 4,5 cm x 2 cm;
- borracha de 1mm de espessura x 21 cm x 5 cm;
- cola;
- 1 giz brando;
- caneta preta;
- grampeador (ou 6 pregos pequenos e martelo).

### **3.1.1 Montagem da experiência**

1º. Colar 1m de lixa média sobre o forro de madeira.

Figura 39. Prancha com lixa.

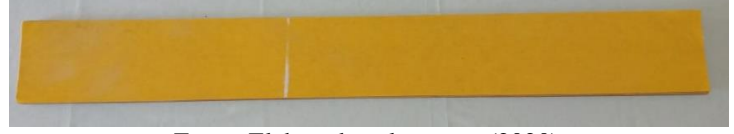

Fonte: Elaborada pela autora (2020).

2º. Marcar a lixa a uma distância de 60 cm de alguma das bordas para saber de onde vai começar a deslizar o bloco.

Figura 40. Distância de 60 cm.

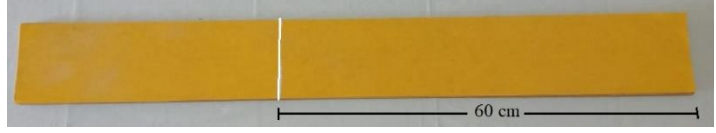

Fonte: Elaborada pela autora (2020).

3º. Usar uma folha de lixa fina para lixar um lado do forro de madeira (1 m) para ser usada no experimento, a fim de tornar aparentemente mais lisa a superfície e, dessa forma, permitir que o bloco deslize com maior facilidade. Marcar com um giz aos 60 cm de uma das bordas de madeira.

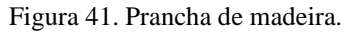

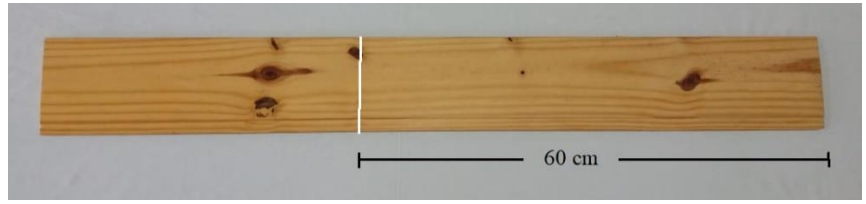

Fonte: Elaborada pela autora (2020).

4º. Para a prancha de PVC marcar os 60cm com uma caneta preta a partir de uma das bordas.

5º. Com uma lixa fina lixar um bloco de madeira, principalmente as arestas e os vértices, tornando-os mais arredondados, para permitir que o bloco deslize com mais facilidade sobre as pranchas.

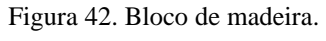

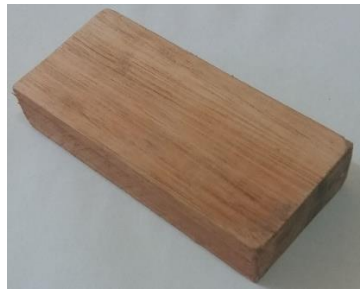

Fonte: Elaborada pela autora (2020).

6º. Fixar a borracha de 1mm no bloco de madeira com o uso do grampeador.

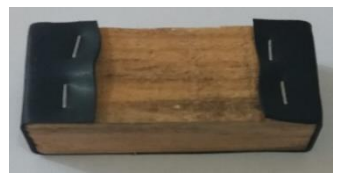

Figura 43. Bloco com borracha.

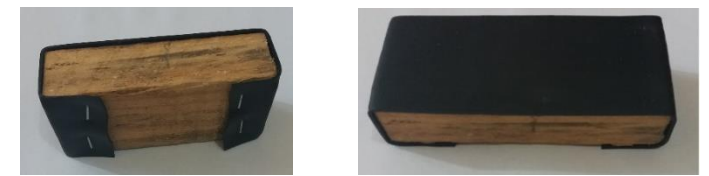

Fonte: Elaborada pela autora (2020).

7º. Para cada uma das três pranchas fazer os seguintes passos:

- começar a filmar.

- Com a prancha na horizontal, colocar o final do bloco sobre a marca de 60 cm, pois o bloco tem 10 cm de comprimento, assim sobra 50 cm para o bloco percorrer.

- Inclinar a prancha aos poucos até o bloco deslizar.
- Usar o *Tracker* para analisar o vídeo.

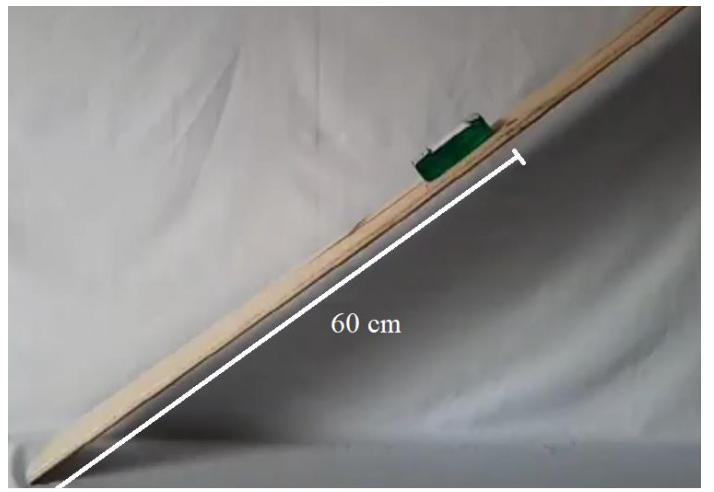

Figura 44. Prancha.

Fonte: Elaborada pela autora (2020).

## **4.CONCLUSÃO**

Este produto educacional tem a intenção de auxiliar o professor no desenvolvimento de suas práticas pedagógicas, podendo ser usado de forma demonstrativa como foi o caso deste trabalho, assim como uma aula experimental, levando o aluno a participar de todo o processo de montagem do experimento, o que aguça o seu interesse e a sua vontade de estudar a Física.

Elaborado de uma forma simples e de baixo custo, o experimento tem o desenvolvimento de um material potencialmente significativo, do conteúdo de dinâmica, segundo o teórico Ausubel e a teoria sócio-histórico-cultural de Vygotsky. A proposta foi desenvolver o assunto de forma com que o aluno identifique a força de atrito no seu cotidiano. Com isso, podem existir outras montagens experimentais sugeridas pelos alunos, o que possibilita explorar novas combinações de materiais, pois o *software* livre *Tacker* é de fácil manuseio. Também podem ser explorados outros conteúdos como, por exemplo, energia potencial gravitacional e energia cinética.

A proposta é uma alternativa para tornar as aulas de Física mais condizentes com a realidade do aluno, mais dinâmicas com o uso de *smartphone*s, *software*, montagens de vídeos, não só uma aula diferente, como também uma aula com aparatos tecnológicos que estão ao alcance dos estudantes, que gostam de utilizar as ferramentas tecnológicas.

A montagem foi elaborada para uma turma do primeiro ano do Ensino Médio, mas - com adaptações adequadas - pode ser utilizada em outros níveis de ensino.

## **REFERÊNCIAS**

ARAÚJO, Mauro S. T. de. ABIB, Maria L. V. dos S. **Atividades Experimentais no Ensino de Física: Diferentes Enfoques, Diferentes Finalidades.** Revista Brasileira de Ensino de Física, vol. 25, n. 2, junho, 2003. Disponível em: https://www.scielo.br/pdf/rbef/v25n2/a07v25n2.pdf. Acesso em: 13 mai. 2020.

ARTUSO, Alysson Ramos. WRUBLEWSKI, Marlon. **Física 1**. Curitiba: Positivo, 2013.

AUSUBEL, David P.; NOVAK, Joseph D.; HANESIAN, Helen. **Psicologia Educacional**. Rio de Janeiro: Interamericana, 1980.

BRASIL, Secretaria da Educação Média e Tecnológica. **PCN+: Ensino Médioorientações educacionais complementares aos Parâmetros Curriculares Nacionais**. Brasília: MEC, 2002. Disponível http://portal.mec.gov.br/seb/arquivos/pdf/CienciasNatureza.pdf. Acesso em: 05 abr. 2020.

BRASIL. **Base Nacional Comum Curricular** (**BNCC**). Educação é a Base. Brasília, MEC/CONSED/UNDIME, 2017. Disponível em: http://basenacionalcomum.mec.gov.br/images/BNCC\_EI\_EF\_110518\_versaofinal\_site. pdf. Acesso em: 05 abr. 2020.

GASPAR, Alberto. **Física: mecânica 1**. São Paulo: Ática, 2000.

MÁXIMO, Antônio. ALVARENGA, Beatriz. **Curso de Física 1**. São Paulo: Scipione, 2012.

MOREIRA, Marco Antônio. MASINI, Elcie F. Salzano. **Aprendizagem significativa: a teoria de David Ausubel.** São Paulo: Morais, 1982.

MOREIRA, Marco Antônio. **Uma abordagem cognitiva ao ensino de física: a teoria de aprendizagem de David Ausubel como sistema de referência para a organização do ensino de ciências.** Porto Alegre: UFRGS, 1983.

OLIVEIRA, Fábio A. *et al..* **Videoanálise e Ensino de Física em Situação de Vulnerabilidade Social.** Abakos, Belo Horizonte, v. 7, n. 2, p. 03-21, maio 2019. Disponível em: https://doi.org/10.5752/P.2316-9451.2019v7n2p3-21. Acesso em: 08 mai. 2020.

OLIVEIRA. Marta Kohl. **Vygotsky Aprendizado e desenvolvimento um processo sócio-histórico.** São Paulo, Scipione, 1993.

PIETROCOLA, Maurício. *et al.*. **Física em contextos 1**. São Paulo: Editora do Brasil, 2016.

ROSA, Cleci W. da. **Concepções teórico-metodológicas no laboratório didático de física na universidade de passo fundo.** Rev. Ensaio. Belo Horizonte. v.05, n. 02, p. 94

- 108, outubro 2003. Disponível em: https://www.scielo.br/pdf/epec/v5n2/1983-2117 epec-5-02-00094.pdf. Acesso em: 13 mai. 2020.

SANT'ANNA, Blaidi. *et al.*. **Conexão com a Física 1**. São Paulo: Moderna, 2013.